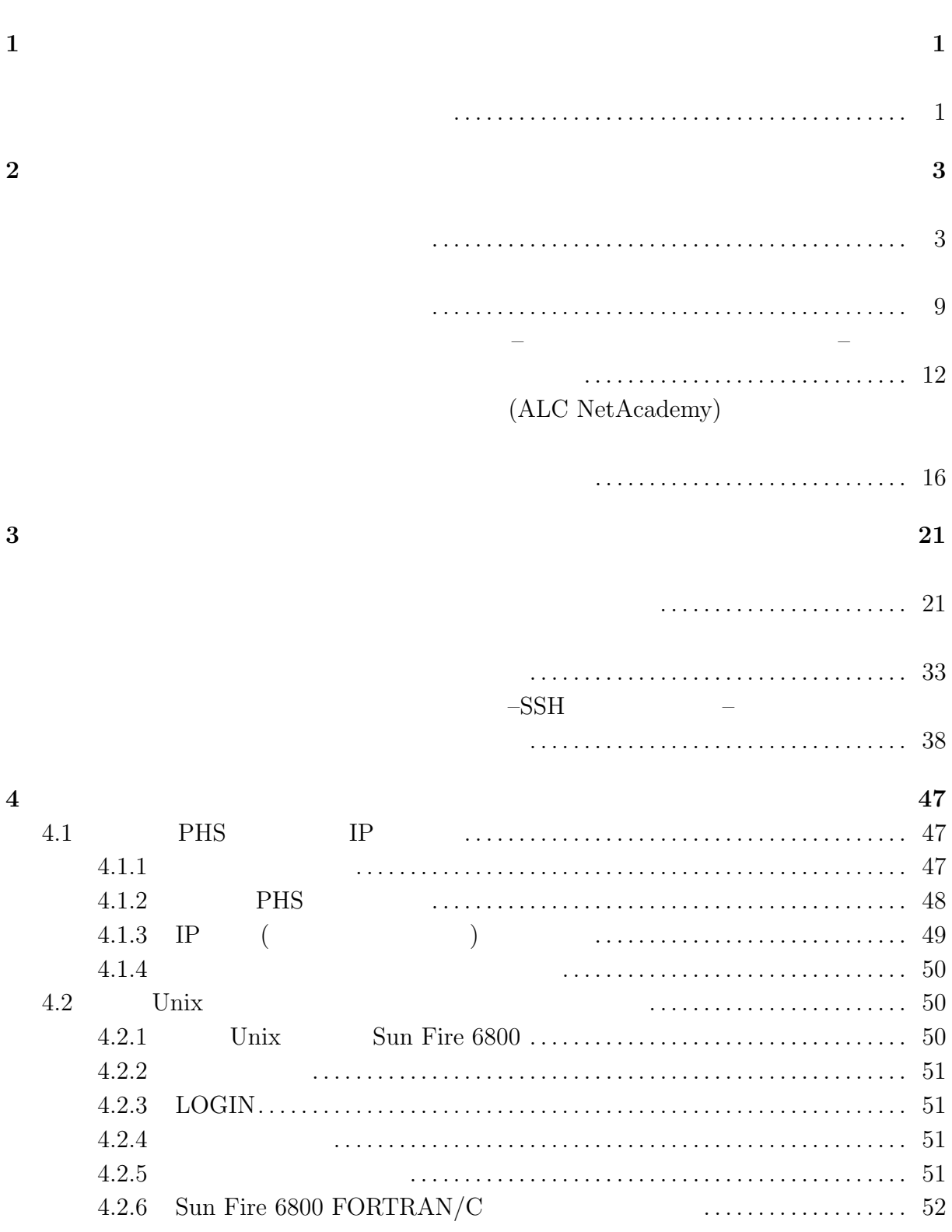

i

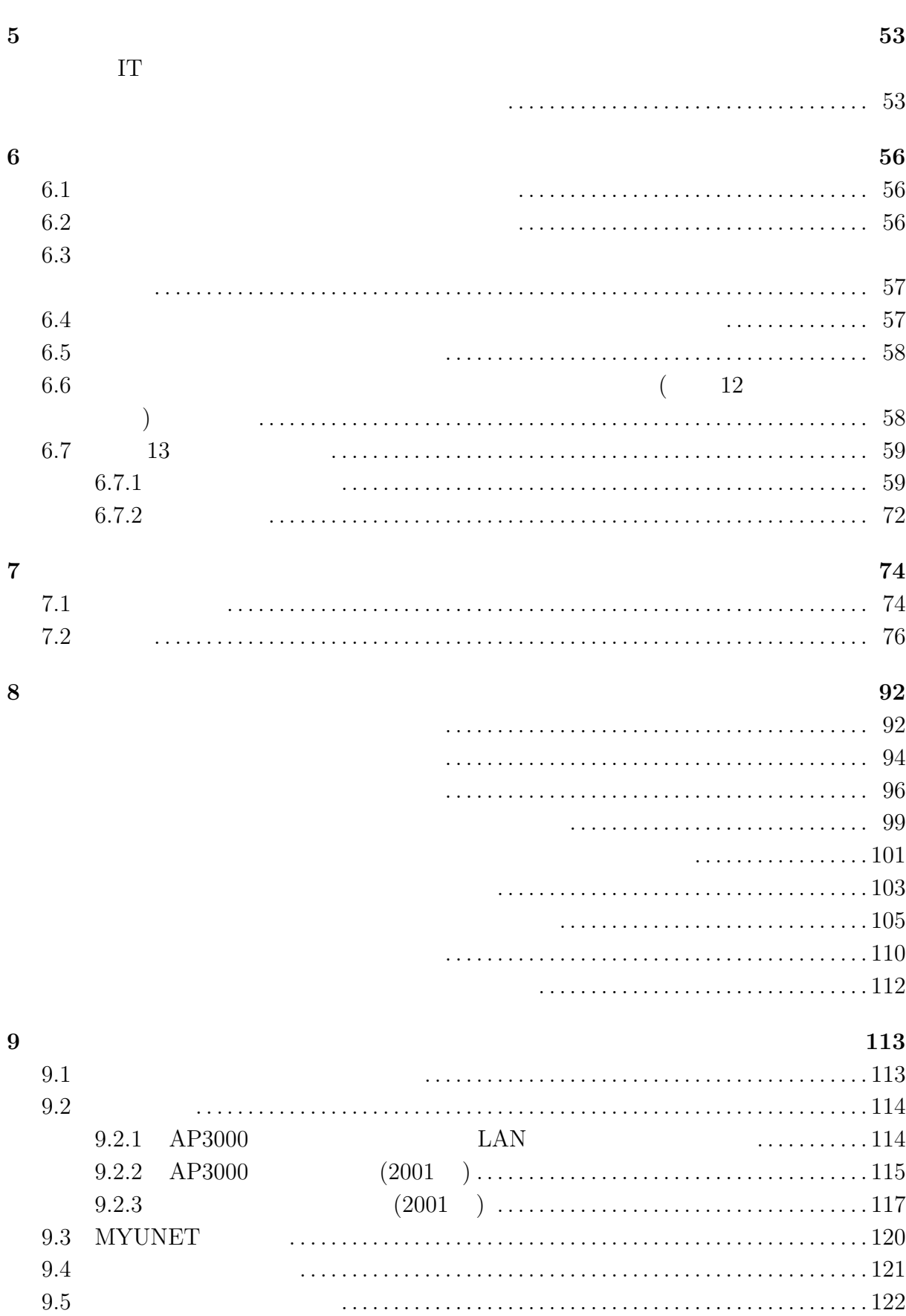

ii

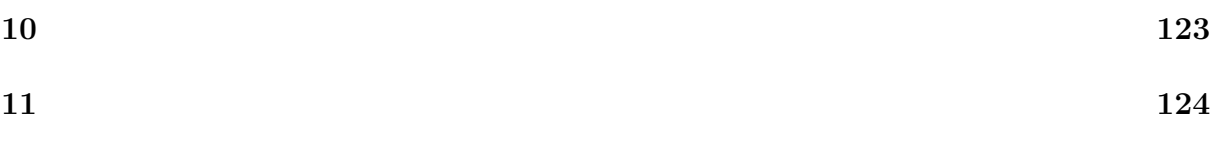

## **1**

 $2500$  $($  and  $400$  $\mathcal{L}_{\mathcal{A}}$  $\Gamma$  $($  $($  $($   $)$  $100$  $($ ついては、「Suzuki」ということには、「Suzuki」ということにはない。<br>スページは、「Suzuki」ということには、「Suzuki」ということになっている。  $Suzuki$ Honnda  $\mathcal{L}$ 

 $\frac{2}{\sqrt{3}}$  $($ ?<br>
Parave tiger corps ?<br>
Parave tiger corps ?

## **2** 学内の情報システム

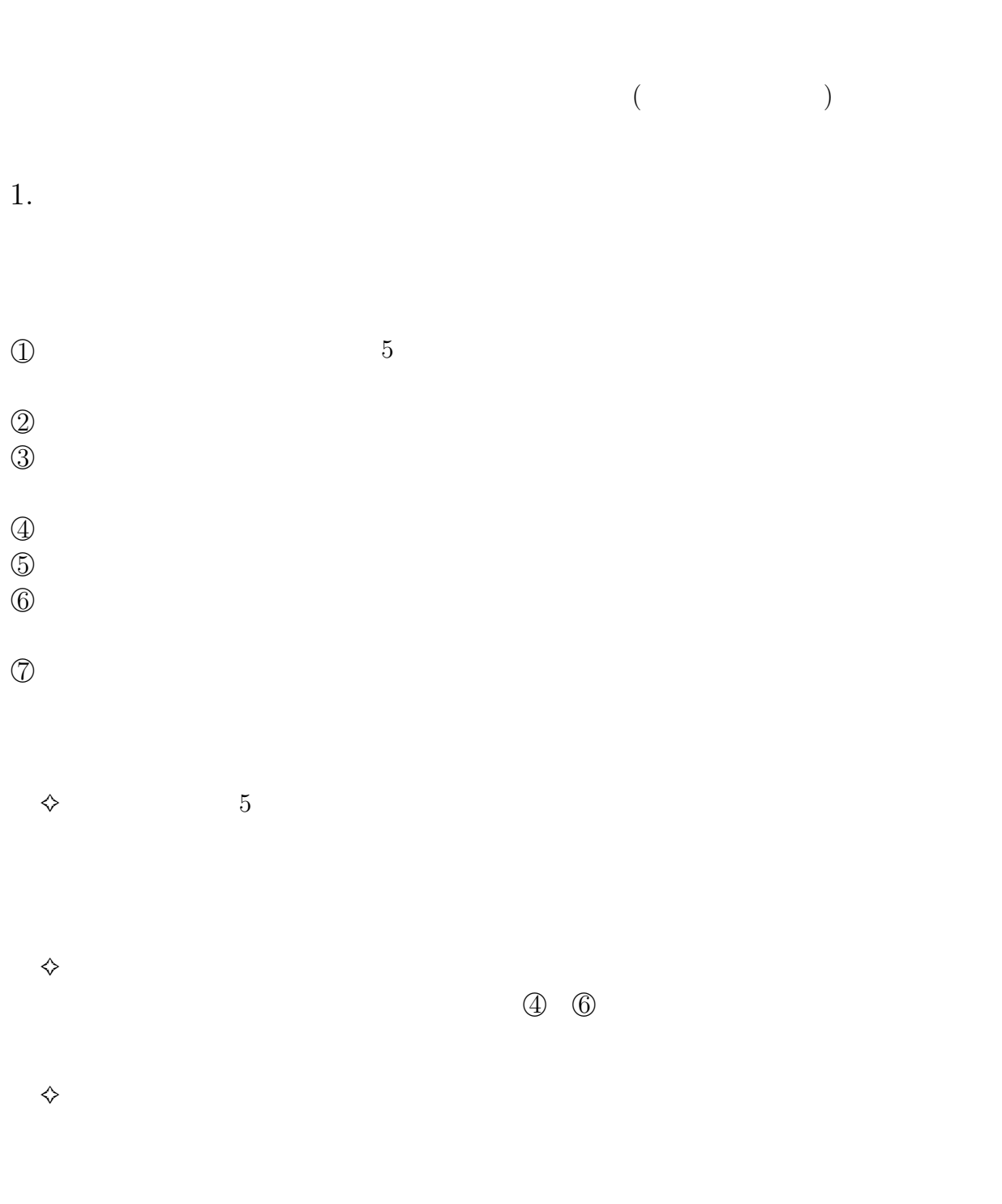

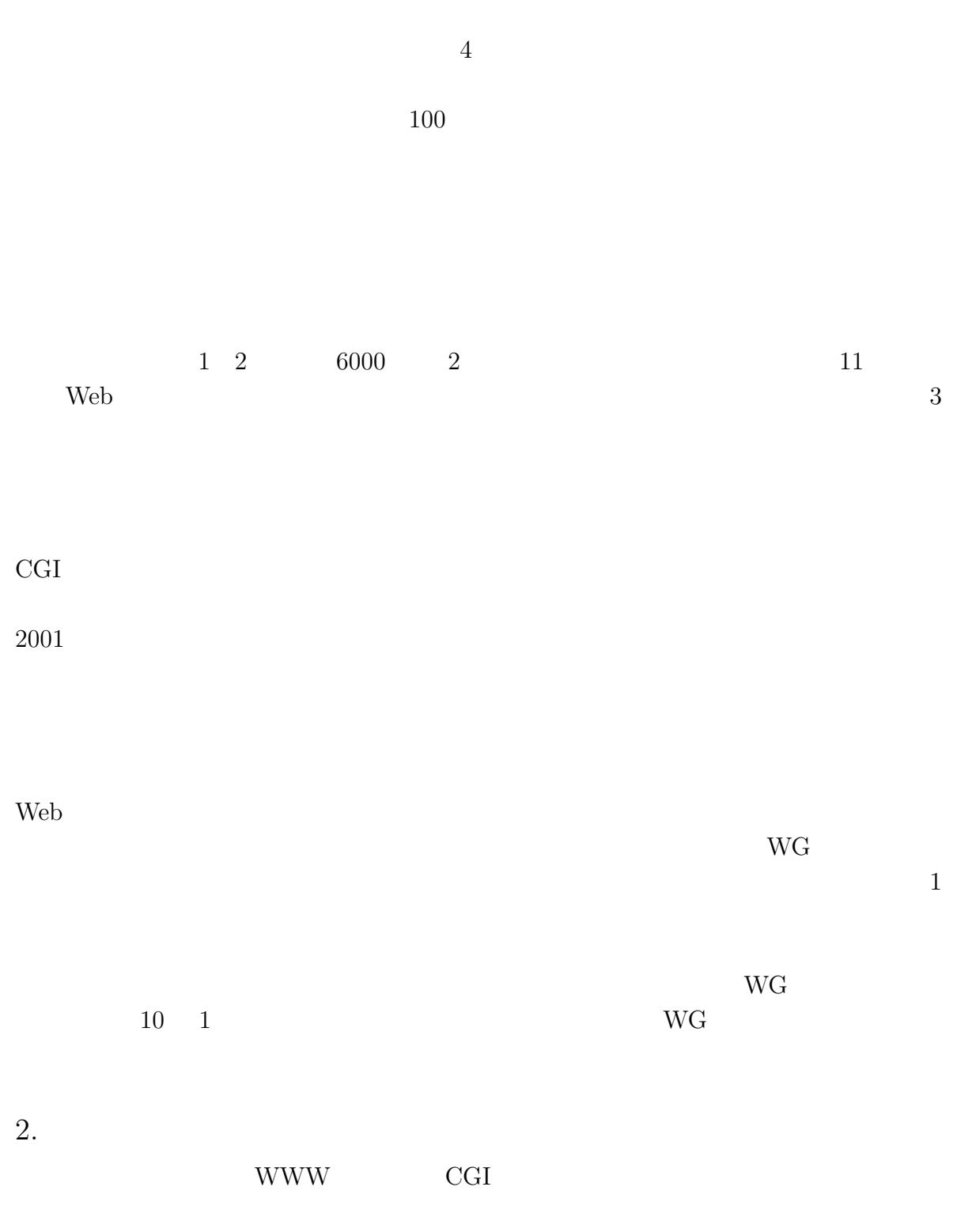

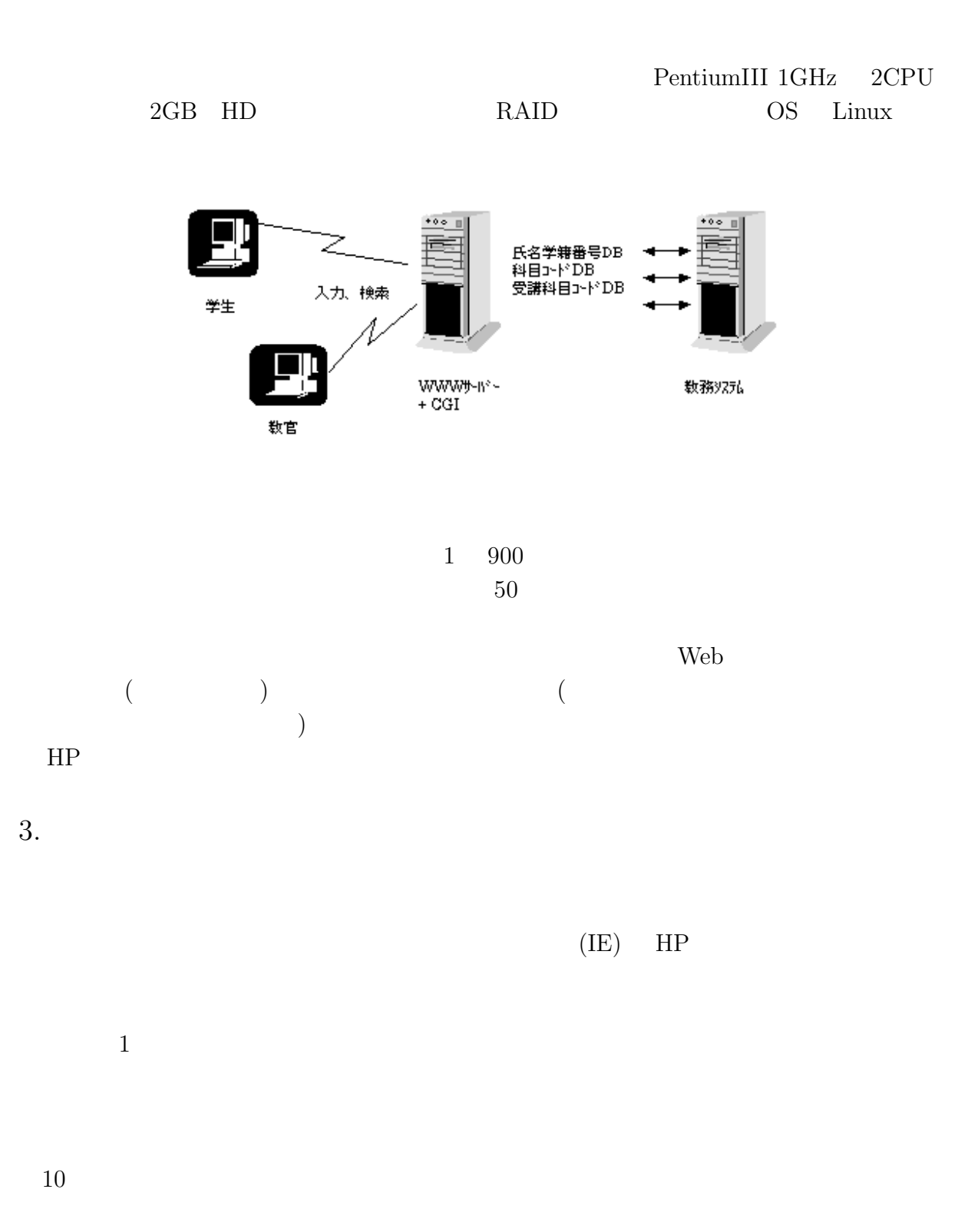

 $10 \quad 1 \qquad \qquad 11 \quad 5$ 

 $\mathbf 1$  or the 1 output  $\mathbf 1$  or the term  $\mathbf 1$ 

 $\overline{4}$  $\rm WG$ 

4. 教官の利用法

5.

 $\rm WG$ 

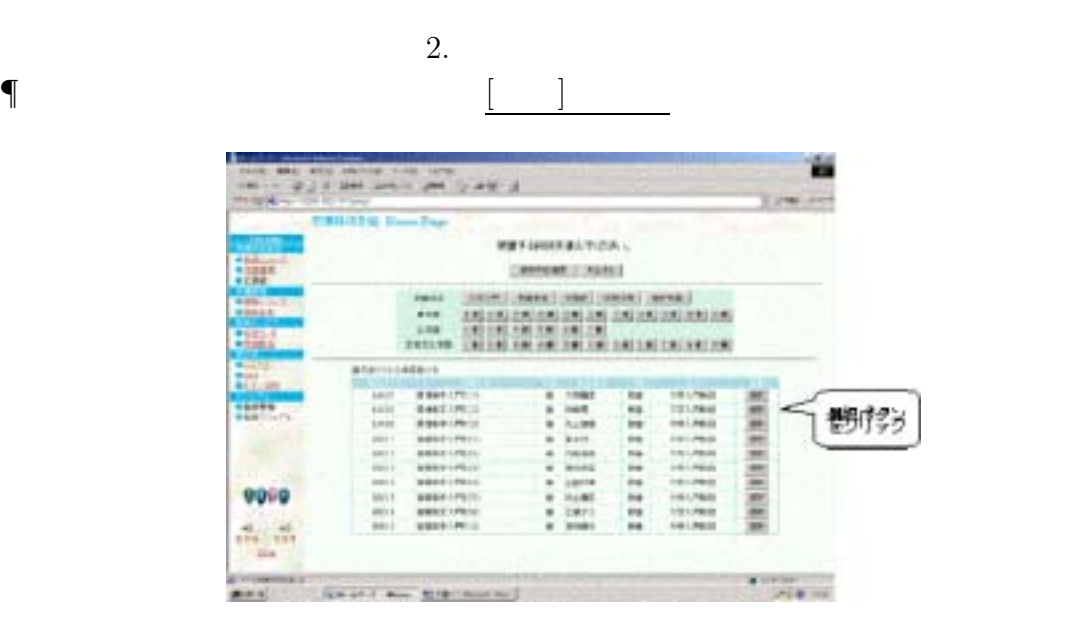

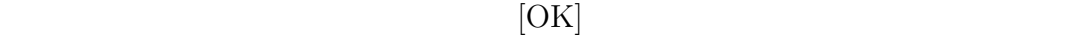

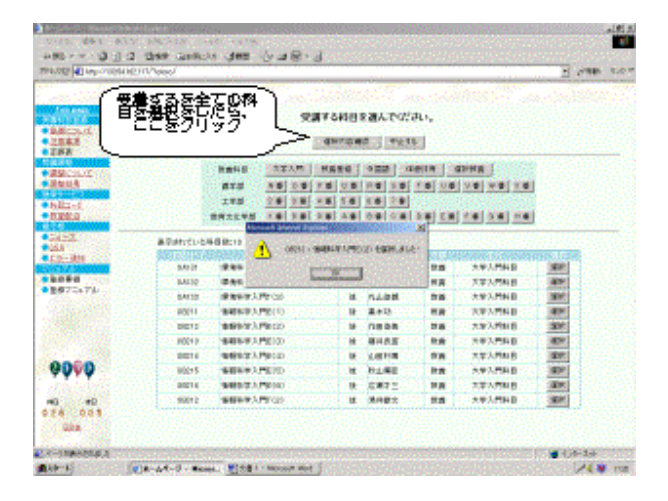

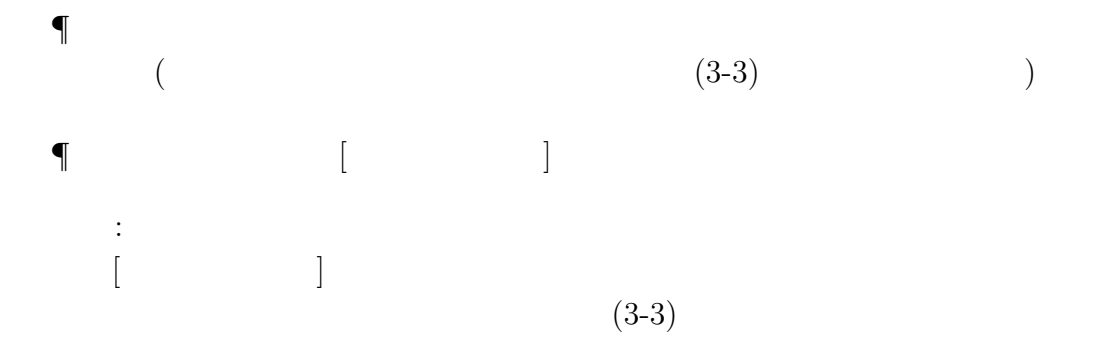

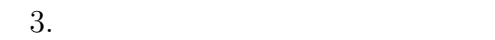

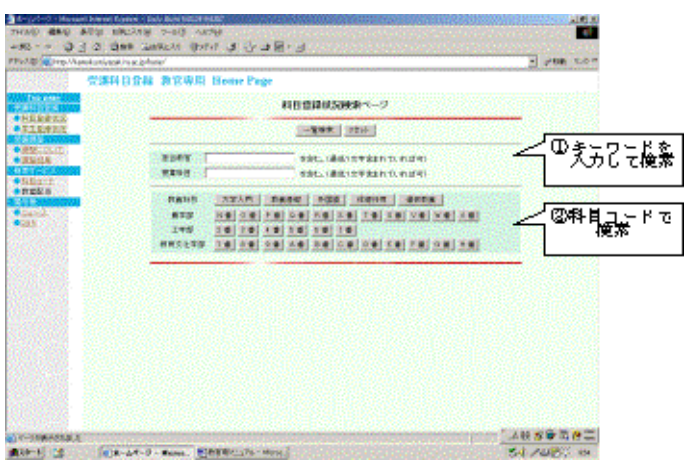

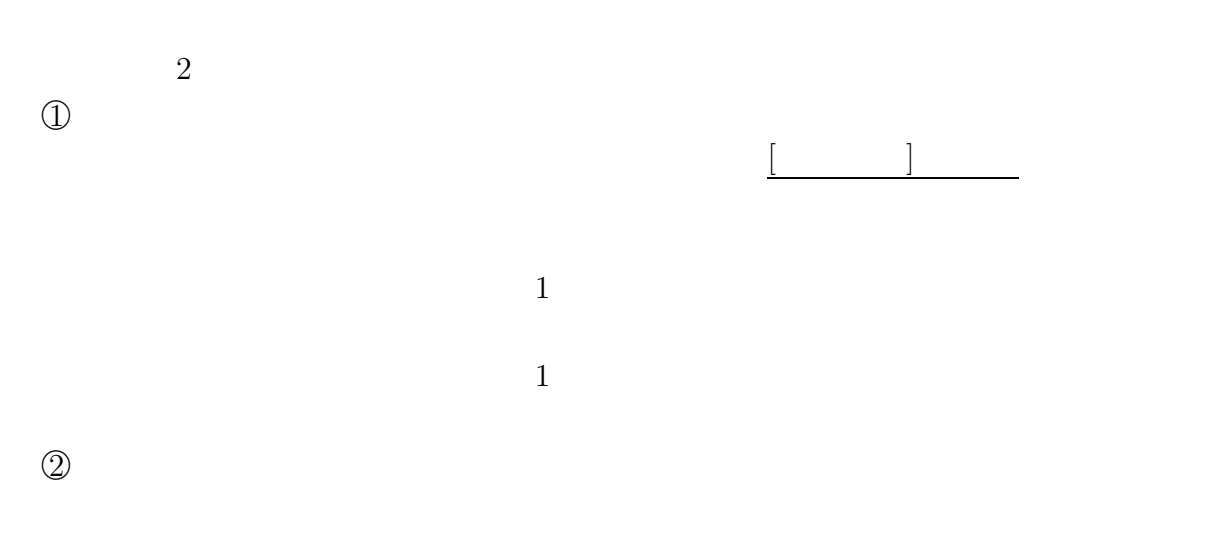

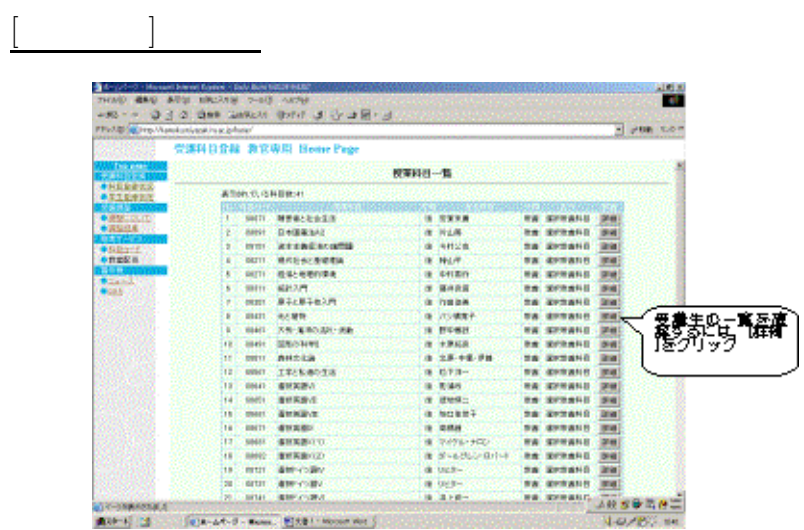

 $1$ 

 $IP$  (Web)

 $12$  $13$  $14$ 

 $2$ 

(Netscape Navigator Internet Explorer  $\begin{minipage}[c]{0.9\linewidth} \textbf{1.0} & \textbf{Mac} & \textbf{Netscape} \end{minipage}$  ${\rm http://seikyu.of.miyazaki-u.ac.jp}$ 

 $(\begin{array}{cc} \hspace{2.5cm} \end{array})$  and  $(\begin{array}{cc} \hspace{2.5cm} \end{array})$ 

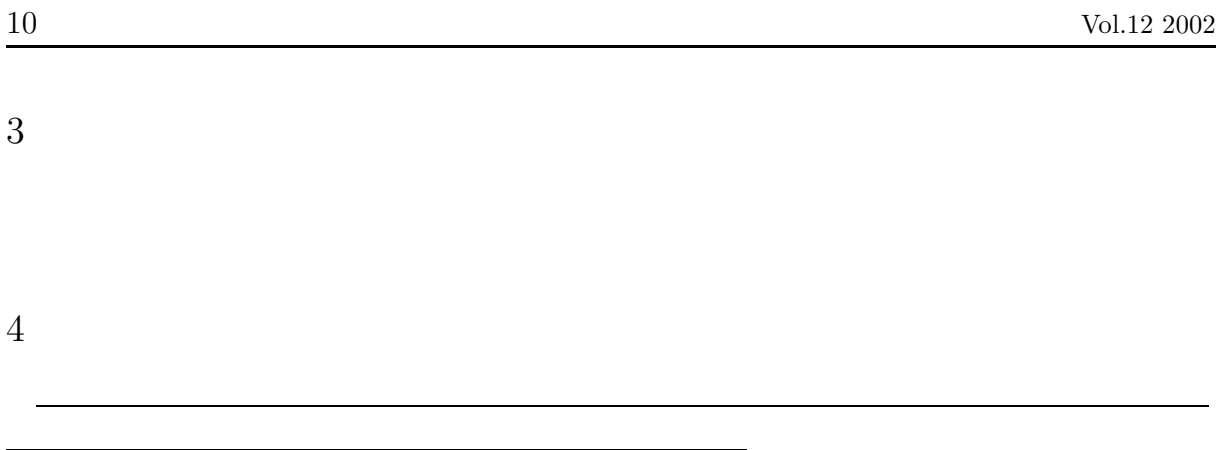

 $\rm Tab$ 

Enter  $\overline{E}$ 

 $\text{Shift+Tab}$ 

 $5\,$ 

 $\rm No$ 

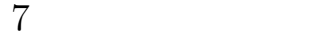

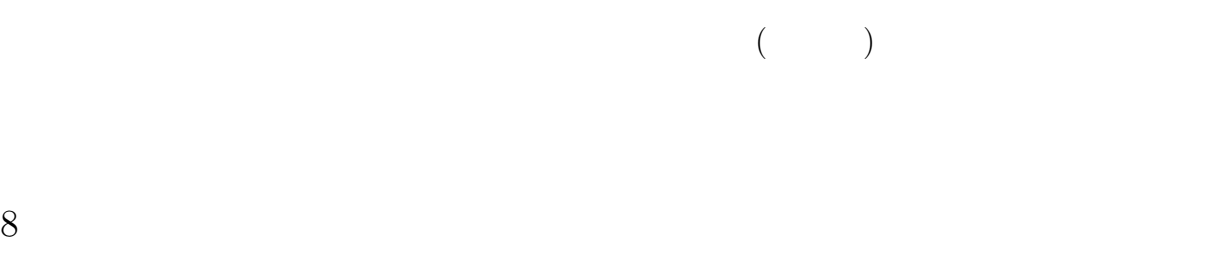

当なパスワードを設定しています。セキュリティー確保のため、パスワードは適宜変 してください。パスワードが冷えなった場合は、メタリードが分からなくなった場合は、メタリードが分からなくなった場合は、

 $($   $:$   $2858$   $2371)$ 

1.

 $(\text{http://www.lib.miyazaki-u.ac.jp})$ 

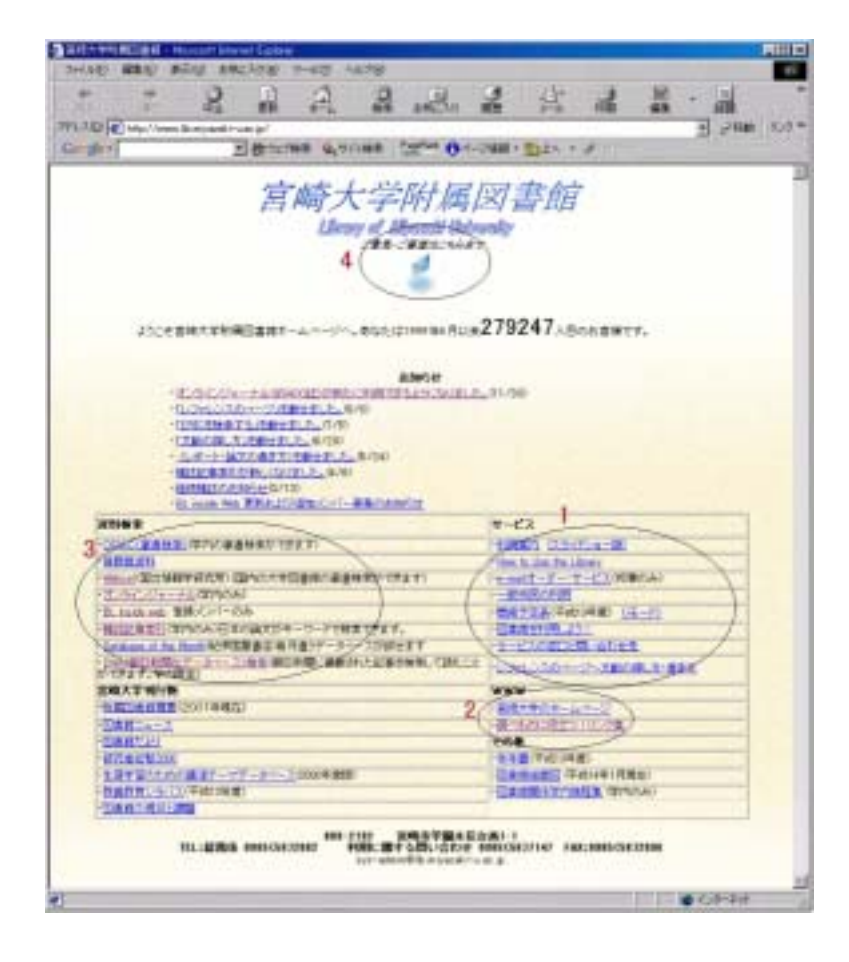

**–**図書館ホームページの紹介**–**

 $($ 

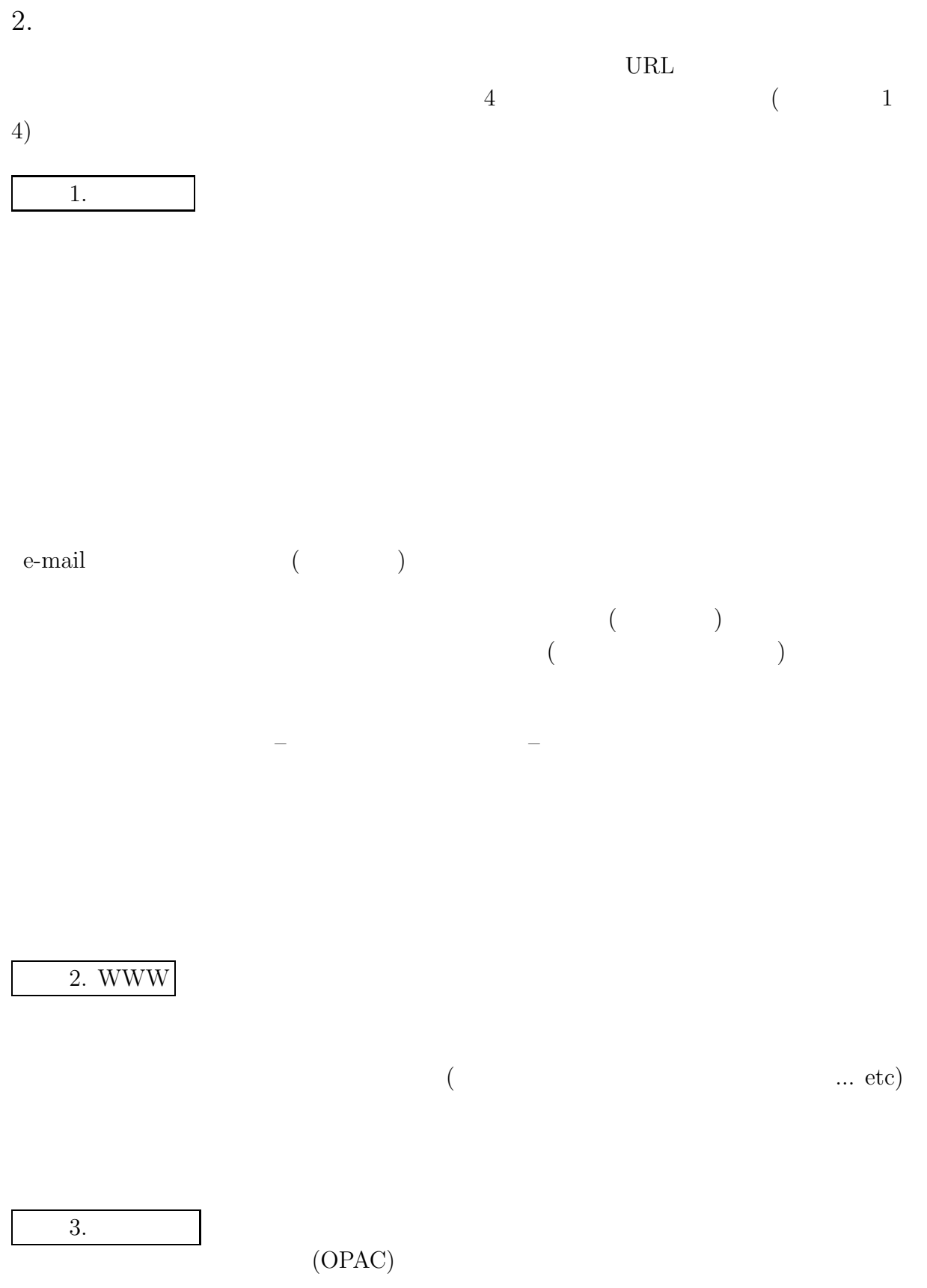

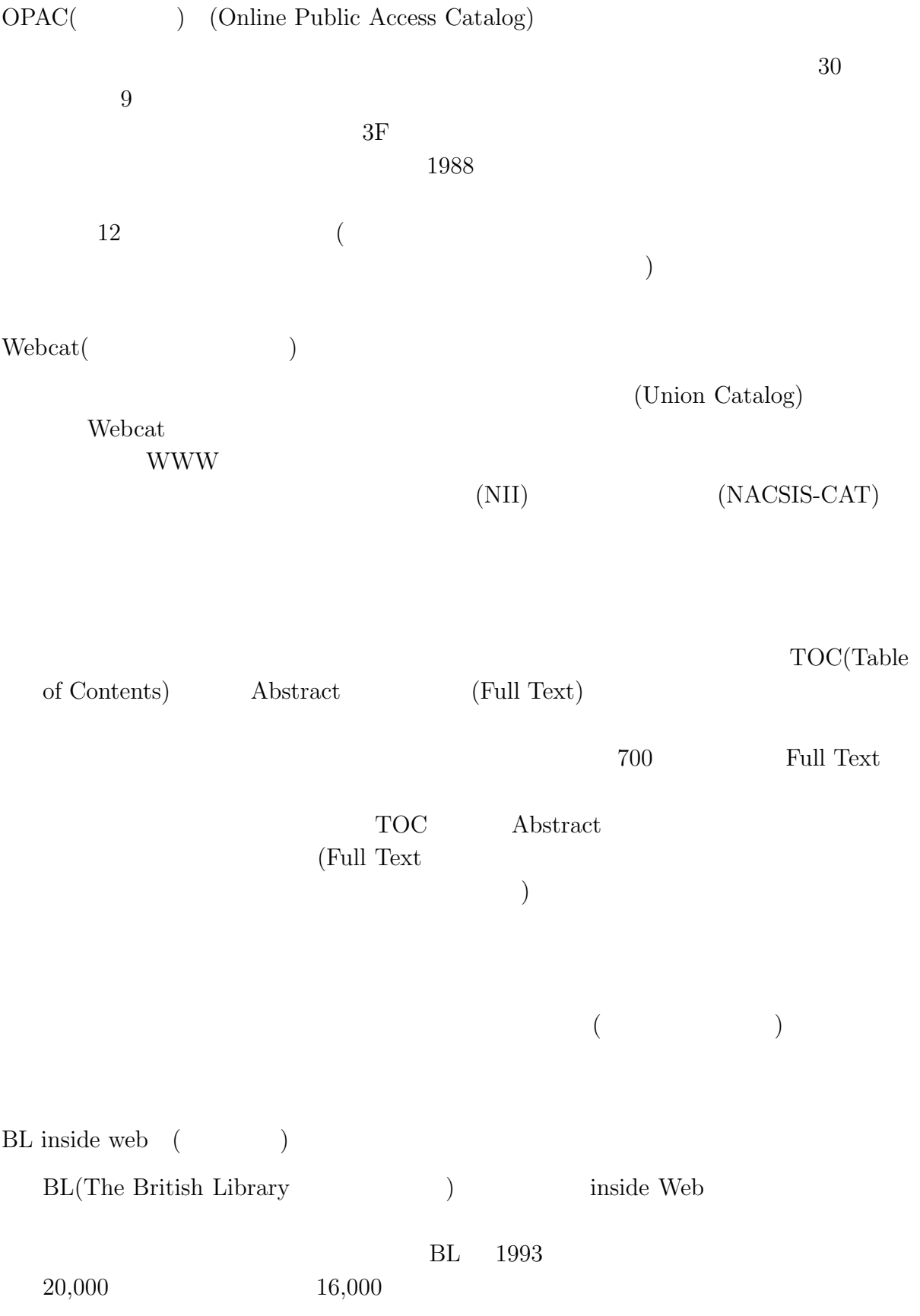

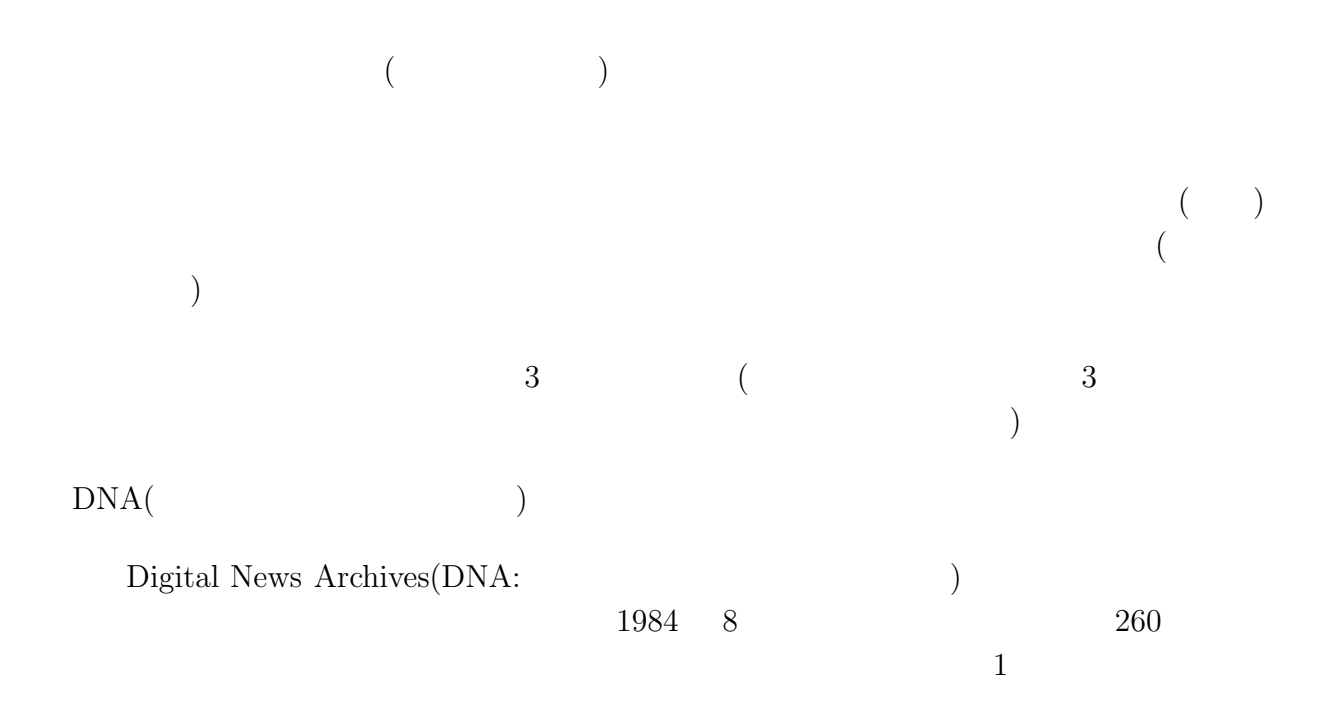

 $\overline{a}$  $)$ 

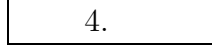

3. さいごに

# (ALC NetAcademy)  $(2 \t)$  $3$ TOEIC 390  $\overline{2}$  and  $\overline{2}$  and  $\overline{2}$  $\overline{\text{TOEIC}}$  $\textsc{WBT (Web-Based-Training)} \qquad \qquad \textsc{ALC Net Academy} (\qquad \qquad \text{)}$  $2000$   $2000$  $2001$  9  $2\,$

WWW TWW TWW TWW TWW TWO TALKS SERVED ASSESSED TO TAXABLE TO TAXABLE TO TAXABLE TO TAXABLE TO TAXABLE TO TAXABLE TO TAXABLE TO TAXABLE TO TAXABLE TO TAXABLE TO TAXABLE TO TAXABLE TO TAXABLE TO TAXABLE TO TAXABLE TO TAXABLE TOEIC 2000 NORTH TOEIC WAS SERVED ASSESSED.  $1$ 

WWW  $_{\rm{WWW}}$ 

 $1\,$ 

して学習します。学習が終了したときには、その学習履歴は WWW サーバーコン

 $IP$ 

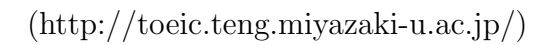

 $4$ 

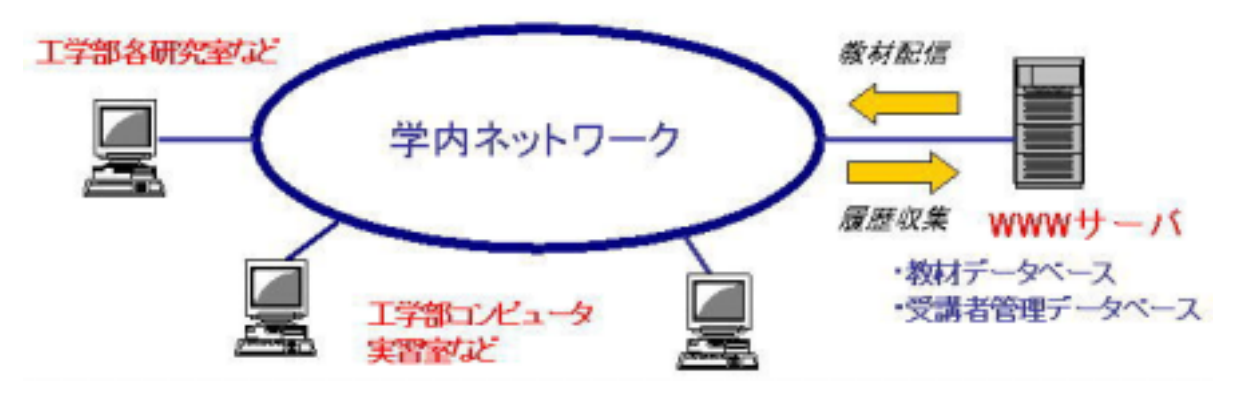

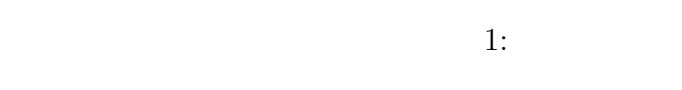

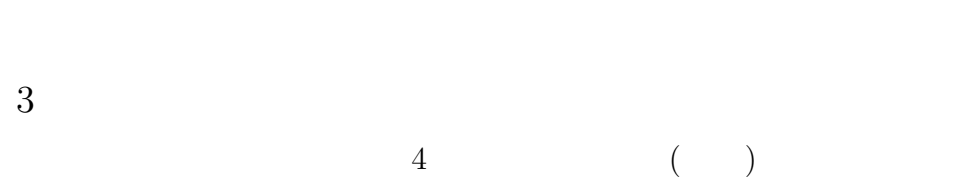

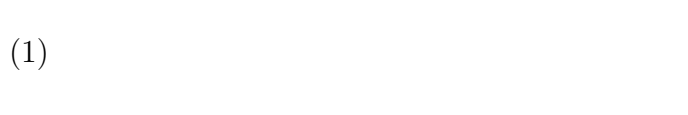

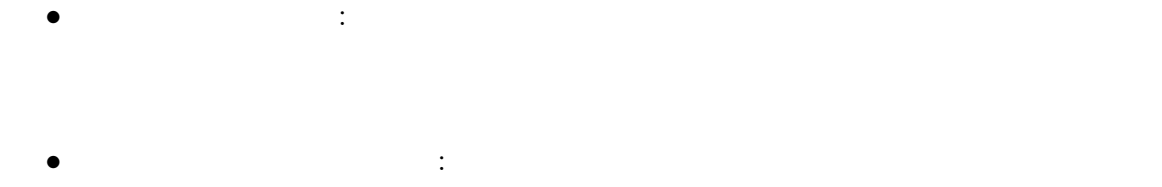

- $(2)$  $\bullet$   $\bullet$ 
	- $\bullet$  \*  $\bullet$  \*  $\bullet$  $1$   $5$
- $(3)$ •  $\bullet$ 
	- $\bullet$  \*  $\bullet$  \*  $\bullet$  $1$   $5$
- $(4)$  TOEIC
	- $TOEIC$   $10$  $1$  5 1 TOEIC  $\overline{C}$
- $\overline{4}$

(ALC NetAcademy)

- (1)  $:CPU(Pentium100MHz)$  (32MB)  $(100MB)$
- (2)  $\cdot \text{OS}(\text{Windows95} \quad \text{Windows98} \quad \text{WindowsNT4.0})$ (Internet Explorer5.01SP2 ) ( $6.4$  )
- $5\,$
- (1) Internet Explorer (http://toeic.teng.miyazakiu.ac.jp/)  $2$
- (2)  $ALC$  NetAcademy 3 ALC NetAcademy

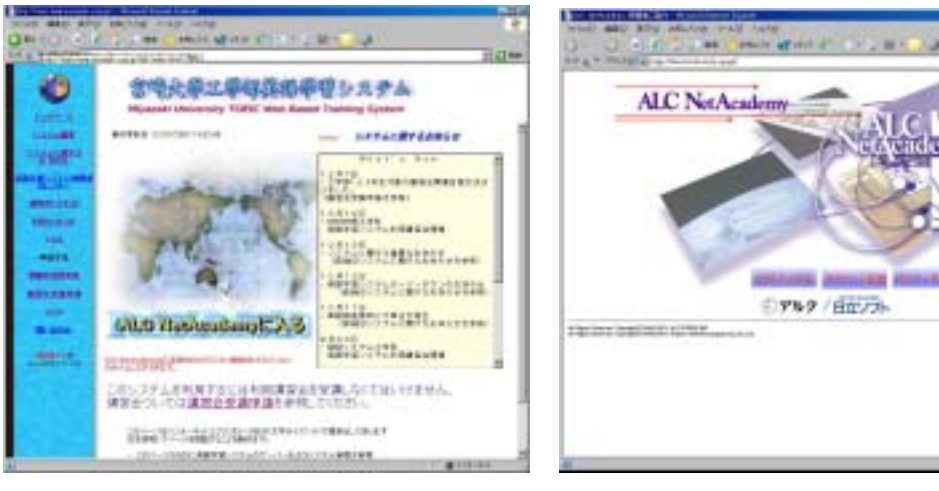

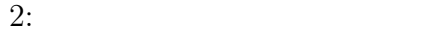

 $3:\!ALC$  NetAcademy

 $(1)$  ALC NetAcademy

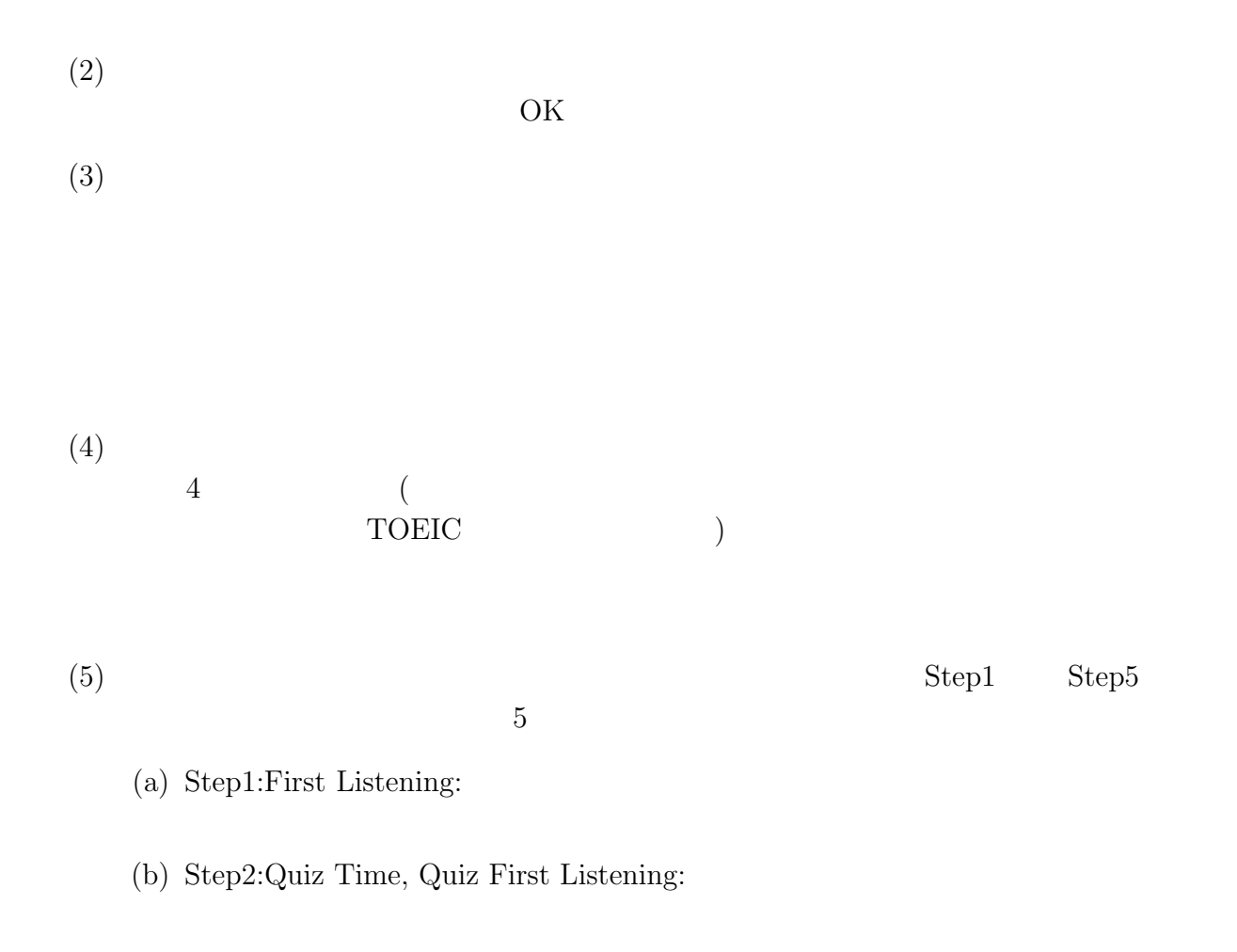

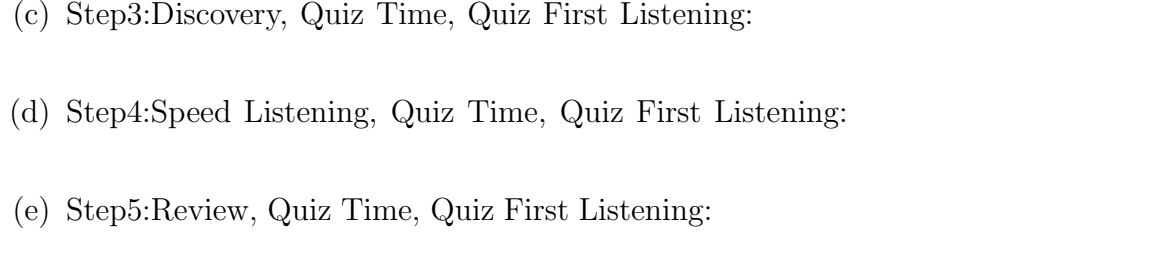

 $6 \overline{\phantom{a}}$ 

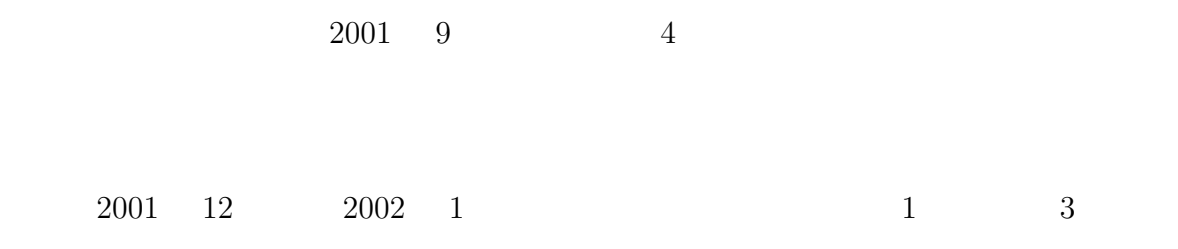

 $\frac{1}{2}$   $\frac{1}{2}$   $\frac{1}{2}$ 

 $\overline{7}$ 

## **3** コンピュータセキュリティ

 $1$ 

#### ${\bf Nimda\quad\ {\bf Code\ Red}$

 $(IPA/ISEC)$ 

 $12 \quad 12$ 

 $2\overline{ }$ 

#### $\overline{3}$

### $($

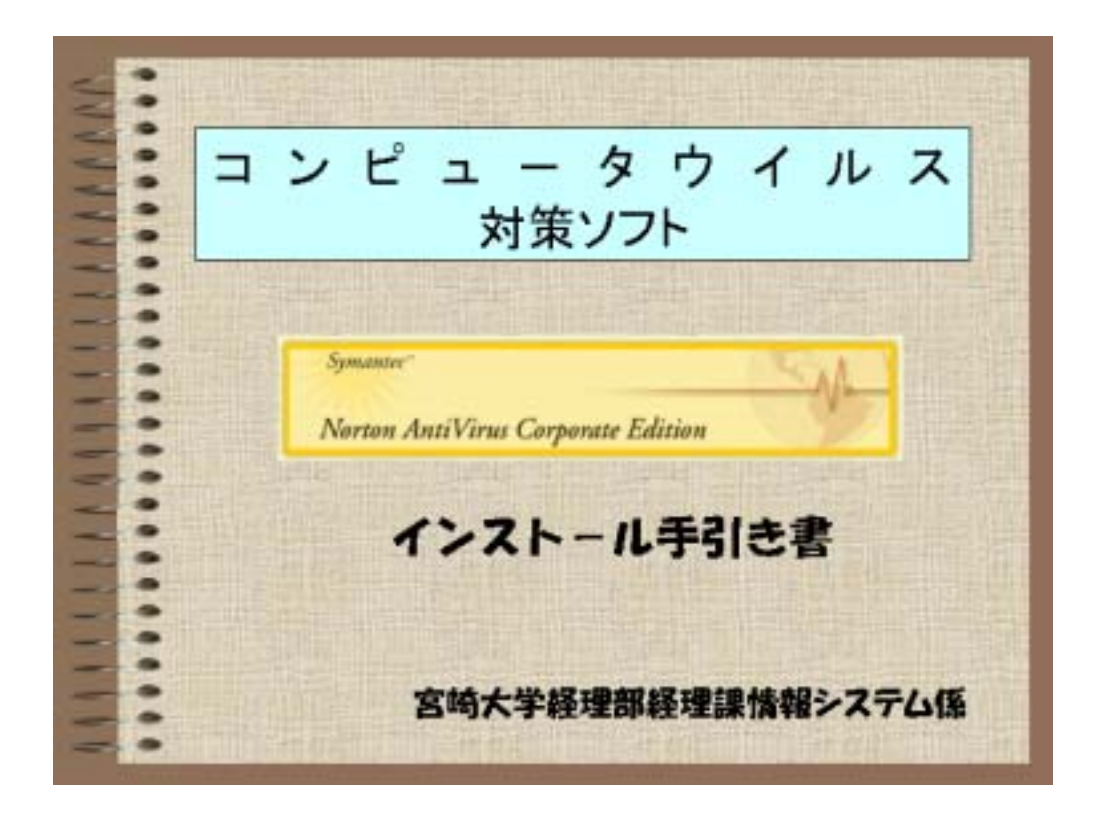

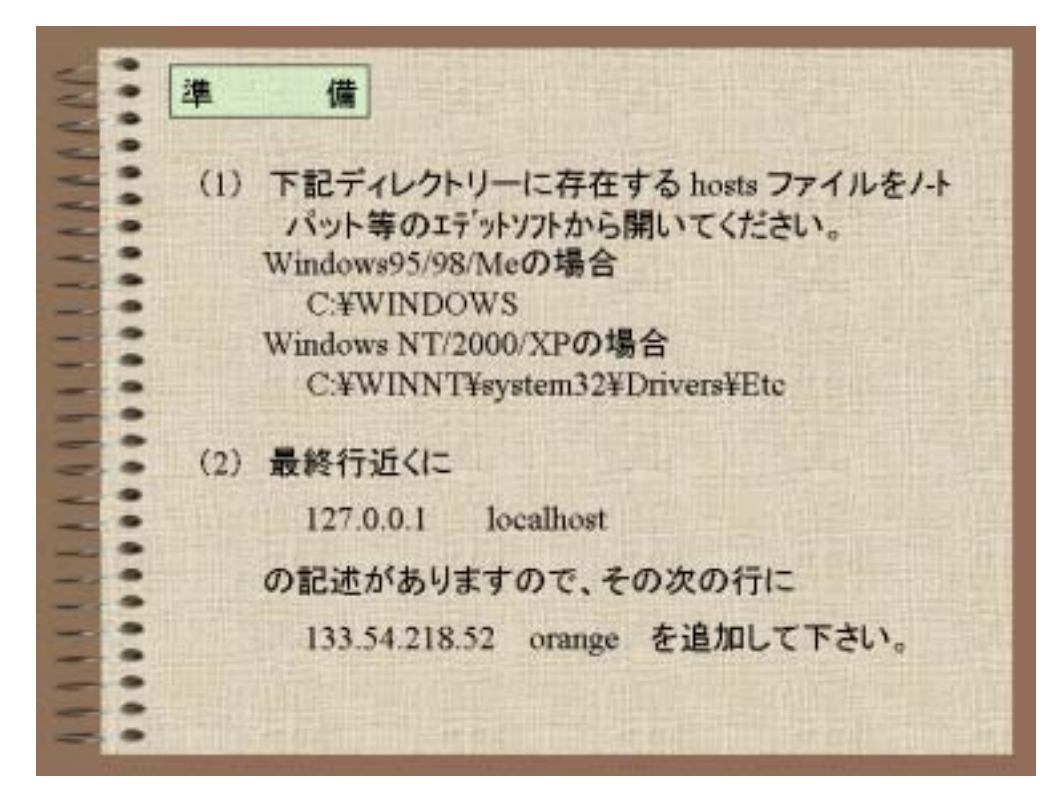

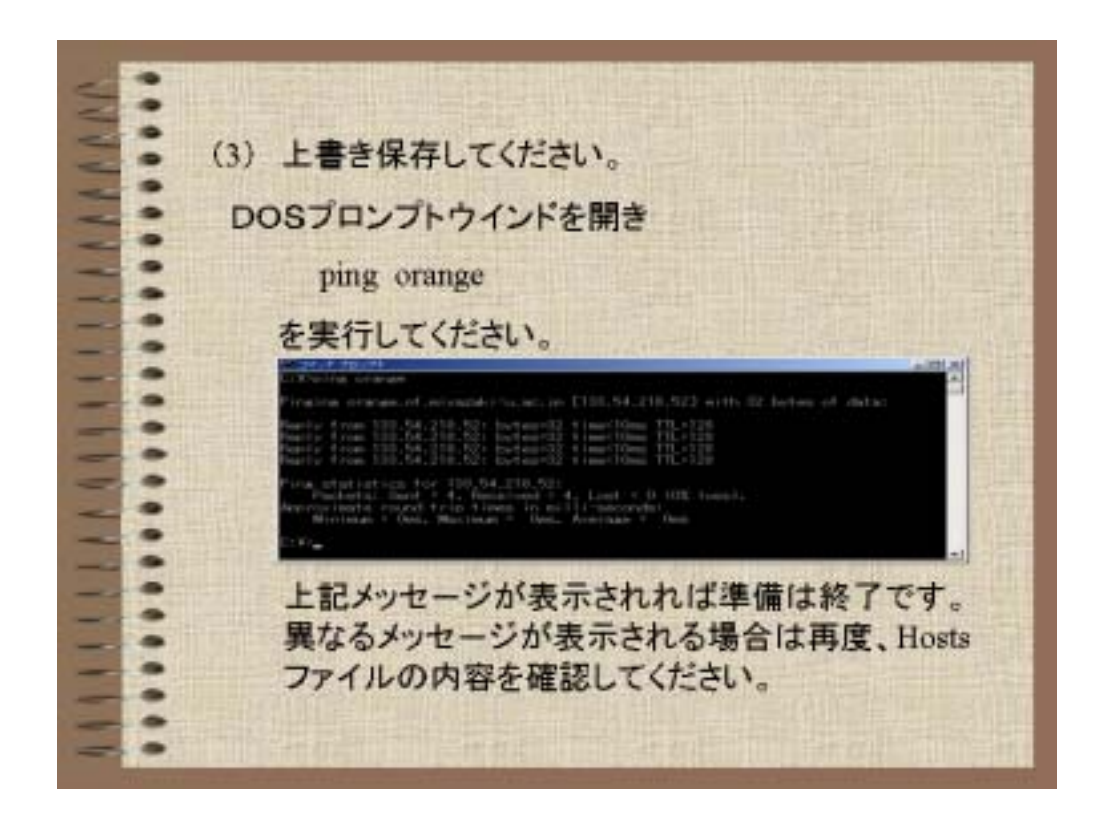

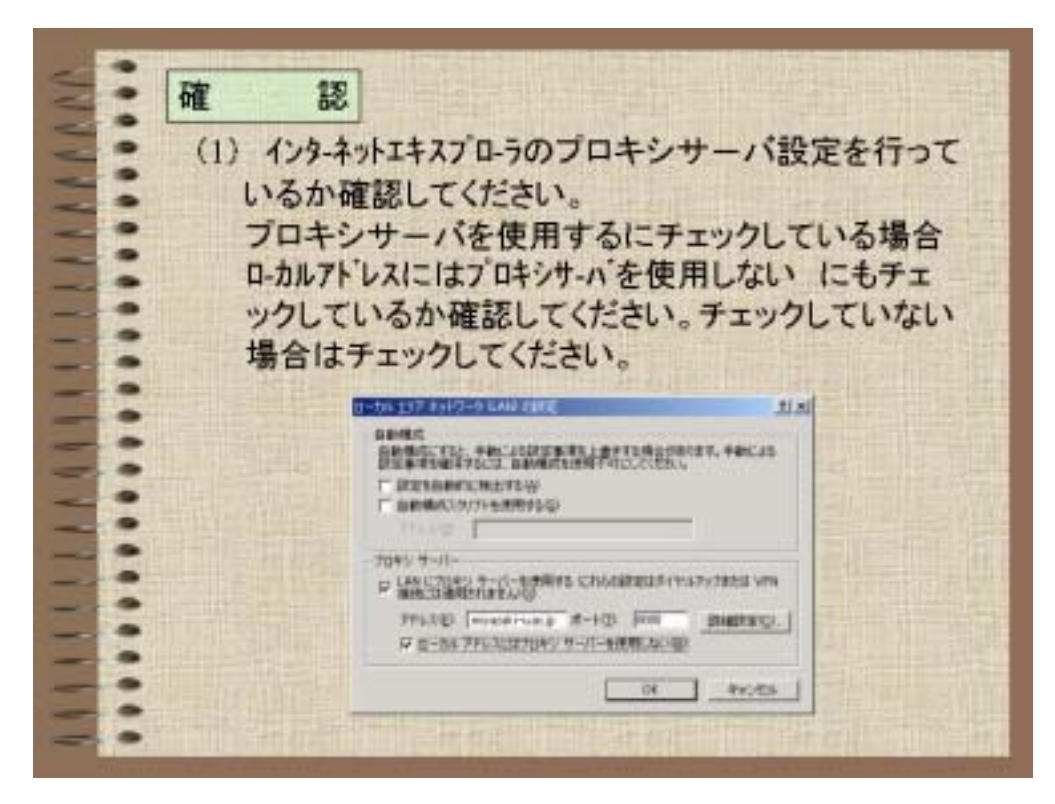

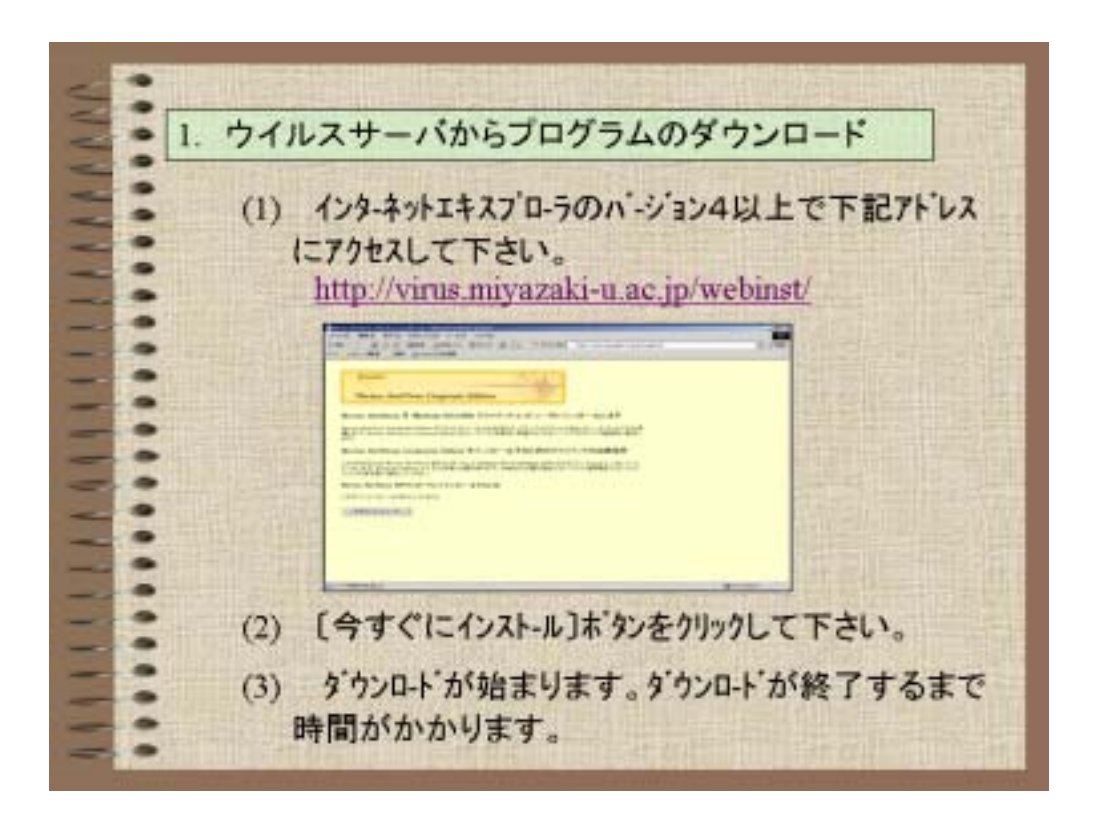

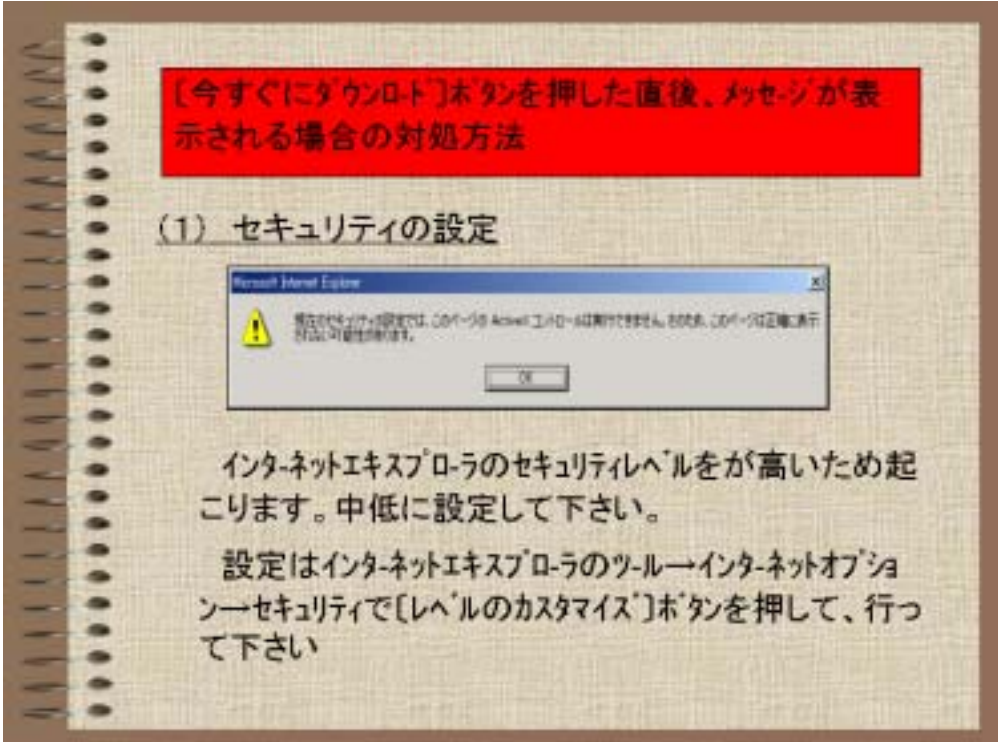

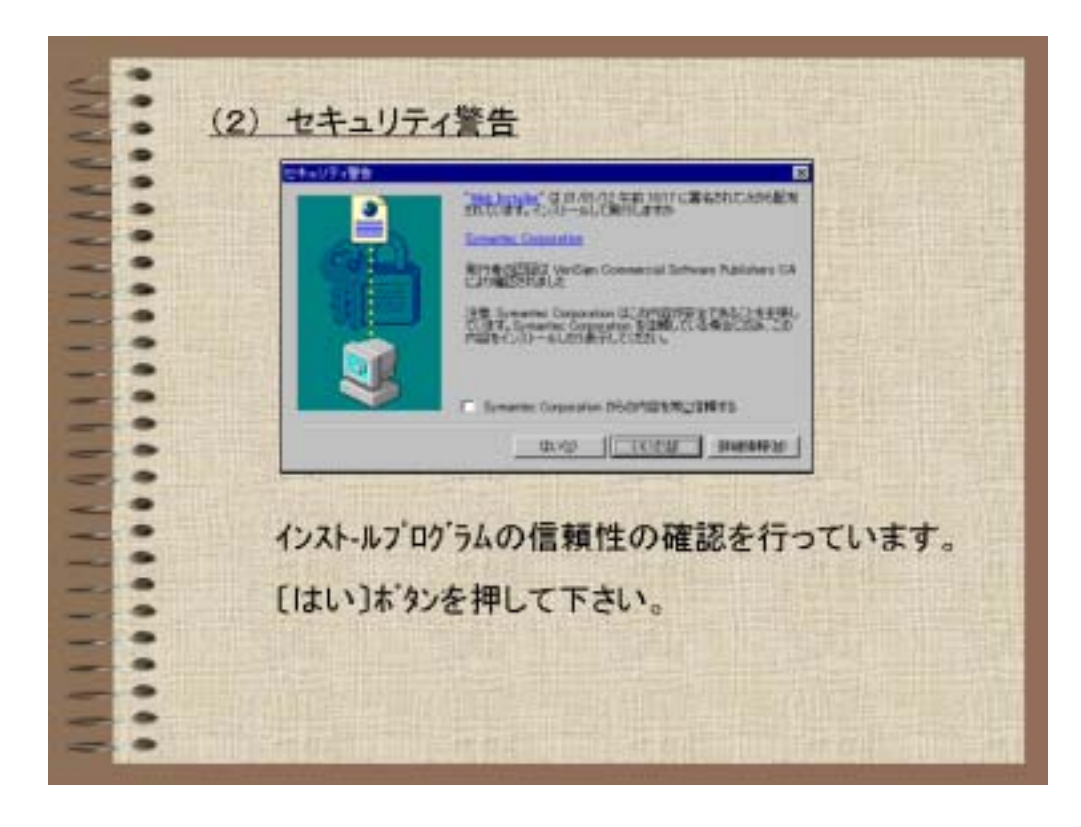

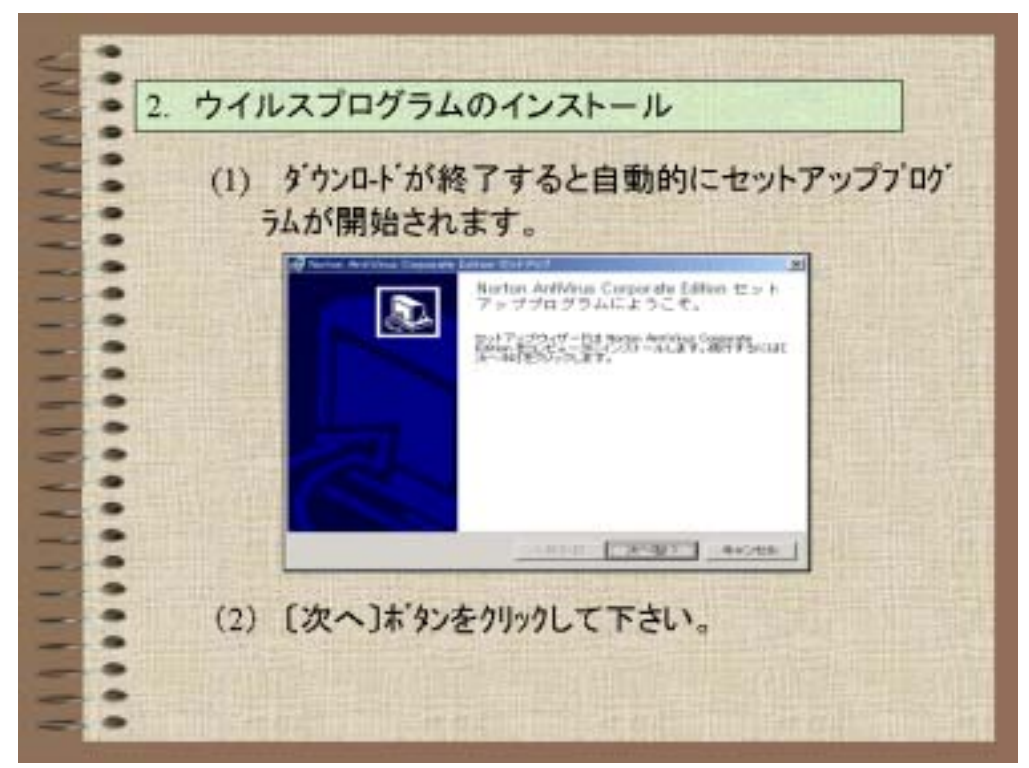

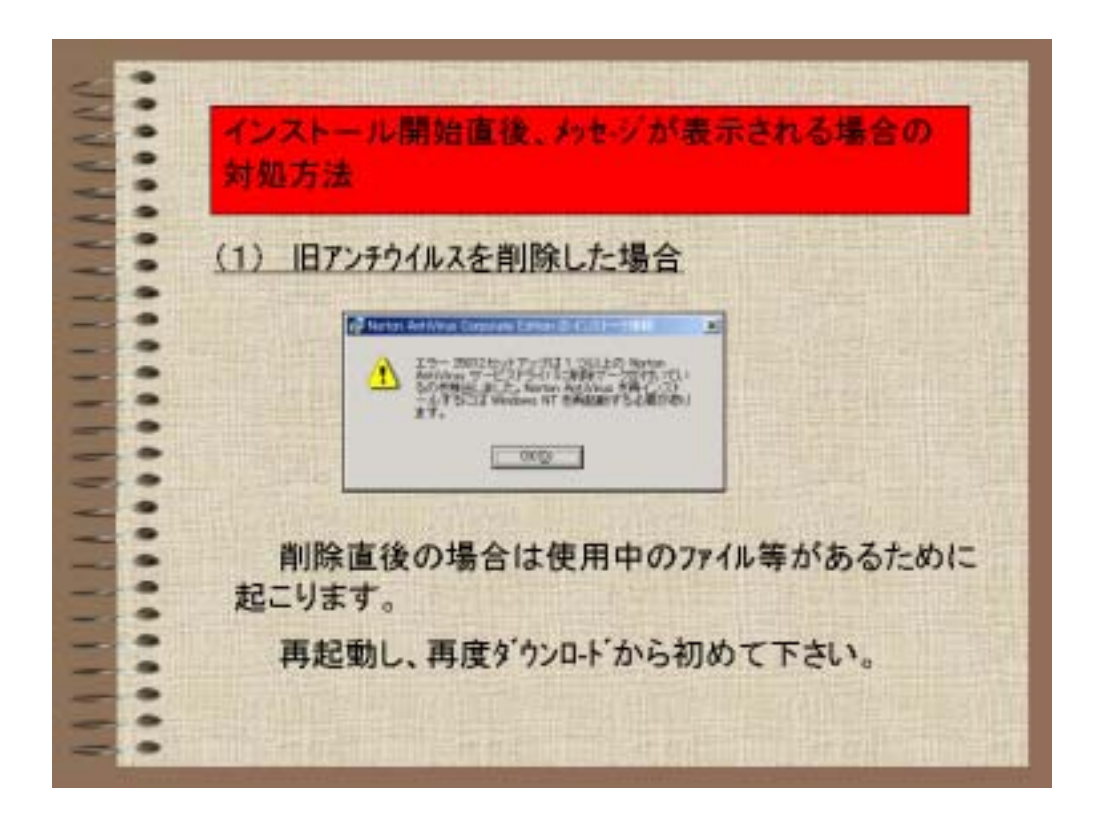

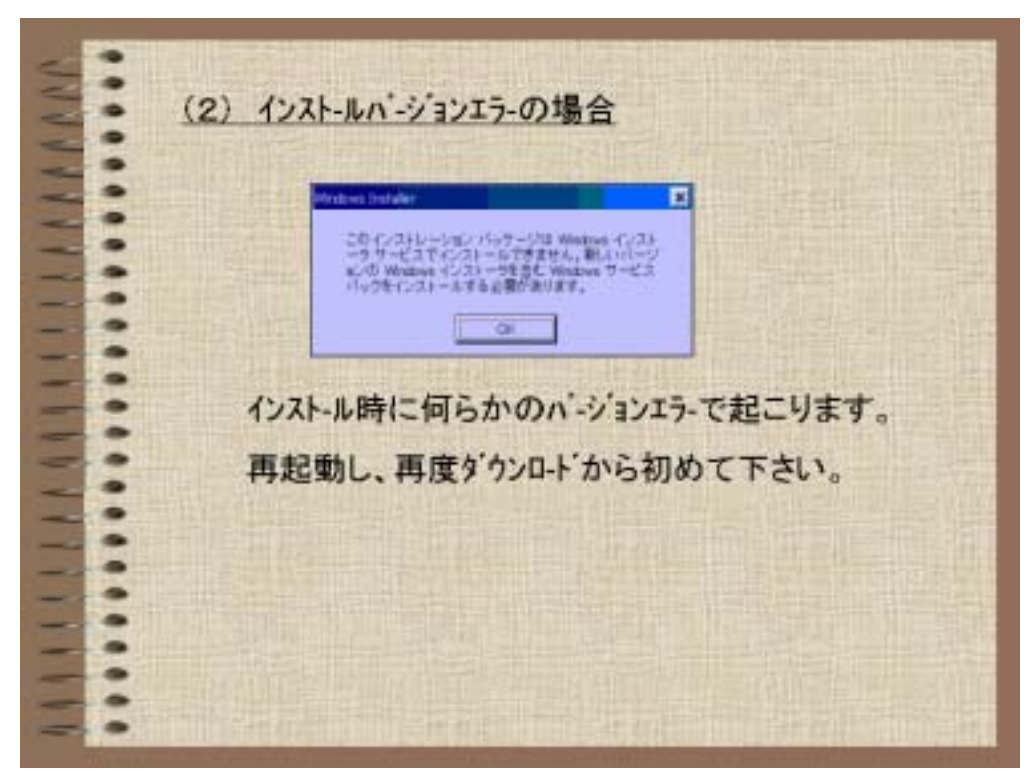

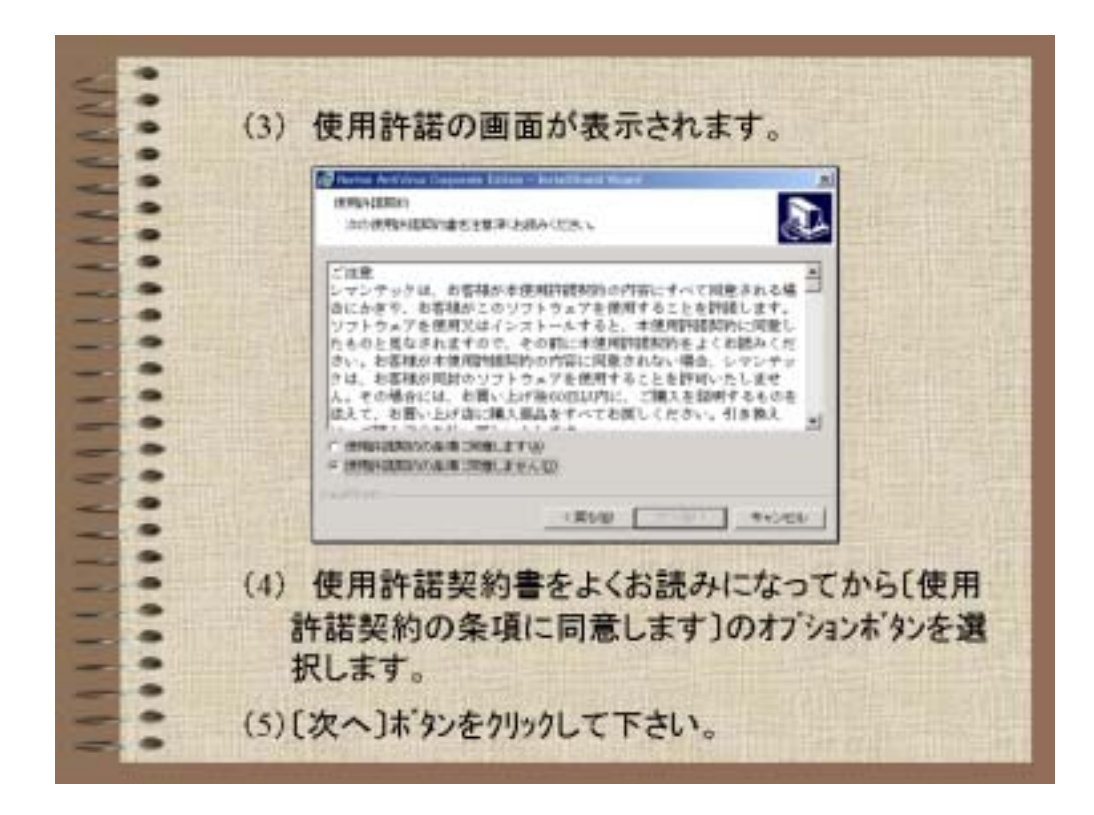

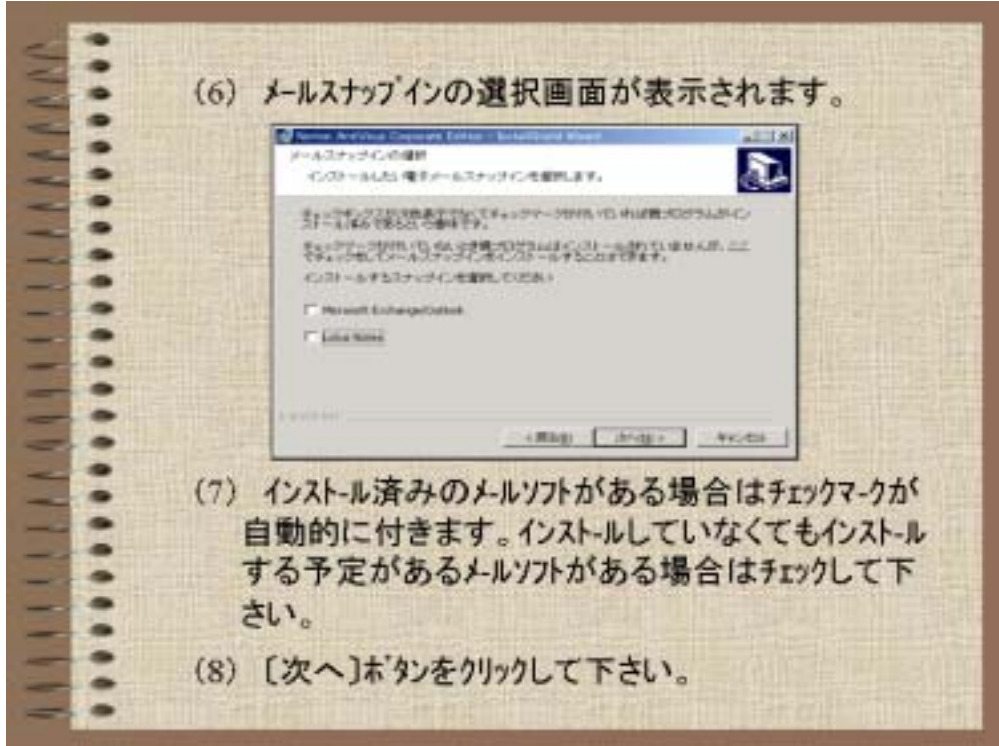

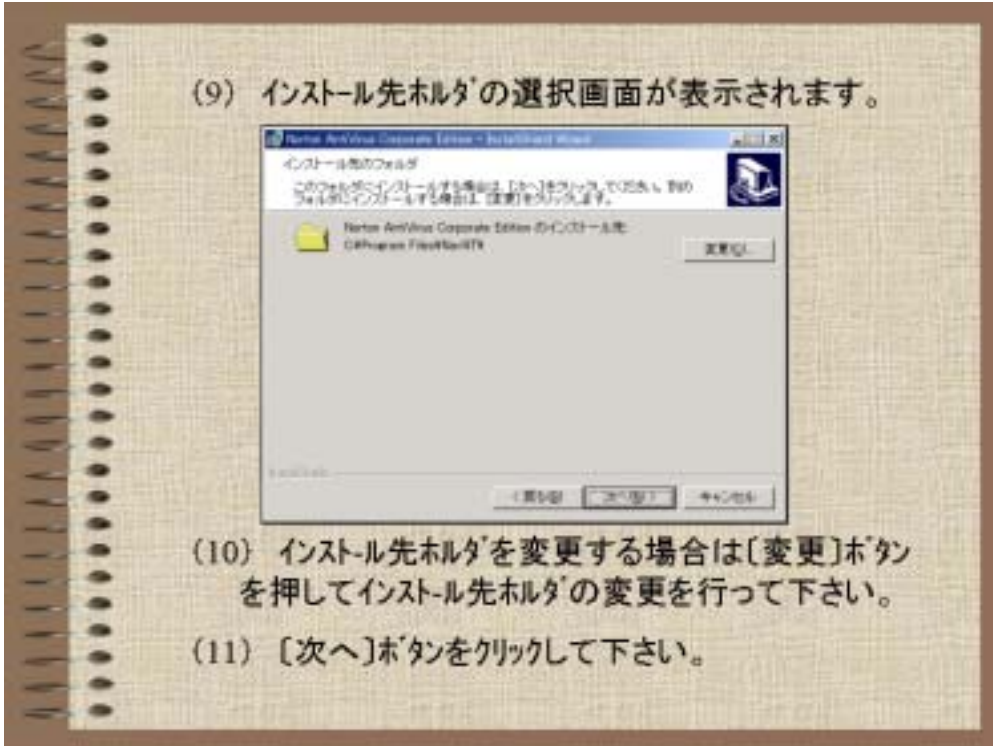

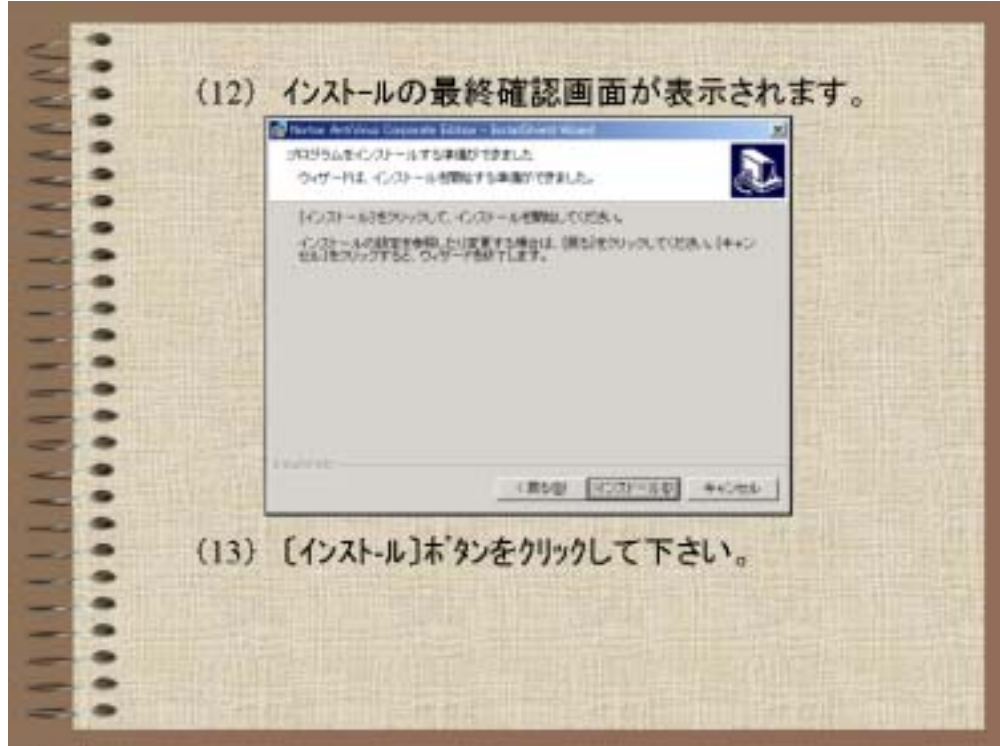

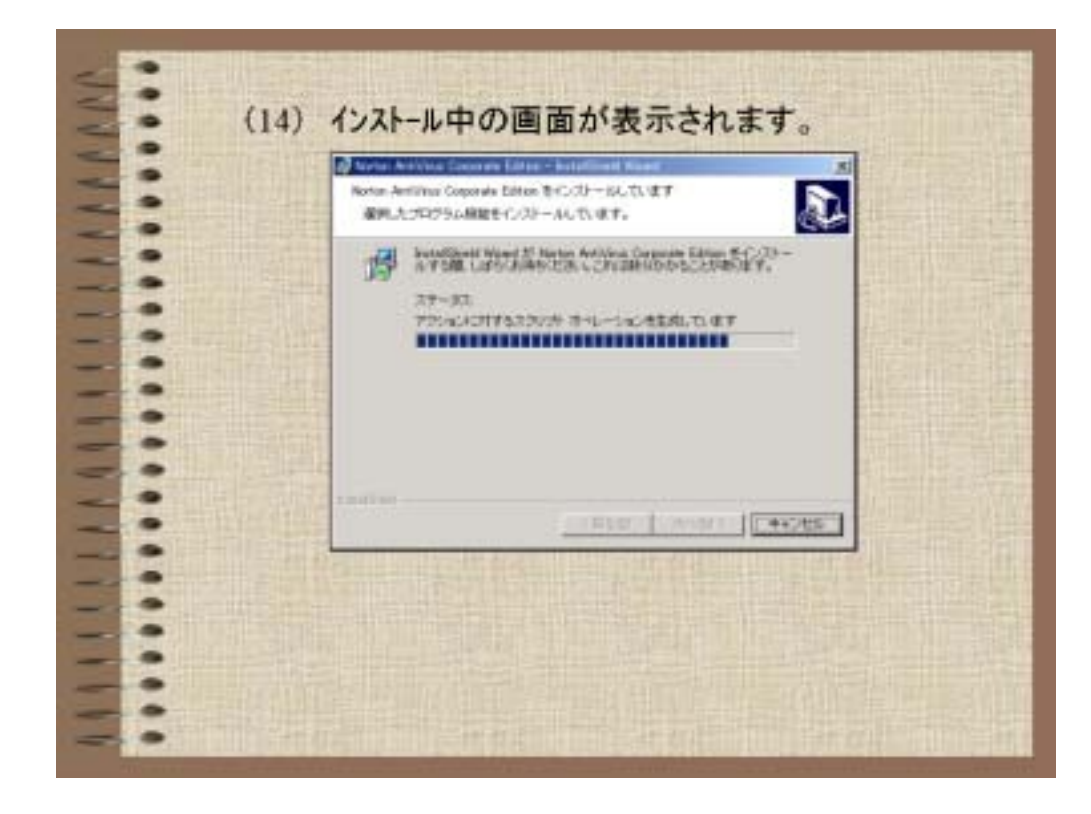

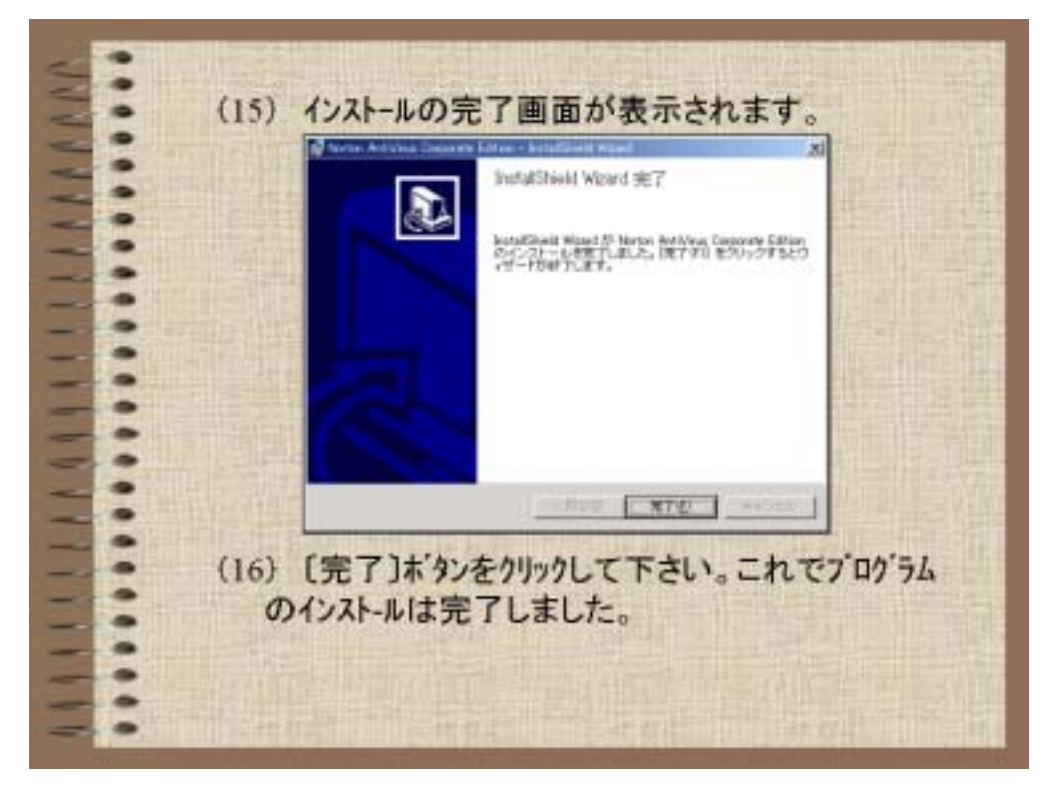

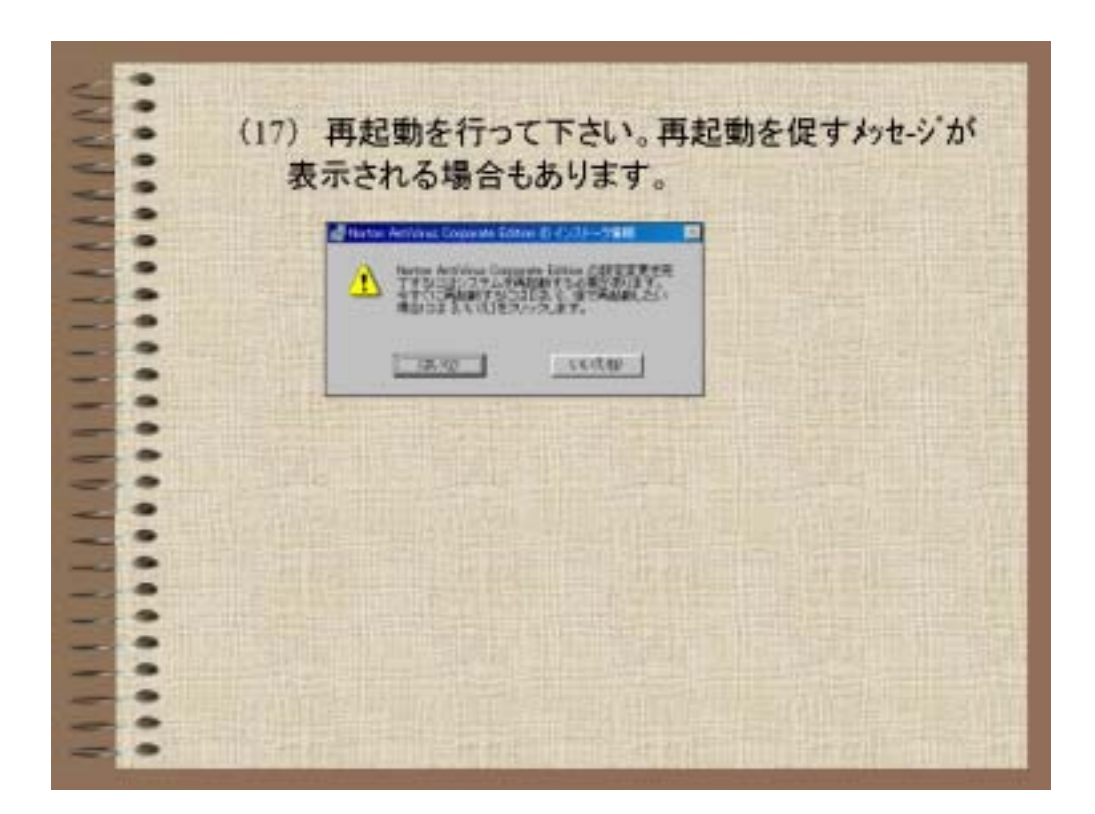

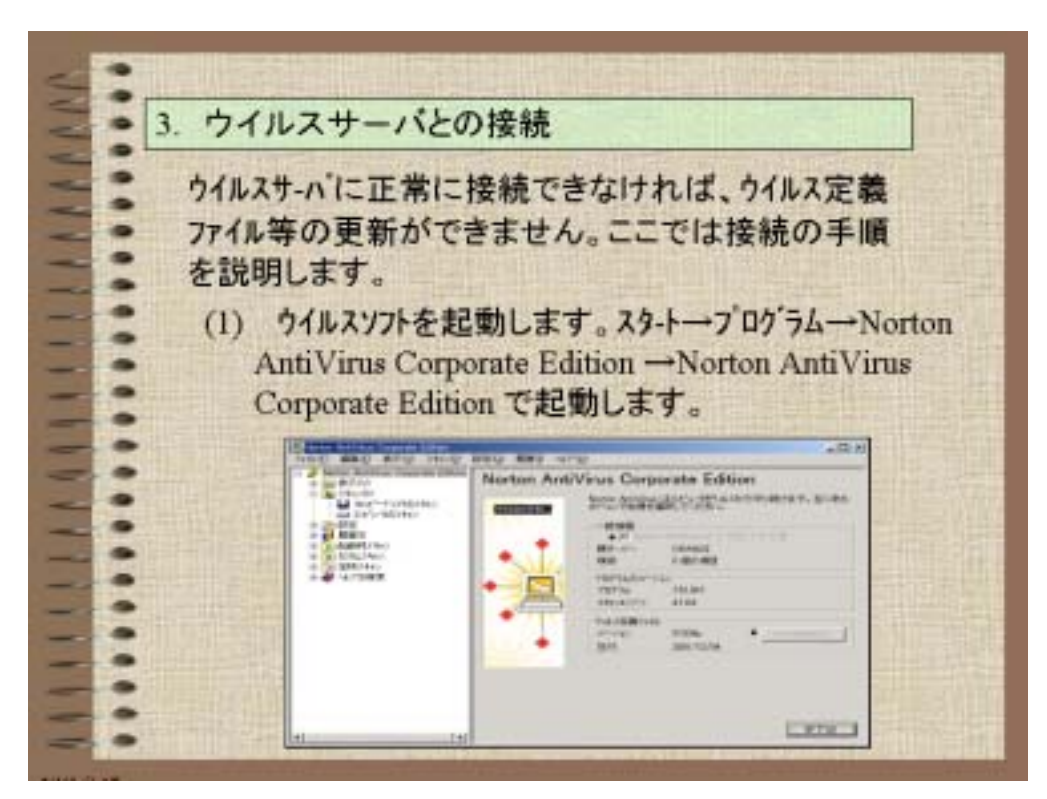

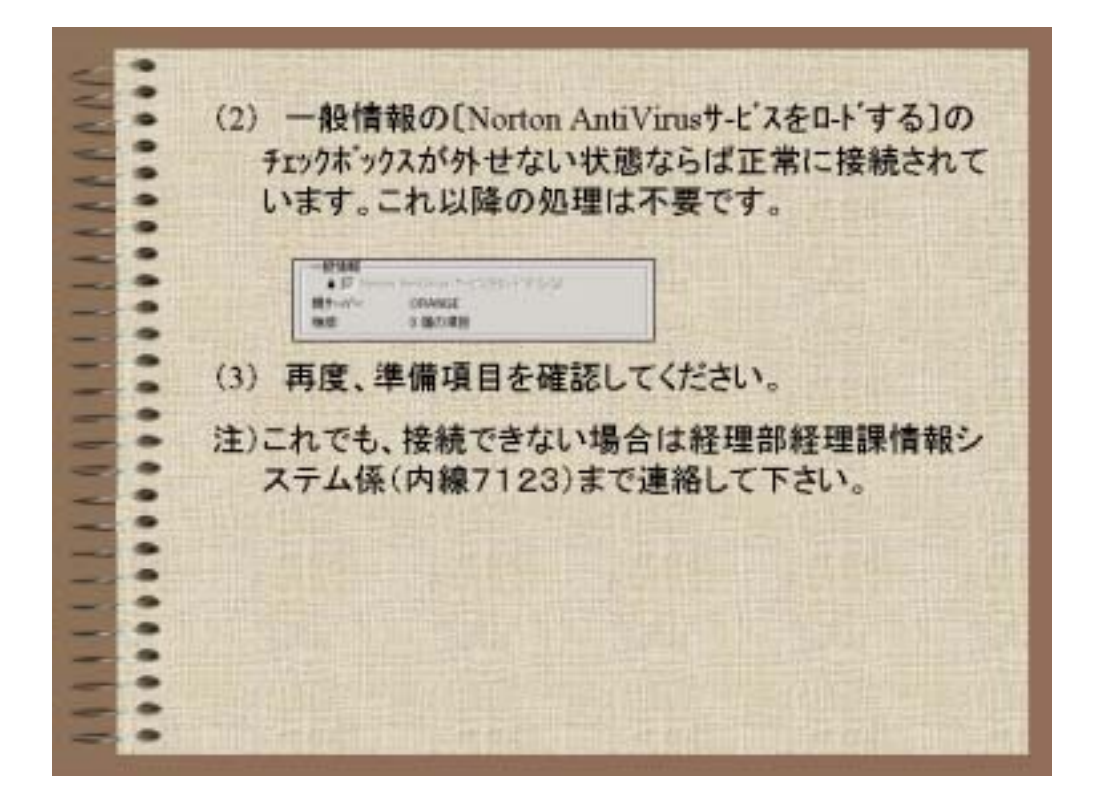

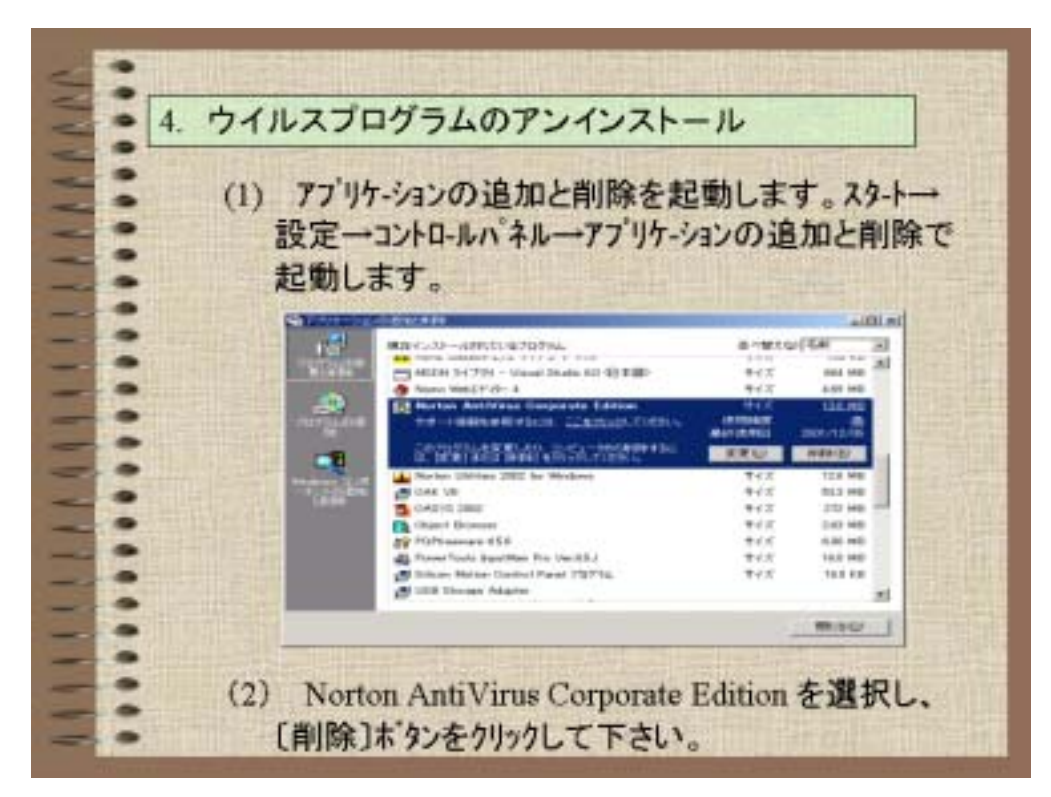

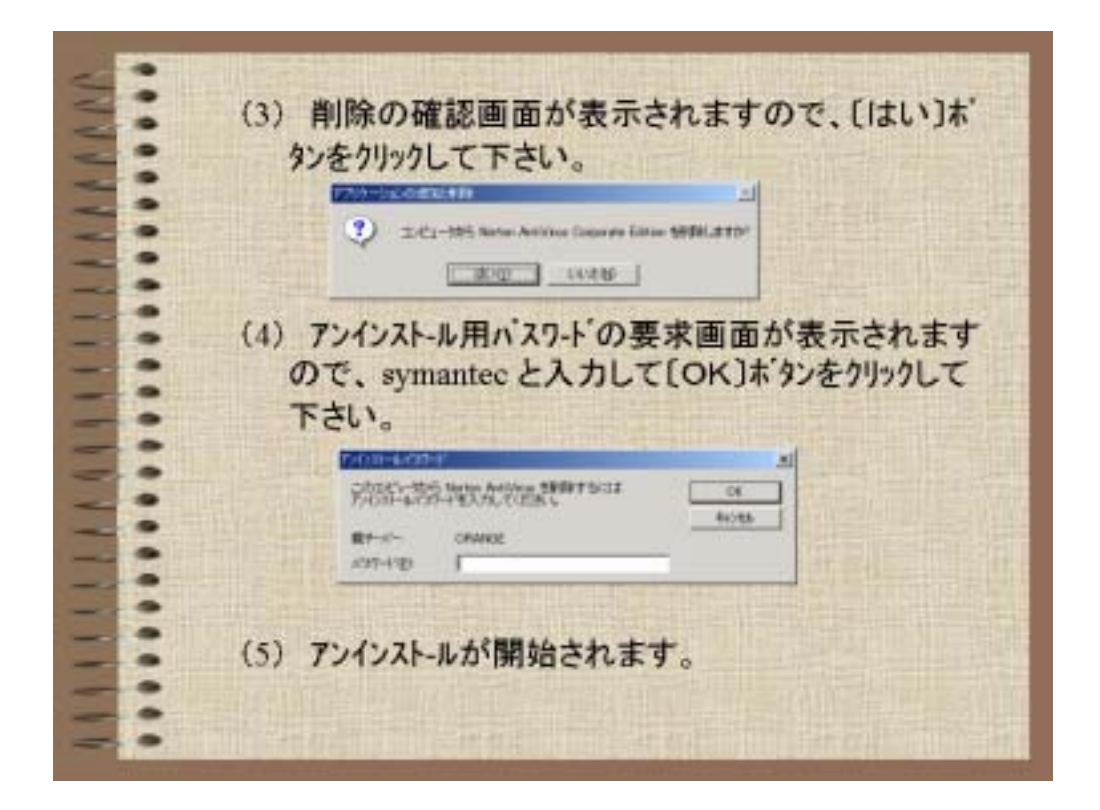
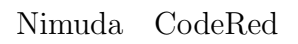

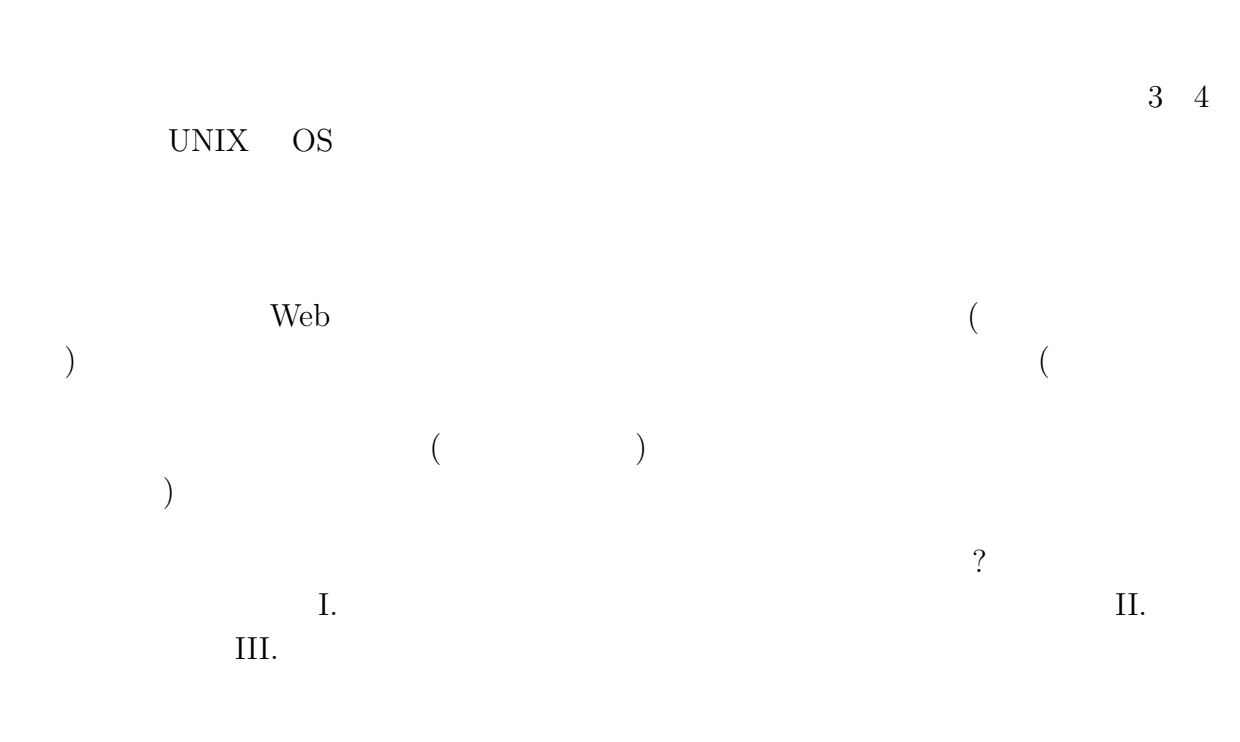

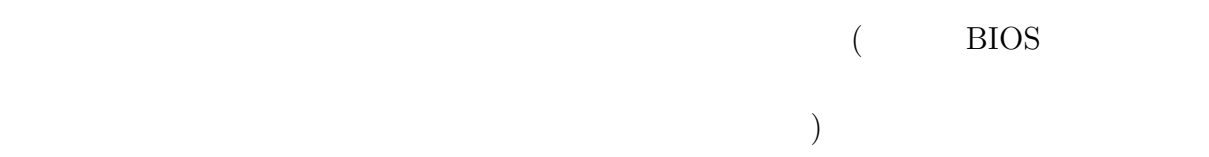

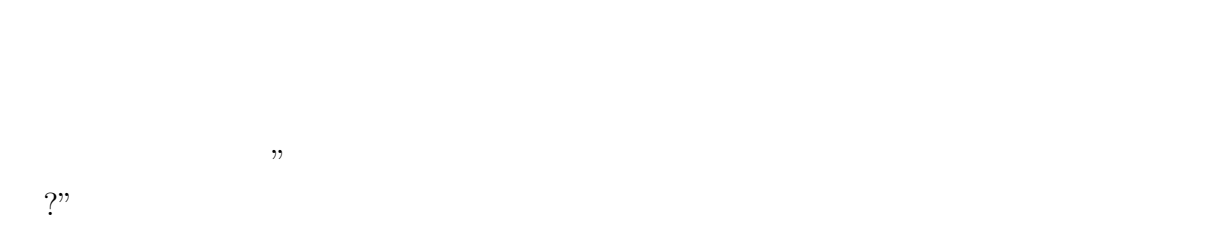

1.  $\blacksquare$ 

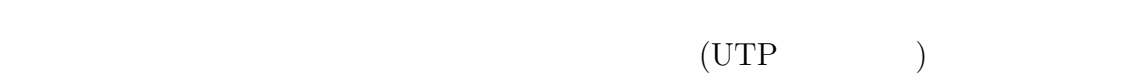

 $\overline{2}$ 

 $2.$ 

 $MO$ 

 $3.1$ 

http://www.ipa.go.jp/security/isg/virus.html

symantec http://www.symantec.co.jp/region/jp/sarcj/vinfodb.html

Trend Micro http://www.trendmicro.co.jp/virusinfo/index.asp

web  $\lambda$ 

symantec Symantec Security Check http://www.symantec.co.jp/region/jp/securitycheck/index.html

Trend Micro **On-Line Scan** http://housecall.antivirus.com/housecall/start jp.asp

Web  $\hphantom{a}$ 

symantec http://www.symantec.com/region/jp/sarcj/download/jp/JP-MU.html

Trend Micro http://www.trendmicro.co.jp/trial/freetool.htm

 $3.2$ 

AVG Anti-Virus system http://www.grisoft.com/html/us index.htm

(Windows ) Outlook Express  $1 \quad 1$  ( アップデートをかけることは出来ます)  $3.3$ 

 $\mathcal{V}$ 

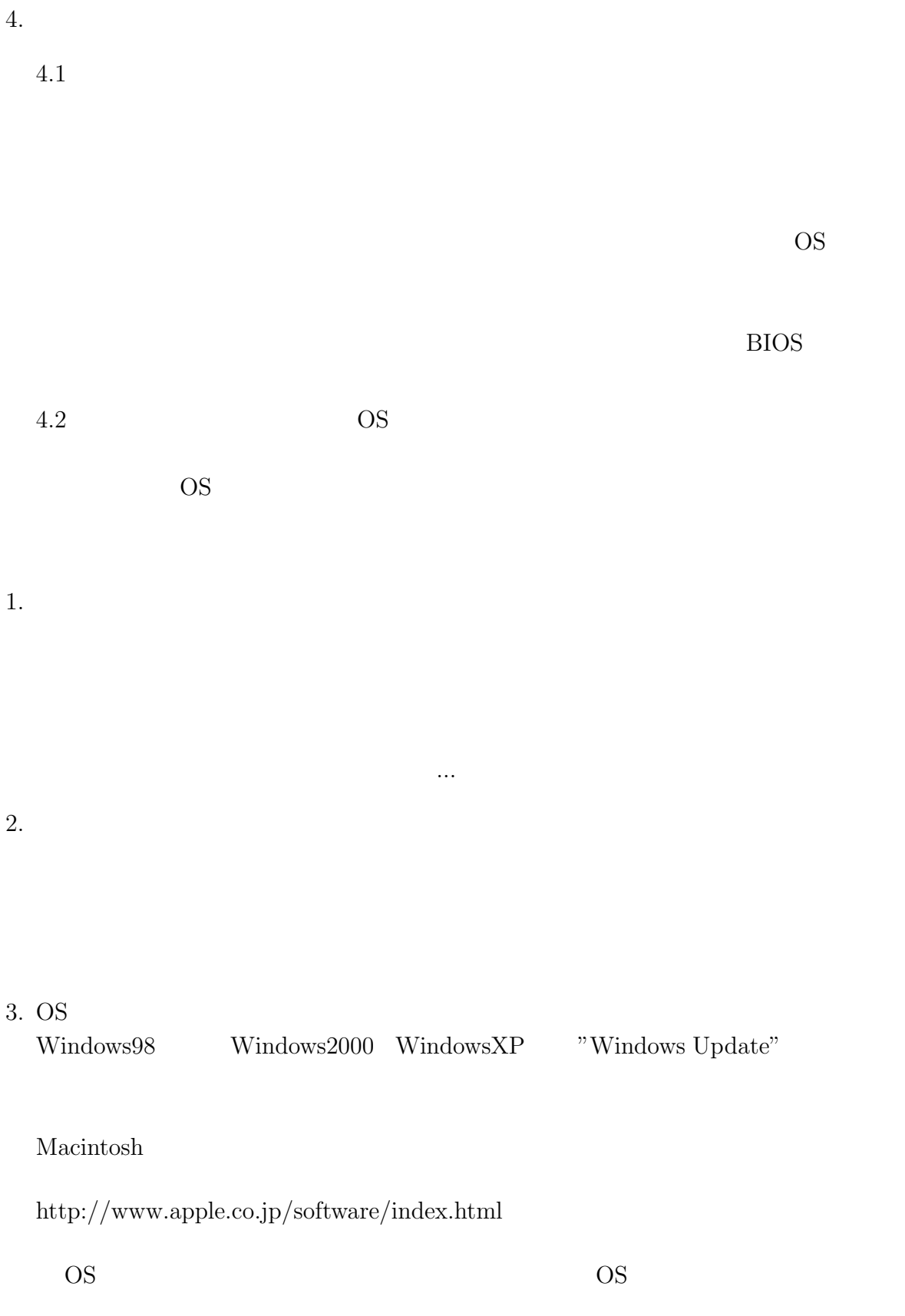

 $4.$ 

 $\mathbf{Web}$ NO and  $\overline{C}$  and  $\overline{C}$ 

http://www.ipa.go.jp/security/

 $(Windows$  Macintosh ) UNIX OS

ているメールを知らない間に配布してしまうことはありえます。出来れば UNIX

OS  $\cdots$ 

**SSH** 

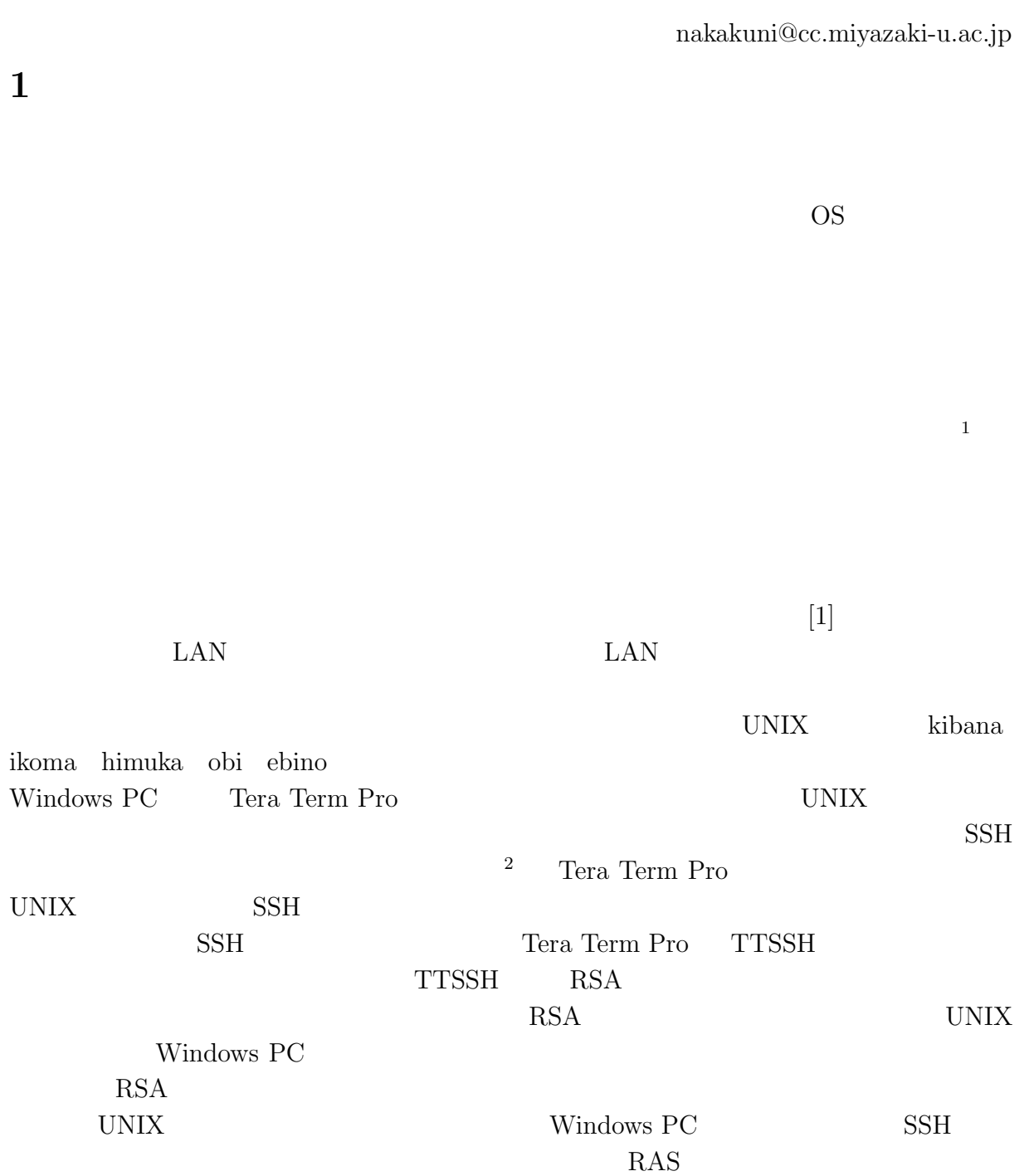

 $1$ 

 $^{2}$ http://www.cc.miyazaki-u.ac.jp/ $\degree$ nakakuni/

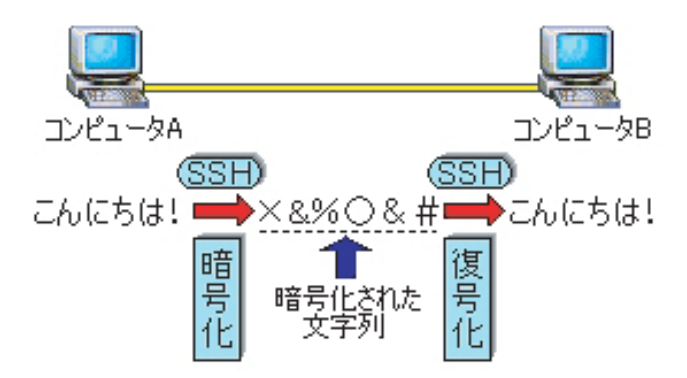

 $1.1:$  SSH

# 2 **SSH**

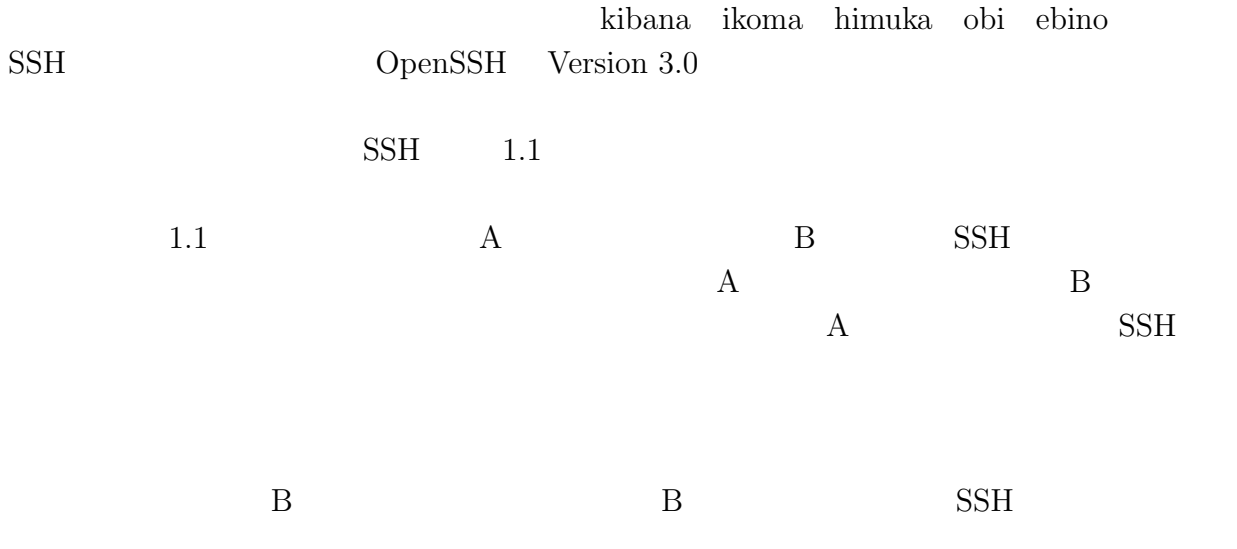

# **3** SSH

- $\operatorname{SSH}$
- 1.  $\blacksquare$
- $2.$
- 
- $3.$

 $\frac{1}{2}$ 

Win3 4

 $4$ 'K

÷ 32.  $\blacktriangle$ 

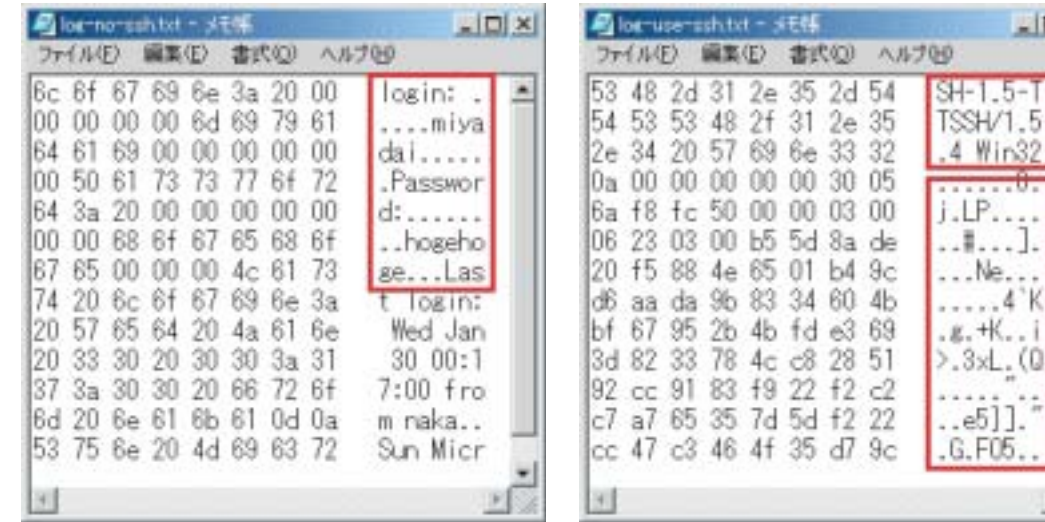

 $2.1:$ 

 $2.2:$ 

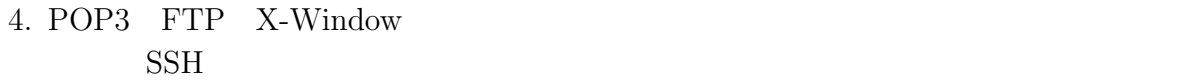

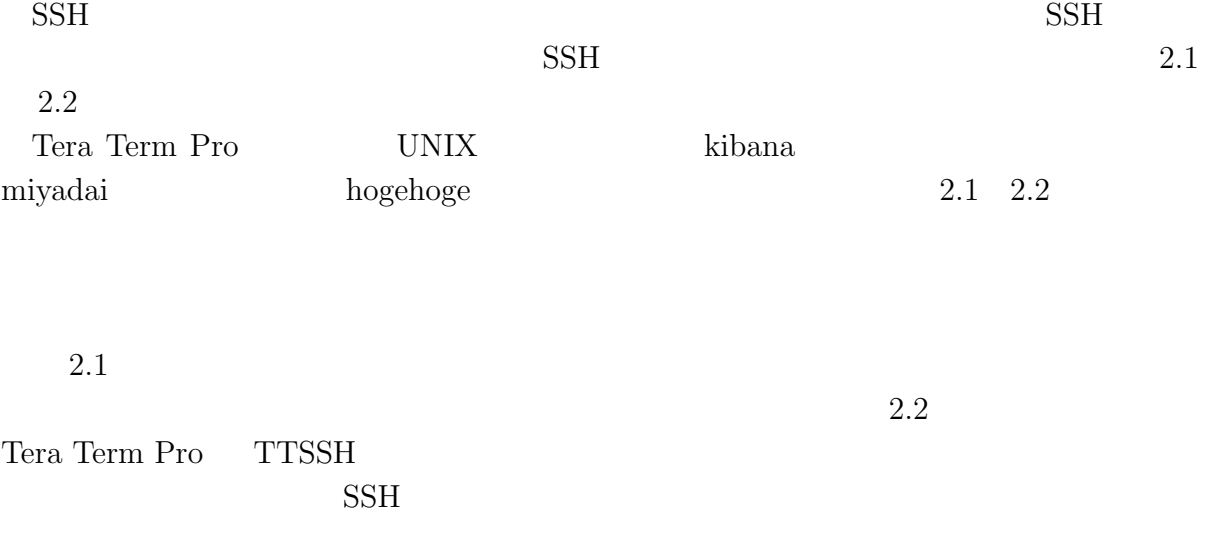

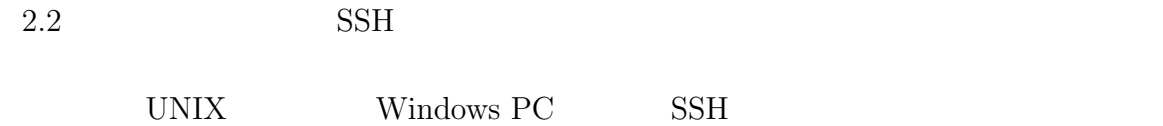

# **4** Windows PC SSH

### **4.1** SSH

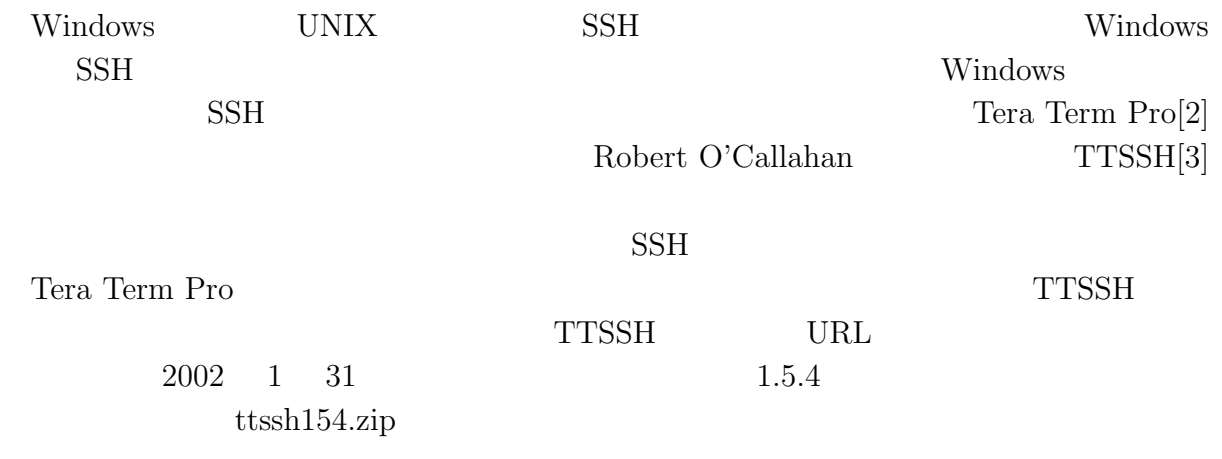

URL: http://www.zip.com.au/˜ roca/download.html

### **4.2 TTSSH**

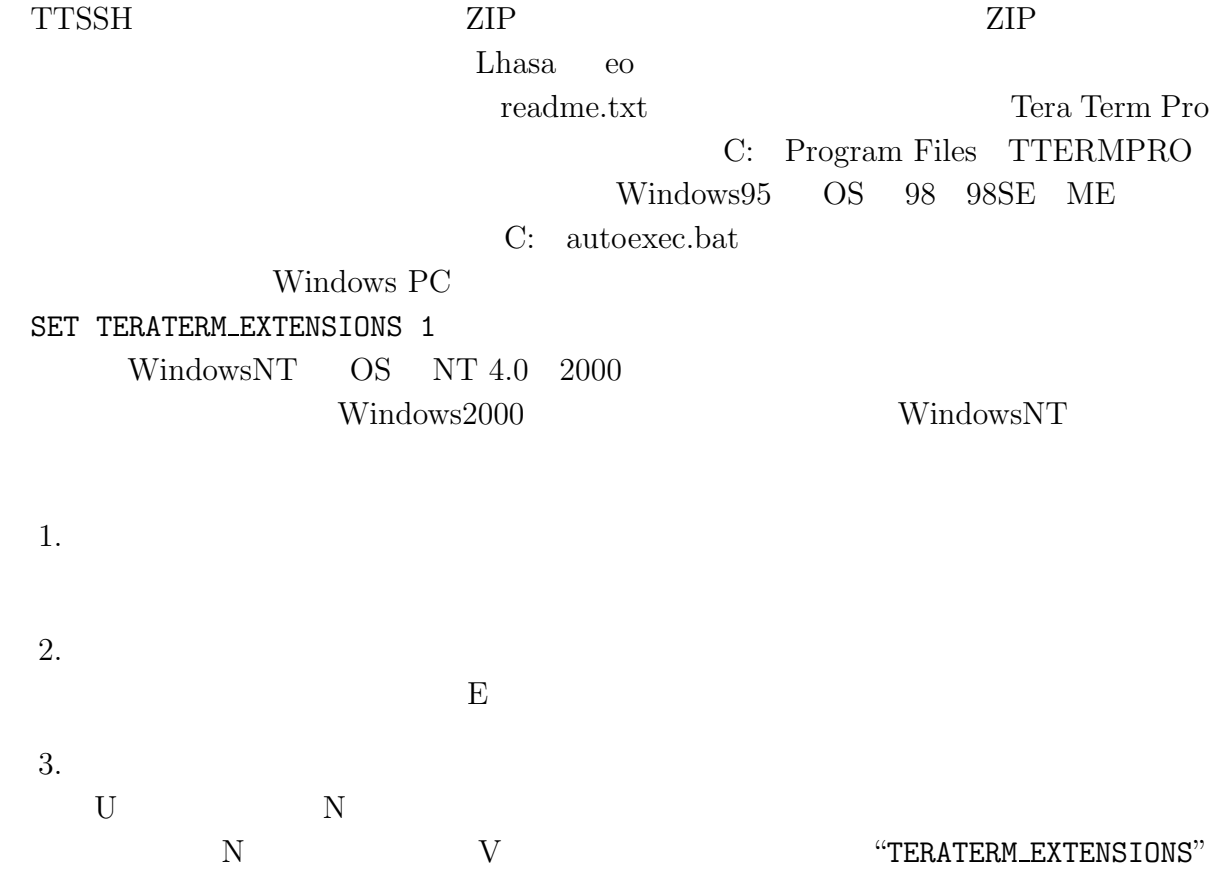

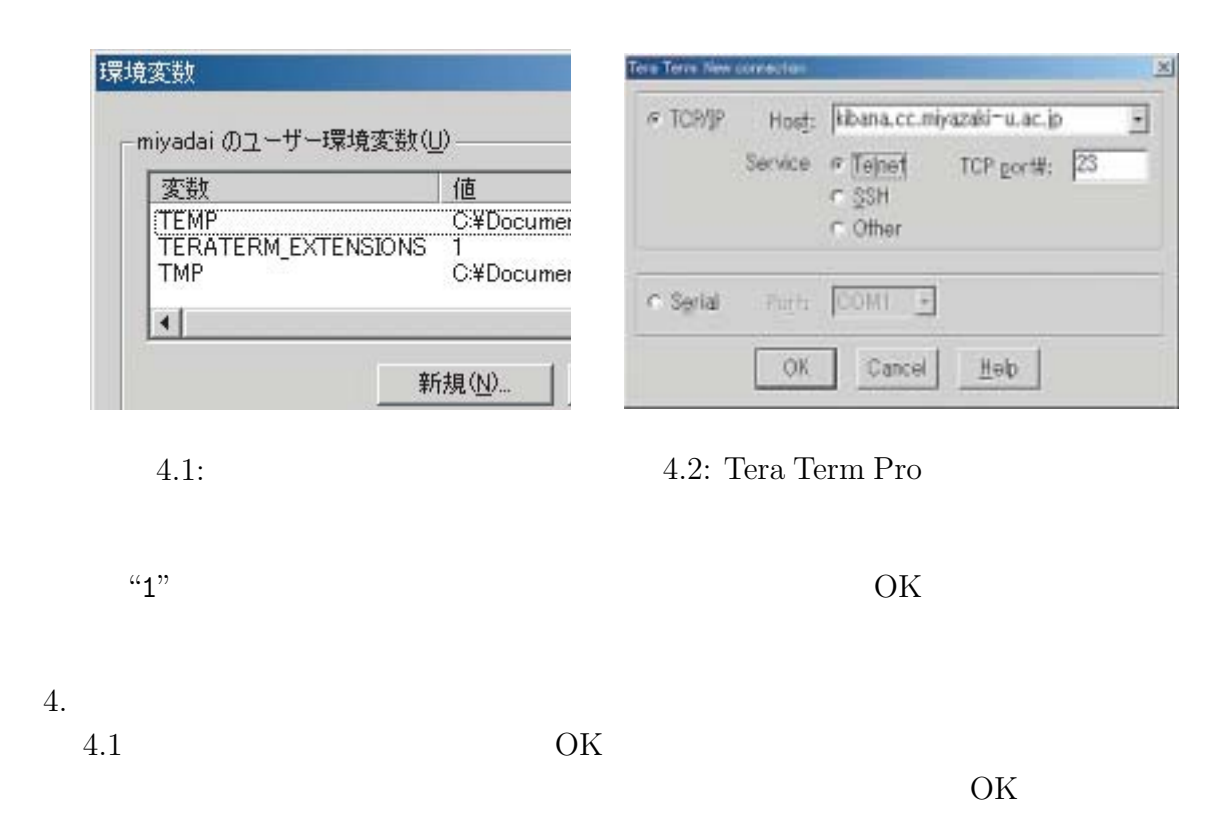

### **4.3 TTSSH**

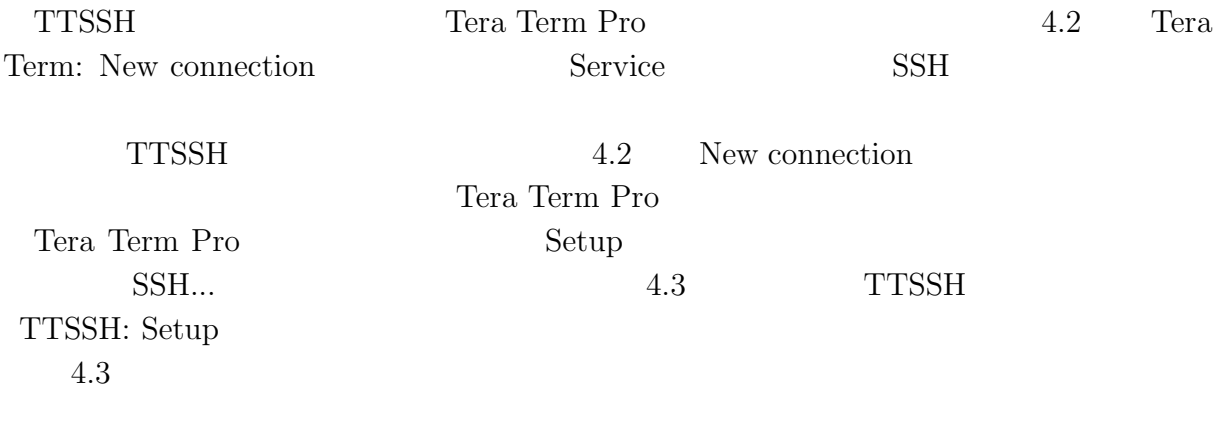

Compression level

 $UNIX$ 

 $\rm CPU$ 

 $CPU<sup>-1</sup>$ 

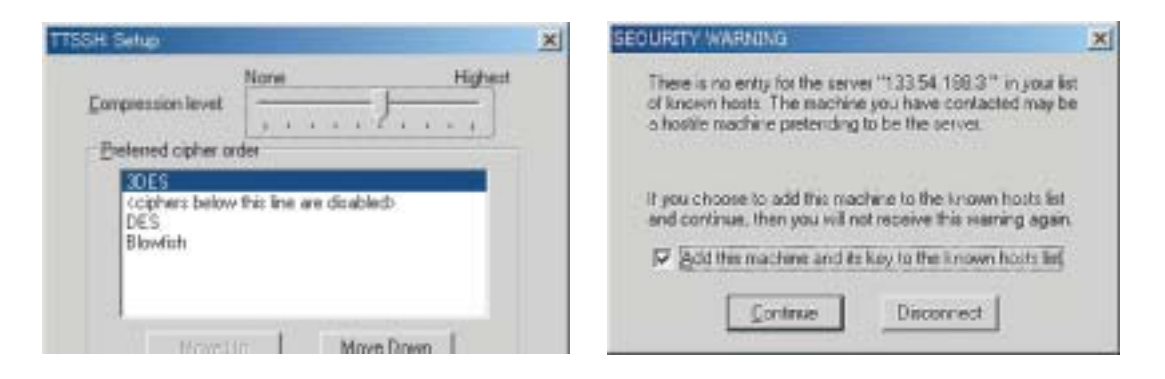

#### 4.3:  $TTSSH$  4.4:

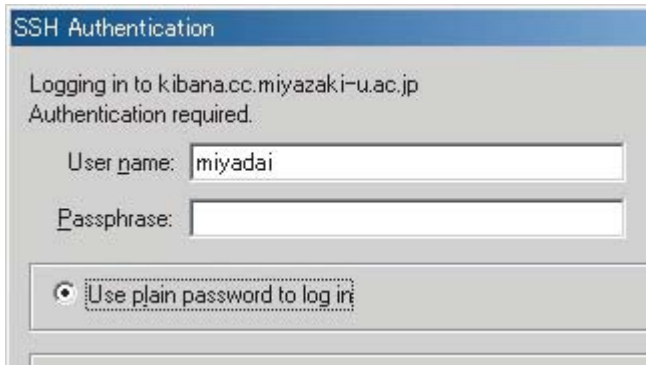

 $4.5:$ 

|                | None        |                |            |                 |  |
|----------------|-------------|----------------|------------|-----------------|--|
| <b>TTSSH</b>   | <b>UNIX</b> |                |            | Tera            |  |
| Term Pro       | File        |                |            | <b>New</b>      |  |
| connection     |             | New connection |            | Service         |  |
| Telnet         |             | <b>SSH</b>     |            |                 |  |
| <b>UNIX</b>    |             |                | OK         |                 |  |
| 4.4            |             |                |            | <b>SECURITY</b> |  |
| <b>WARNING</b> |             |                |            |                 |  |
| <b>UNIX</b>    |             | <b>TTSSH</b>   |            |                 |  |
|                |             |                | Continue   |                 |  |
| 4.5            |             |                |            | SSH:            |  |
| Authentication |             |                | User name: | Passphrase:     |  |
|                |             | <b>UNIX</b>    |            |                 |  |
|                |             | OK             |            |                 |  |
|                |             | Passphrase     |            |                 |  |

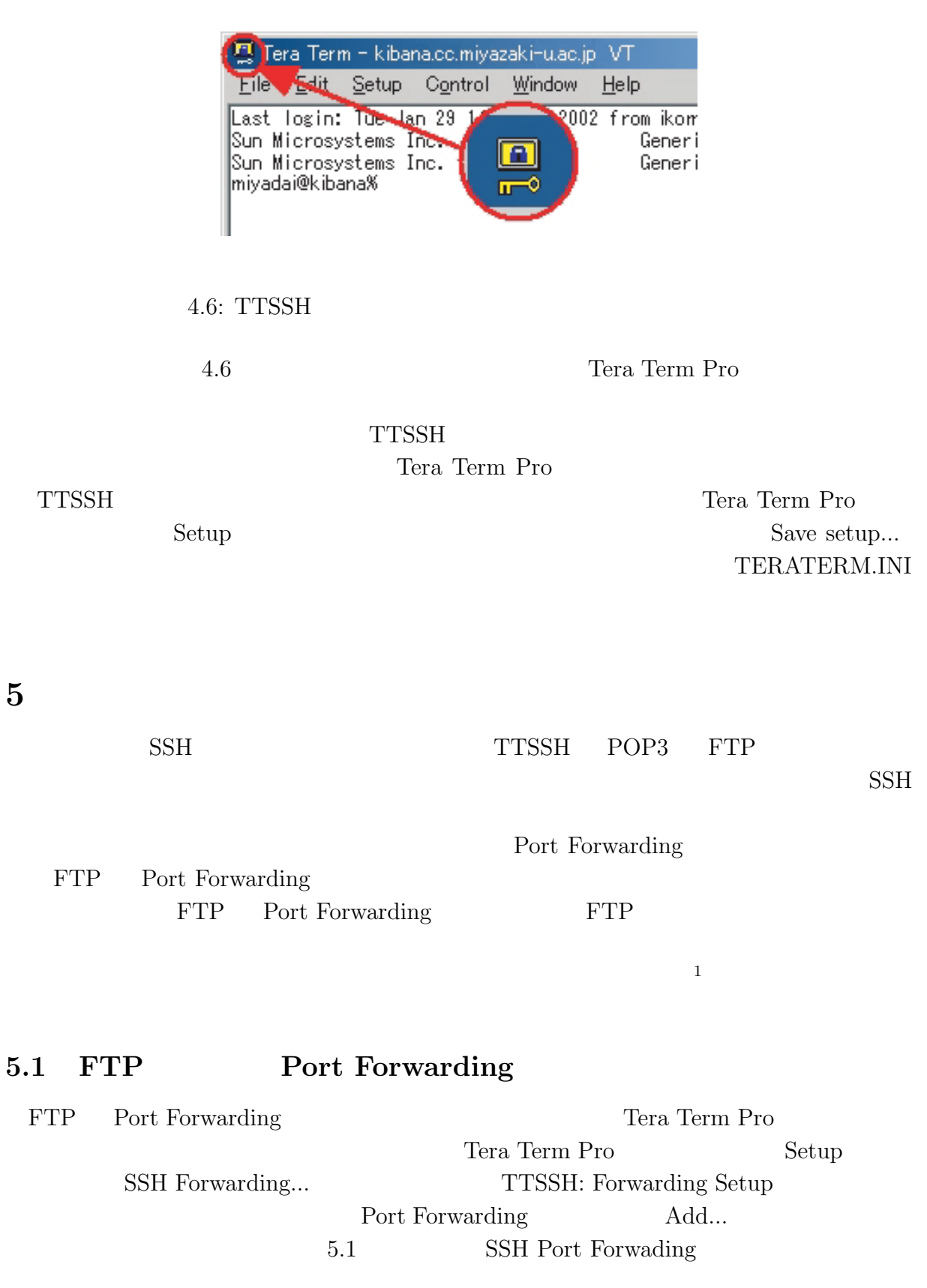

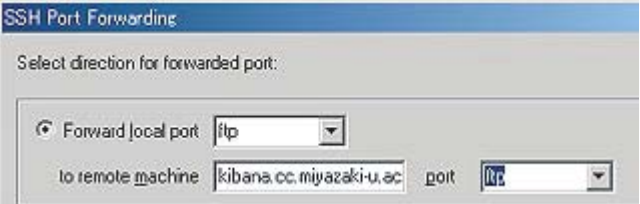

#### 5.1: FTP Port Forwarding

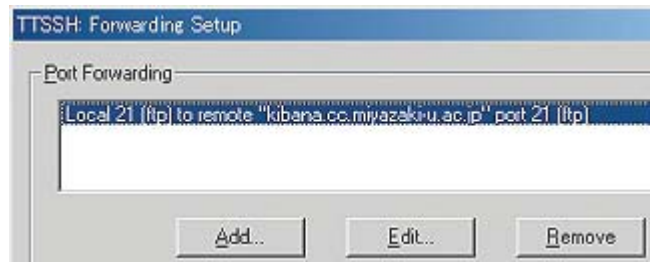

5.2: Port Forwarding

|                 |       | Forward local port             | "ftp"                        | to |     |
|-----------------|-------|--------------------------------|------------------------------|----|-----|
| remote machine  |       | UNIX                           | "kibana.cc.miyazaki-u.ac.jp" |    |     |
| port            | "ftp" | 9K                             |                              |    |     |
|                 | 5.2   | <b>TTSSH:</b> Forwarding Setup |                              |    | FTP |
| Port Forwarding |       |                                |                              |    |     |

### **5.2 Port Forwarding FTP**

FTP Port Forwarding Tera Term Pro **FTP UNIX** UNIX FTP UNIX FTP localhost FTP Tera Term Pro

### **6** おわりに

 $\text{SSH}$  UNIX  $\text{UNIX}$ 

 $SSH$   $SSH$ 

[1] JPCERT/CC http://www.jpcert.or.jp/

 $[2] \qquad \qquad : \text{Tera Term Home Page } \text{ http://hp.vector.co.jp/authors/VA002416/}$ 

[3] Robert O'Callahan: An SSH Extension to Teraterm http://www.zip.com.au/˜ roca/ttssh.html

# **4** 新システム紹介

## **4.1** PHS IP

**4.1.1** 

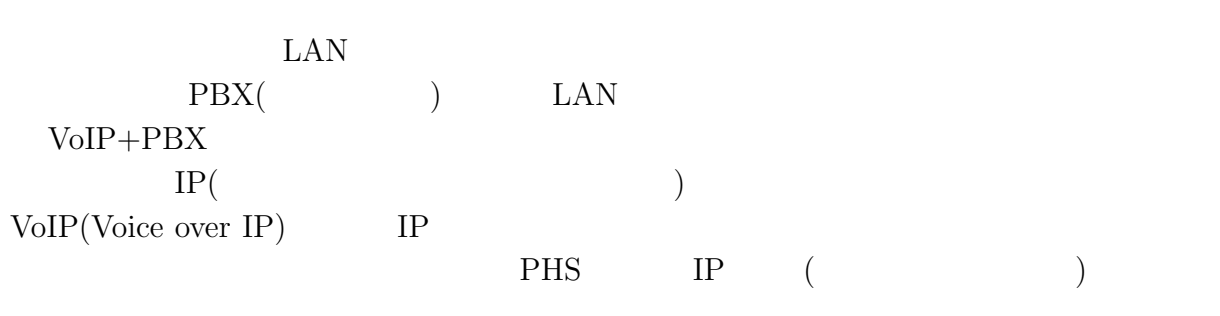

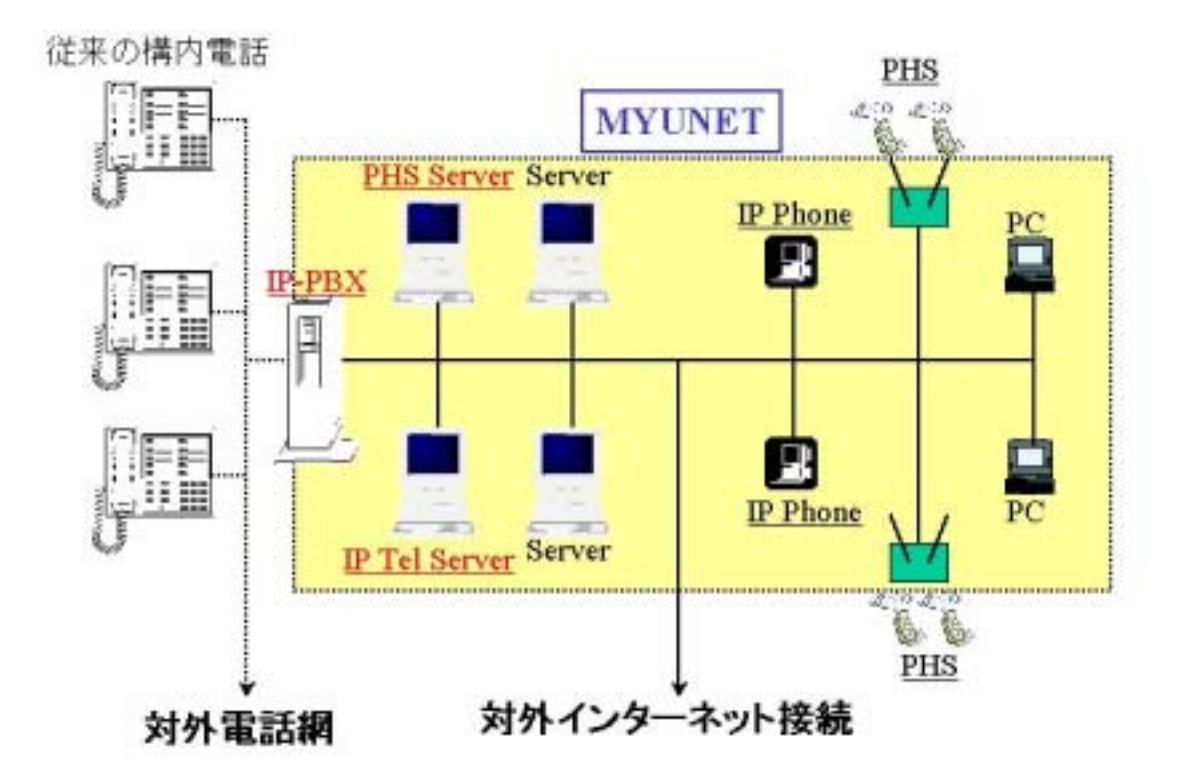

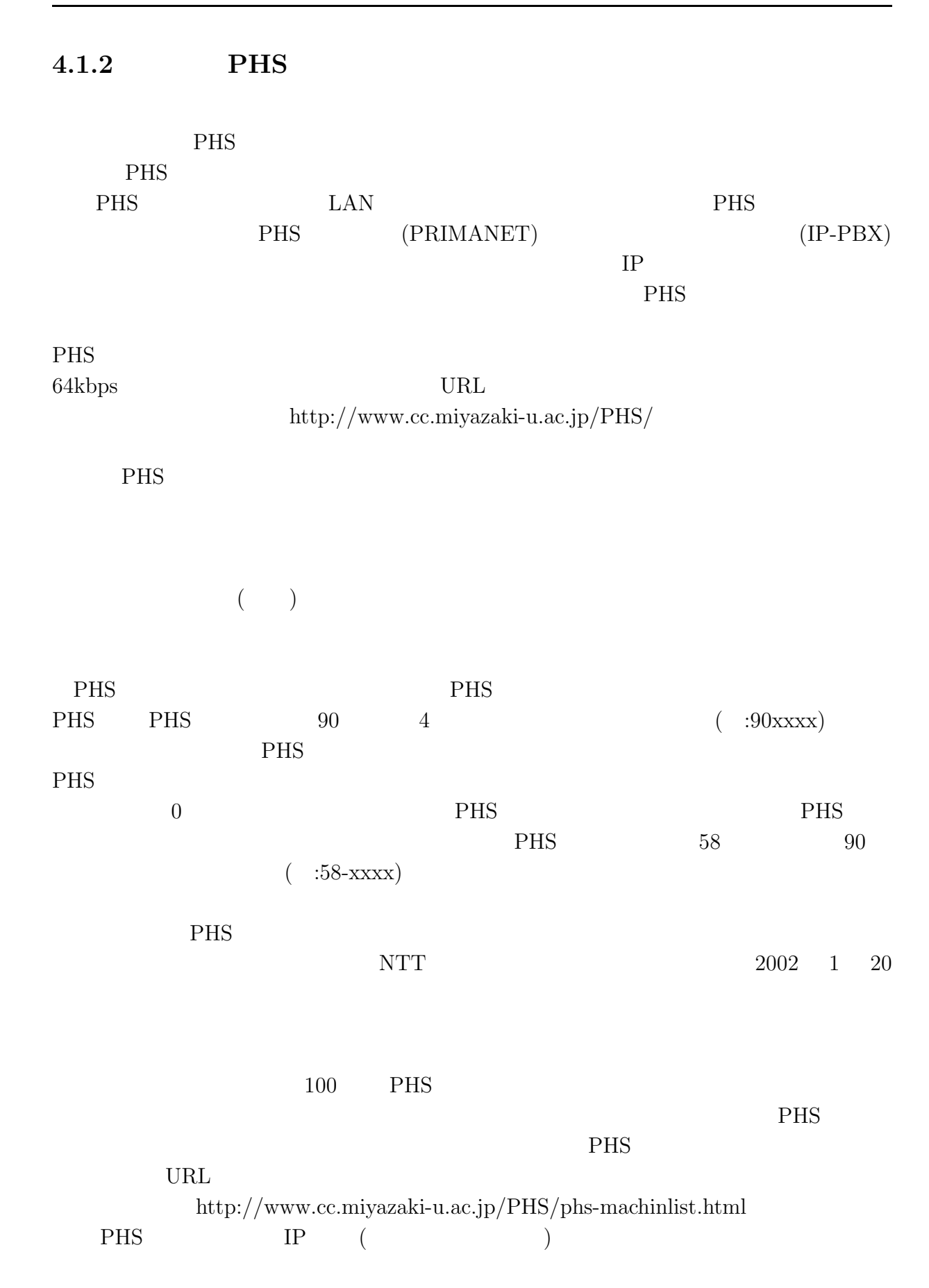

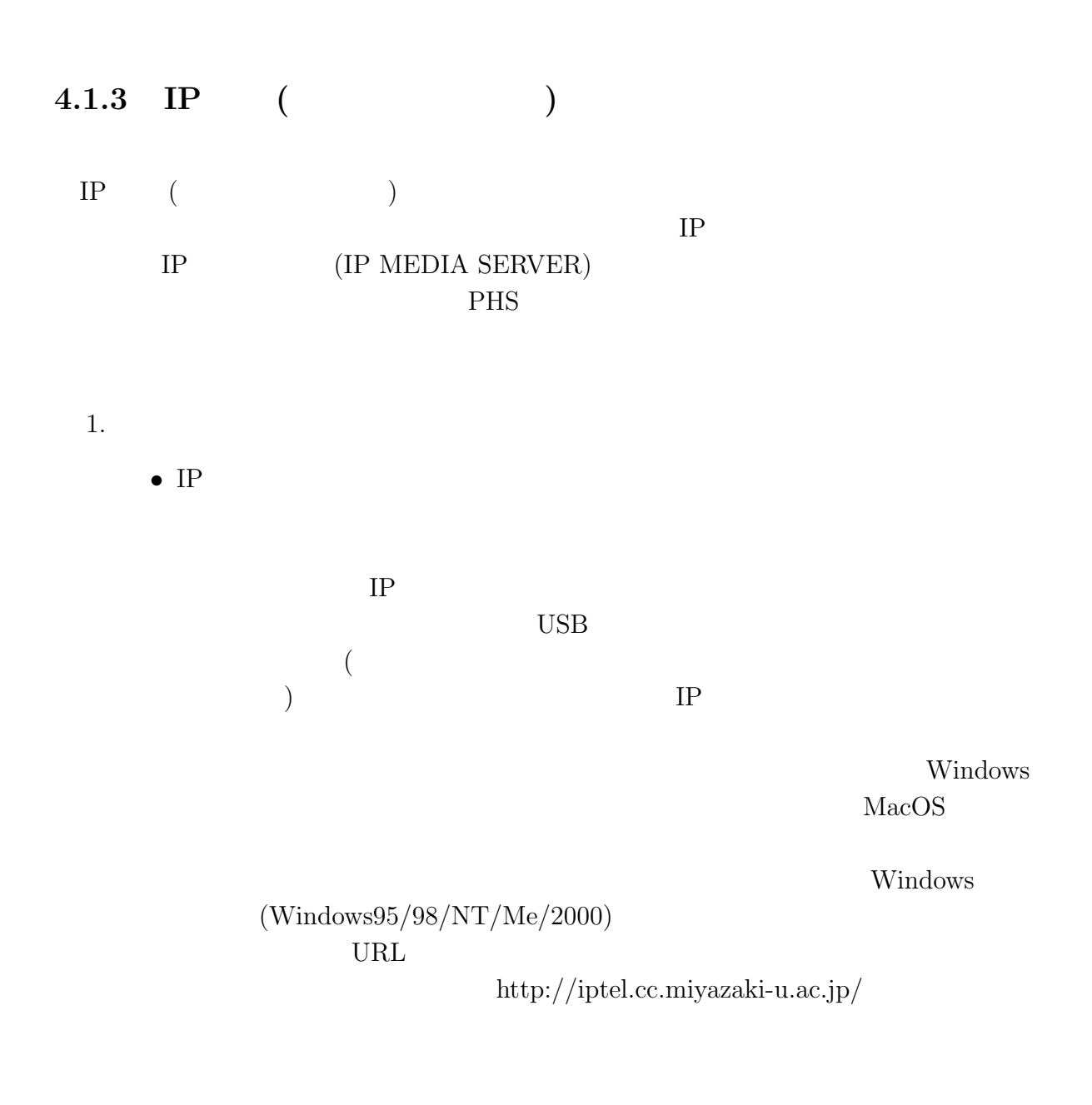

 $2.$ 

• IP

URL http://www.cc.miyazaki-u.ac.jp/IPTEL

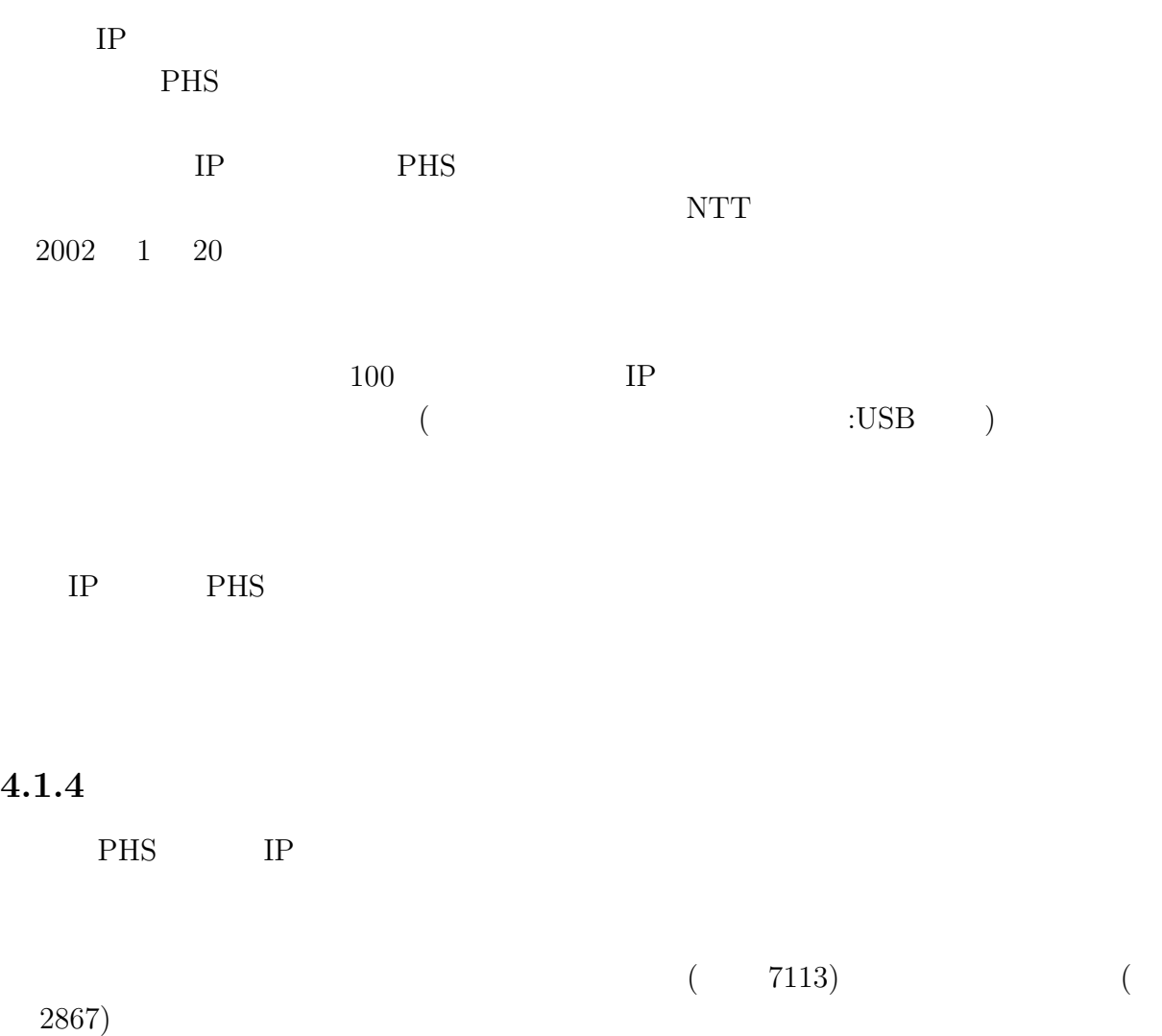

# **4.2** 汎用**Unix**サーバ、各種サーバ、実習用システム

### **4.2.1** Unix Sun Fire 6800

#### Sun Fire  $6800\,$

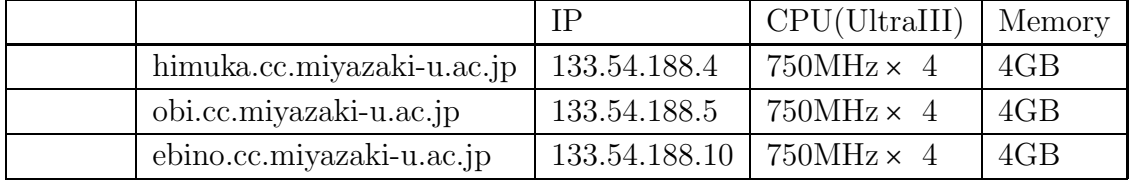

SunOS 5.8 (Solaris8)。以前の AP3000 で運用していた SunOS 5.5.1 と基本的には互

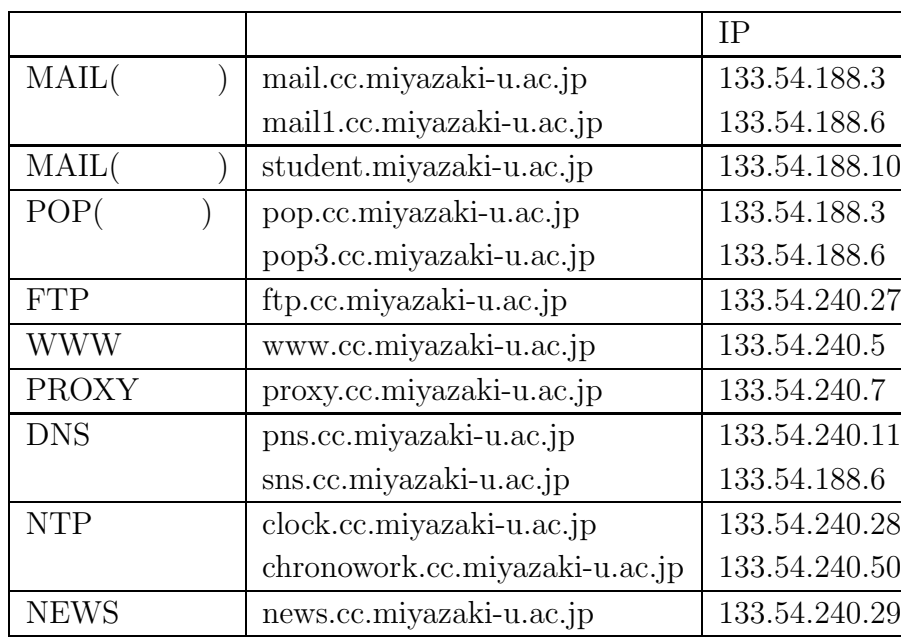

### $4.2.2$

### **4.2.3 LOGIN**

login kibana.cc.miyazaki-u.ac.jp himuka.cc.miyazaki-u.ac.jp obi.cc.miyazaki-u.ac.jp ikoma.cc.miyazaki-u.ac.jp

login student.miyazaki-u.ac.jp(ebino.cc.miyazaki-u.ac.jp)

### **4.2.4**

 $2$ 

 $\begin{array}{ccc} \text{PS} & \text{:\!} \text{d} \text{p}401 \end{array}$ PS ep83c

 $Default \; Printer(lp) \qquad \qquad dp401$ 

### **4.2.5** 学生実習室システム

 $3$  4

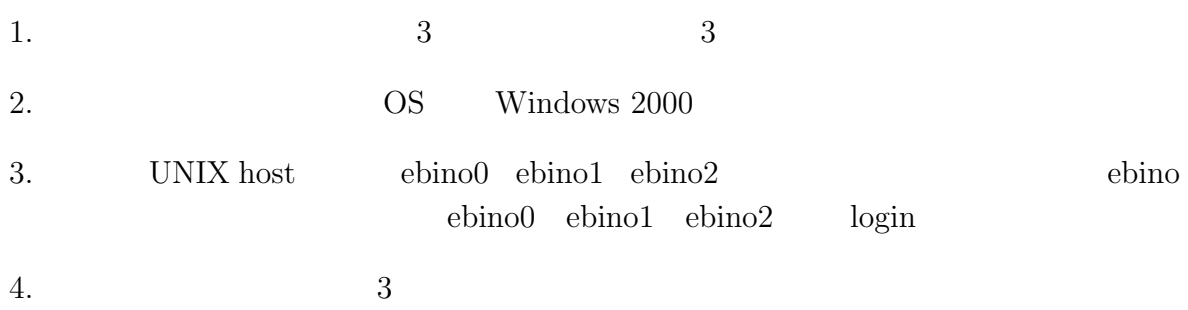

#### **4.2.6 Sun Fire 6800 FORTRAN/C**

Sun Fire 6800 FORTRAN,C UNIX <sub>contra</sub>

Fortran F90 Compiler himuka.cc.miyazaki-u.ac.jp, obi.cc.miyazaki $u.ac.jp$ GNU Fortran $(g77)$ 1: F90 C /opt/FSUNf90/bin/fcc Fortran90 /opt/FSUNf90/bin/f90  $2:$  F90 C /opt/FSUNf90/lib Fortran90 /opt/FSUNf90/lib 3: F90 /opt/FSUNf90/manual  $/.\text{cshrc}$ 

set path=(. ~/ /usr/bin /usr/local/bin /usr/ccs/bin /opt/FSUNf90/bin /usr/ucb) setenv LD\_LIBRARY\_PATH /usr/lib:/usr/local/lib:/opt/FSUNf90/lib setenv MANPATH /usr/man:/usr/local/man:/opt/FSUNf90/man

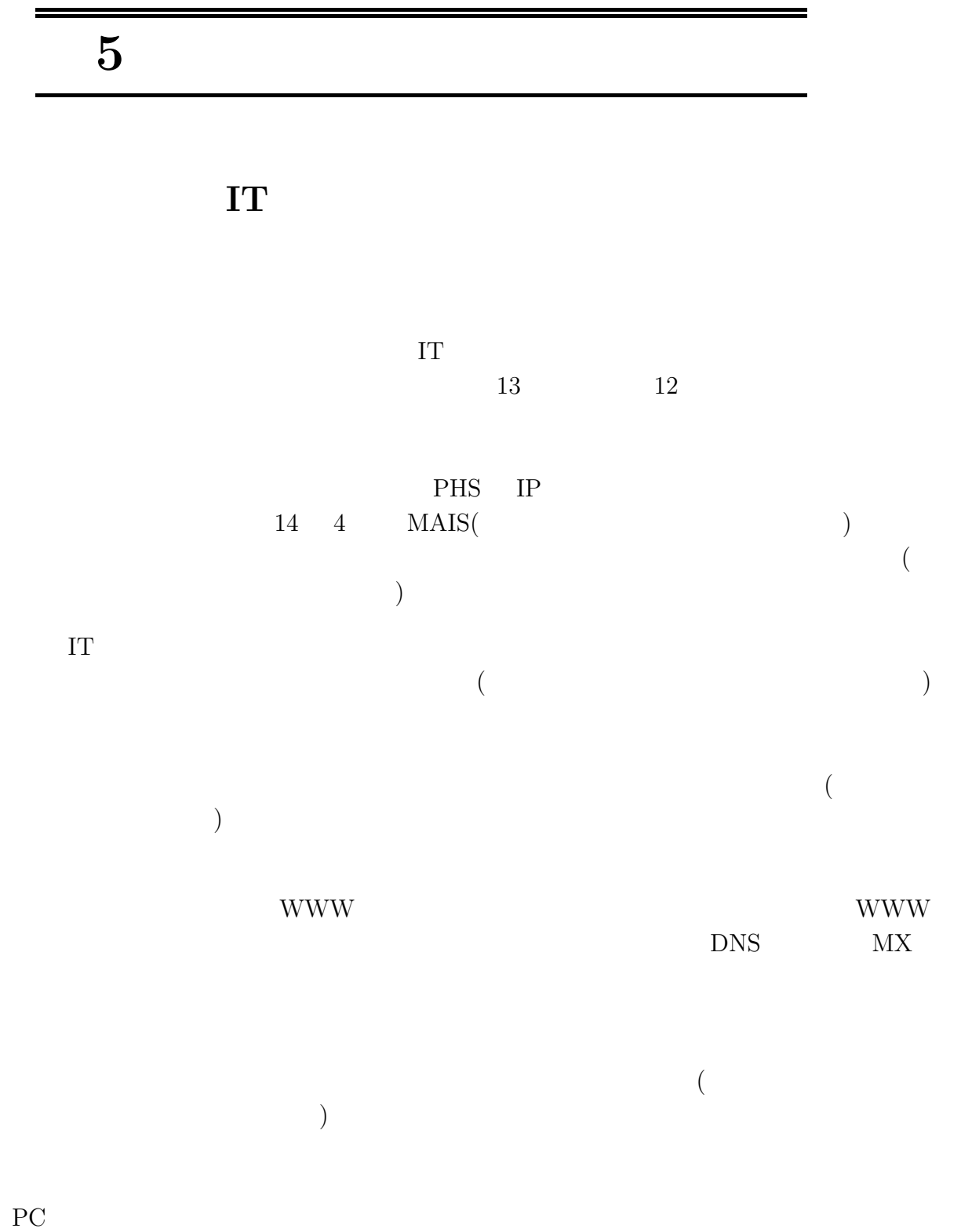

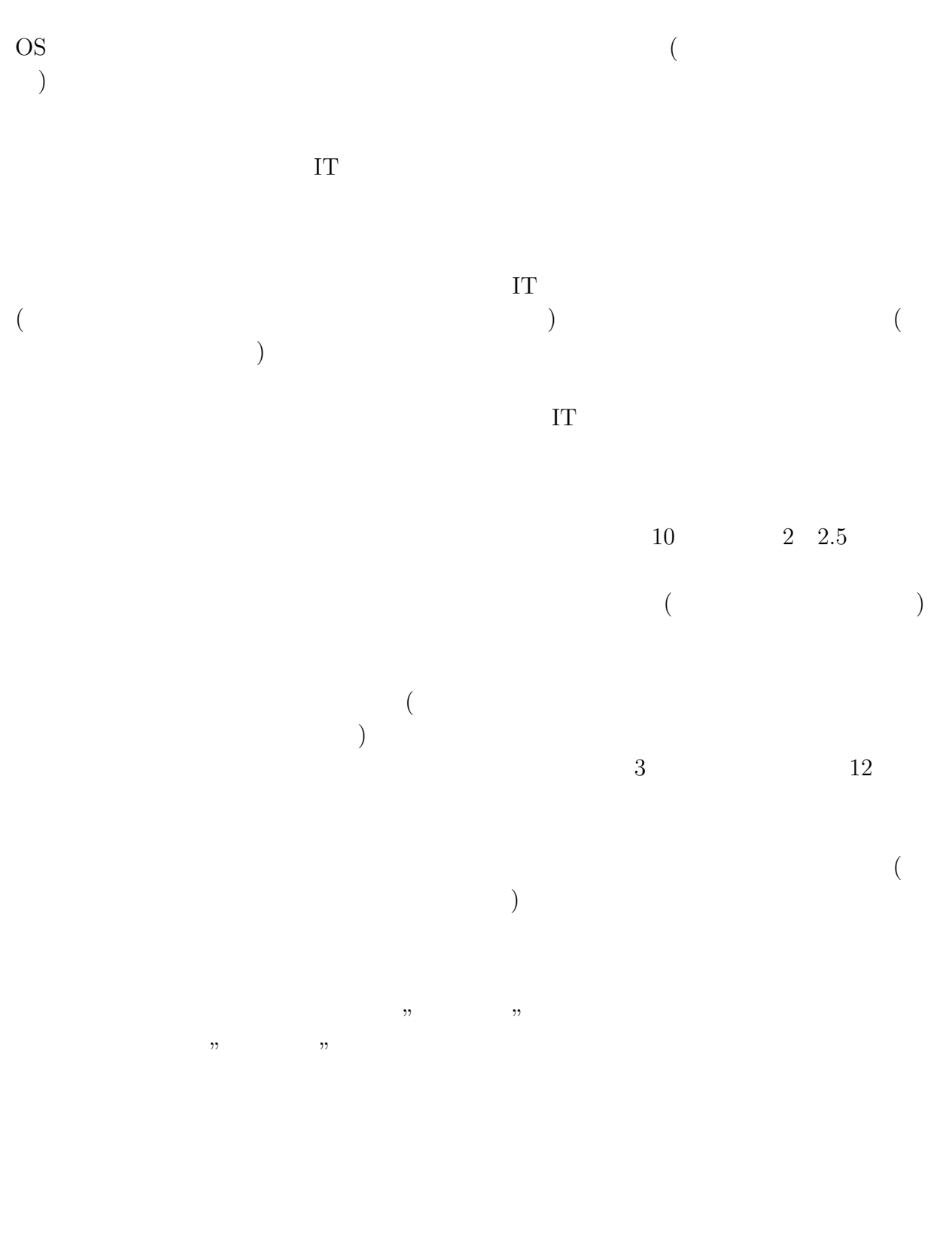

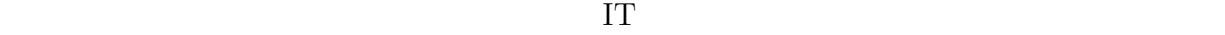

 $\mathbb{1}$ 

 $\mathcal{L}(\mathcal{L})$ 

 $IT$ 

 $\mathcal{C}$ 

 $IT$ 

思わず愚痴になってしまいましたが、これも「IT 革命」に真剣に対処しようとして

# $6 \nvert$

 $6.1$ 

### **6.2** to the contract of  $\alpha$

http://www.cc.miyazaki-u.ac.jp/

 $\bullet$  Information

(SINET)  $MYUNET)$ 

- $\bullet$
- $\bullet$

 $(SunFire6800)$  DHCP

PPP  $\blacksquare$ 

 $\bullet$   $\hspace{1cm}$  (MYUNET)

- $\bullet$
- 
- $\bullet$

 $6.3$ 

**6.4**  $\blacksquare$ 

 $\begin{array}{cccc} (- & 12 & 7 & 18 \\ \end{array}$  $\Gamma$  $( \hspace{1.5cm} ) \hspace{.1cm} ( \hspace{.3cm} 13 \hspace{.3cm} 6 \hspace{.3cm} 15 \hspace{1.2cm} )$ 

### **6.5**  $\blacksquare$

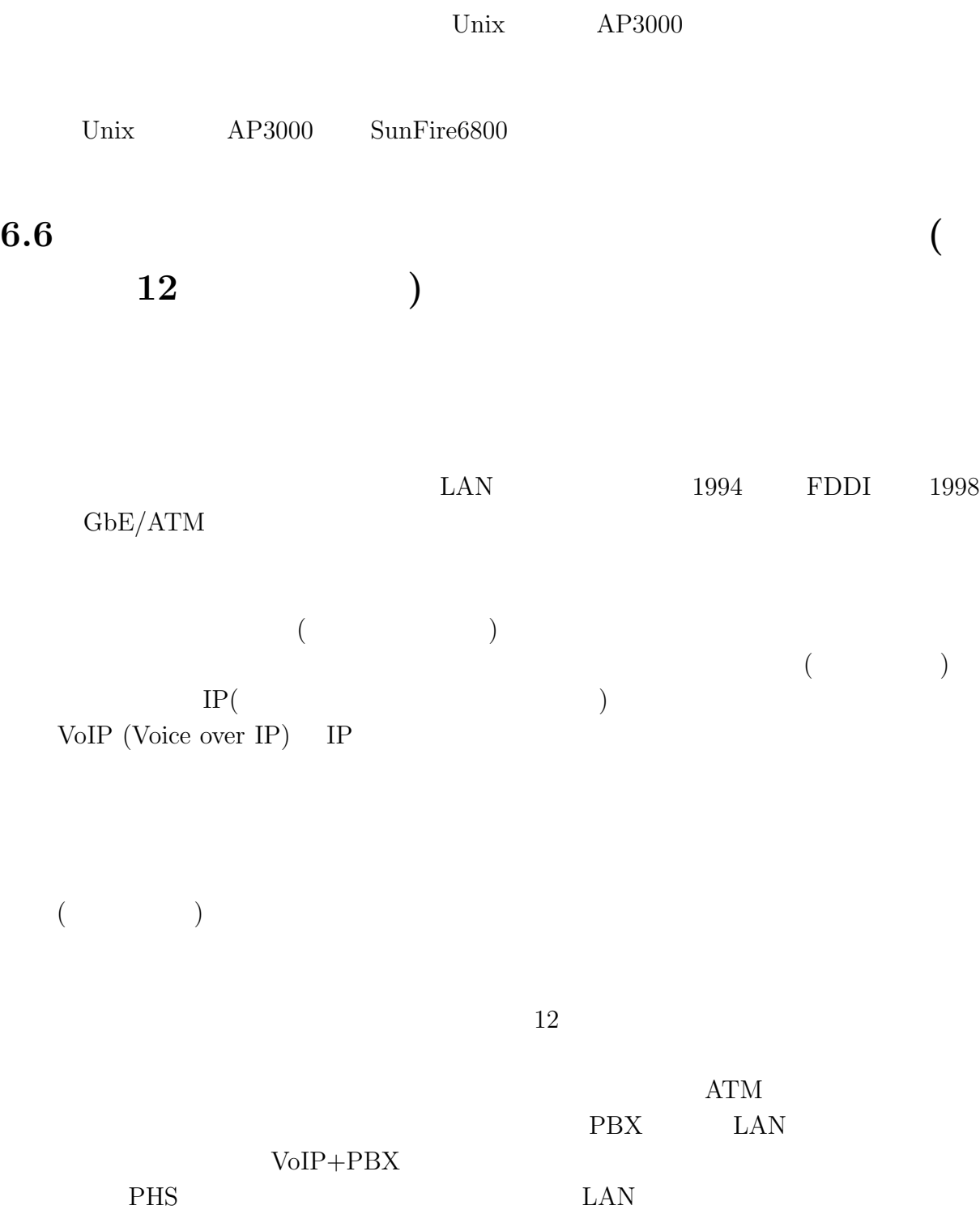

PHS **PHS** 

- **6.7** 13
- $6.7.1$

**8** 回情報処理センター運営委員会議事要約

 $2001 \quad 2 \quad 22 \quad \ \ (\quad ) \quad 13:30 \quad 14:40$ 

 $($  $($ 

• <sub>マル</sub>キメディア情報通信

• 運用体制は、ネットワーク専門委員会に施設課をくわえて検討するこ

- 1. 教官採用について
	- $\blacksquare$  1  $\blacksquare$
- $2.$ 
	- $(a)$
	-

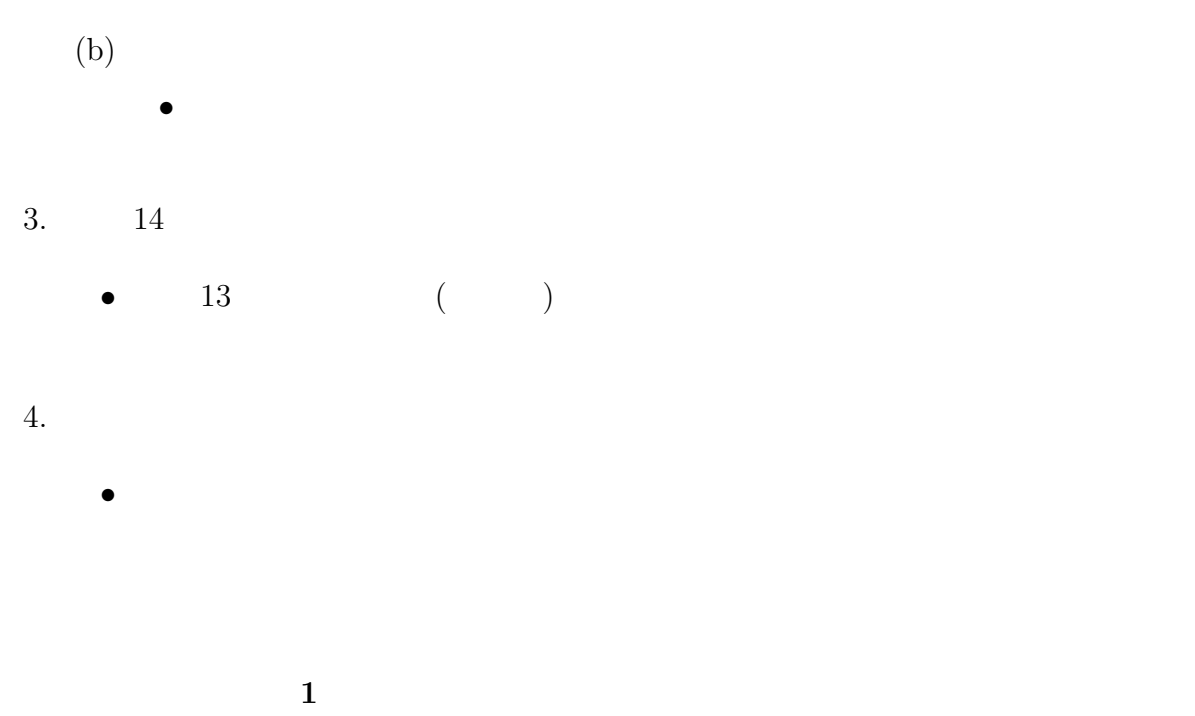

 $2001 \quad 4 \quad 13 \quad (.) \quad 9:00 \quad 10:00$ 

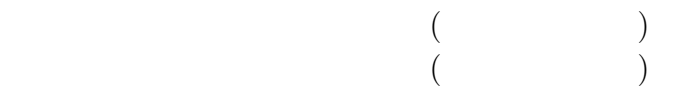

 $\bullet$ 

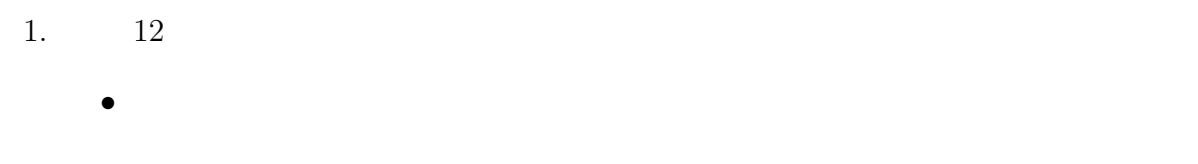

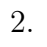

- 1. 教官の採用について •  $13 \t 4 \t 13$ 
	-
	- $2.$  $\bullet$ 
		-
		- - **2** 回情報処理センター運営委員会議事要約
			- $2001 \t 6 \t 27 \t ( ) \t 16:10 \t 17:00$
	- $($  $($
- $2.$  $\bullet$
- $3.$ 
	- $\bullet$ 
		- **3** 回情報処理センター運営委員会議事要約

 $2001$  7 13 ( ) 9:00 10:00

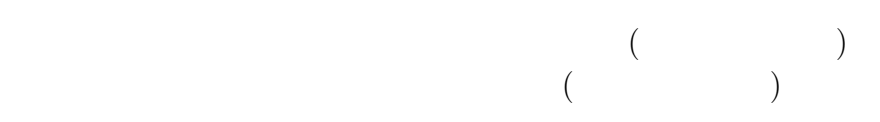

 $\bullet$ 

- 1.  $12$  $\bullet$
- $2. 13$ 
	- $\bullet$

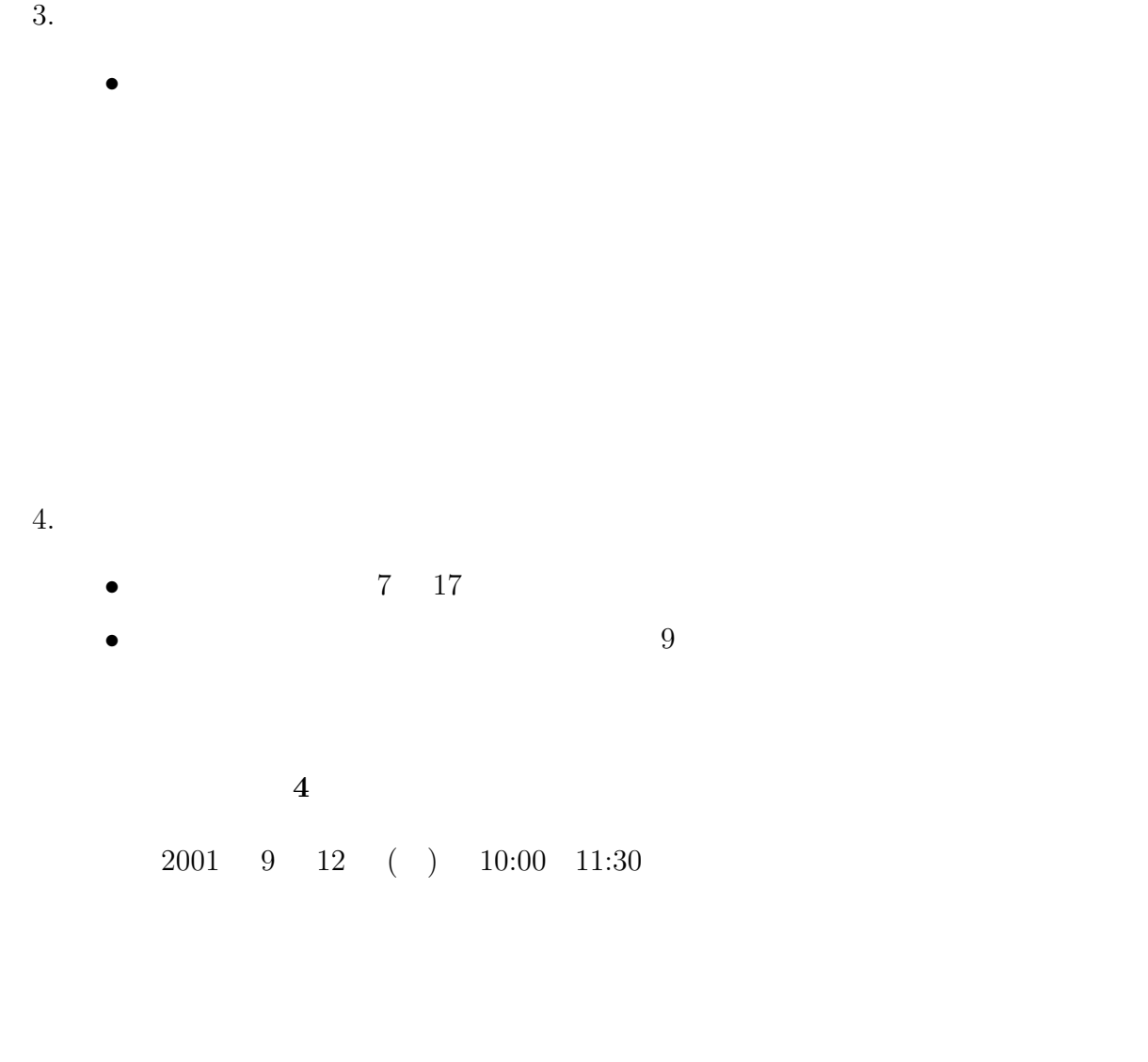

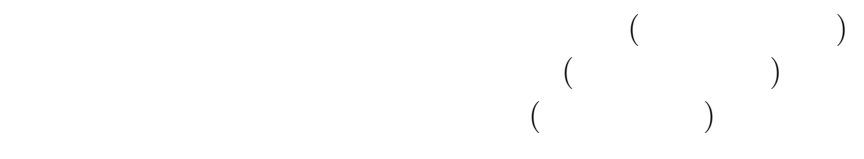

 $1.$ 

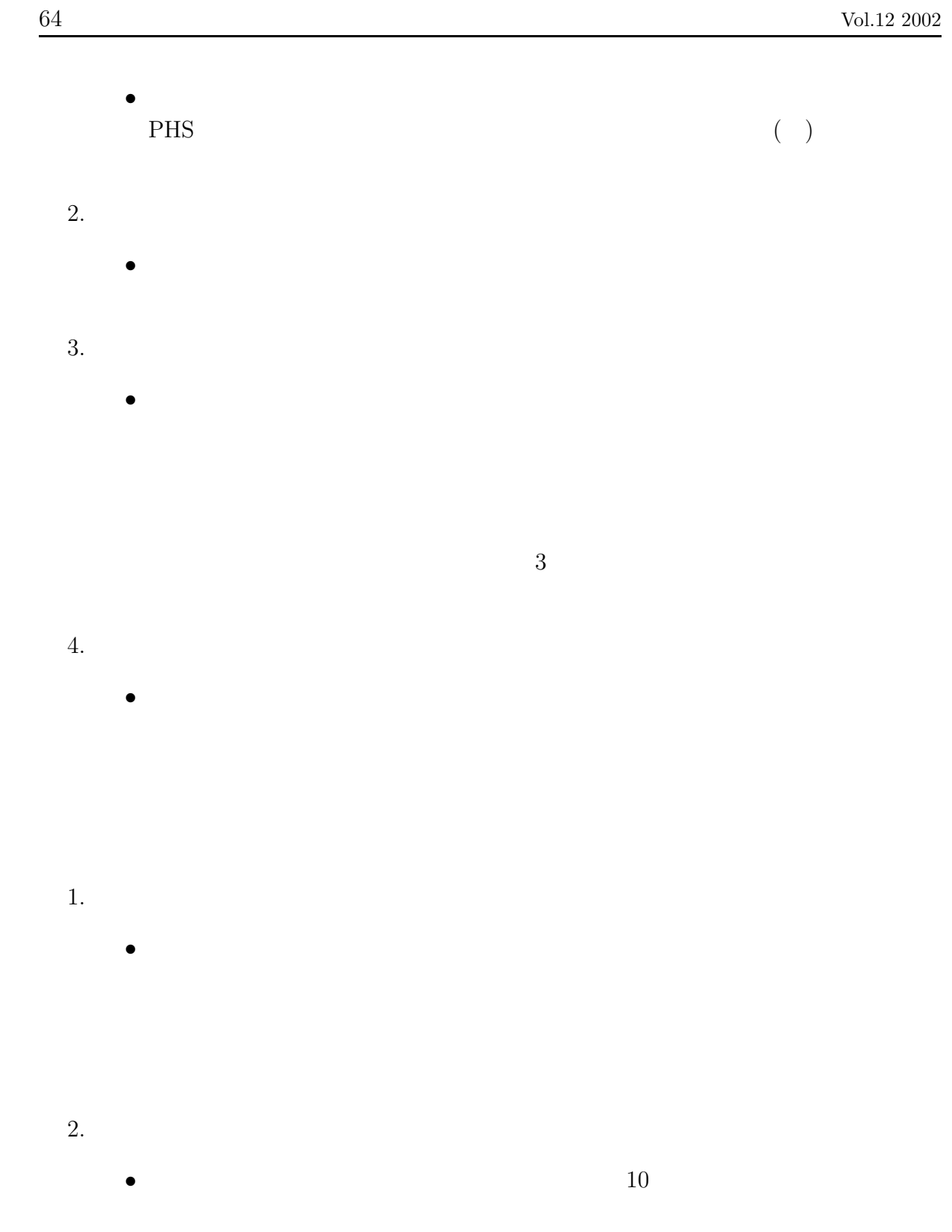

 $\left( \begin{array}{c} \end{array} \right)$ 

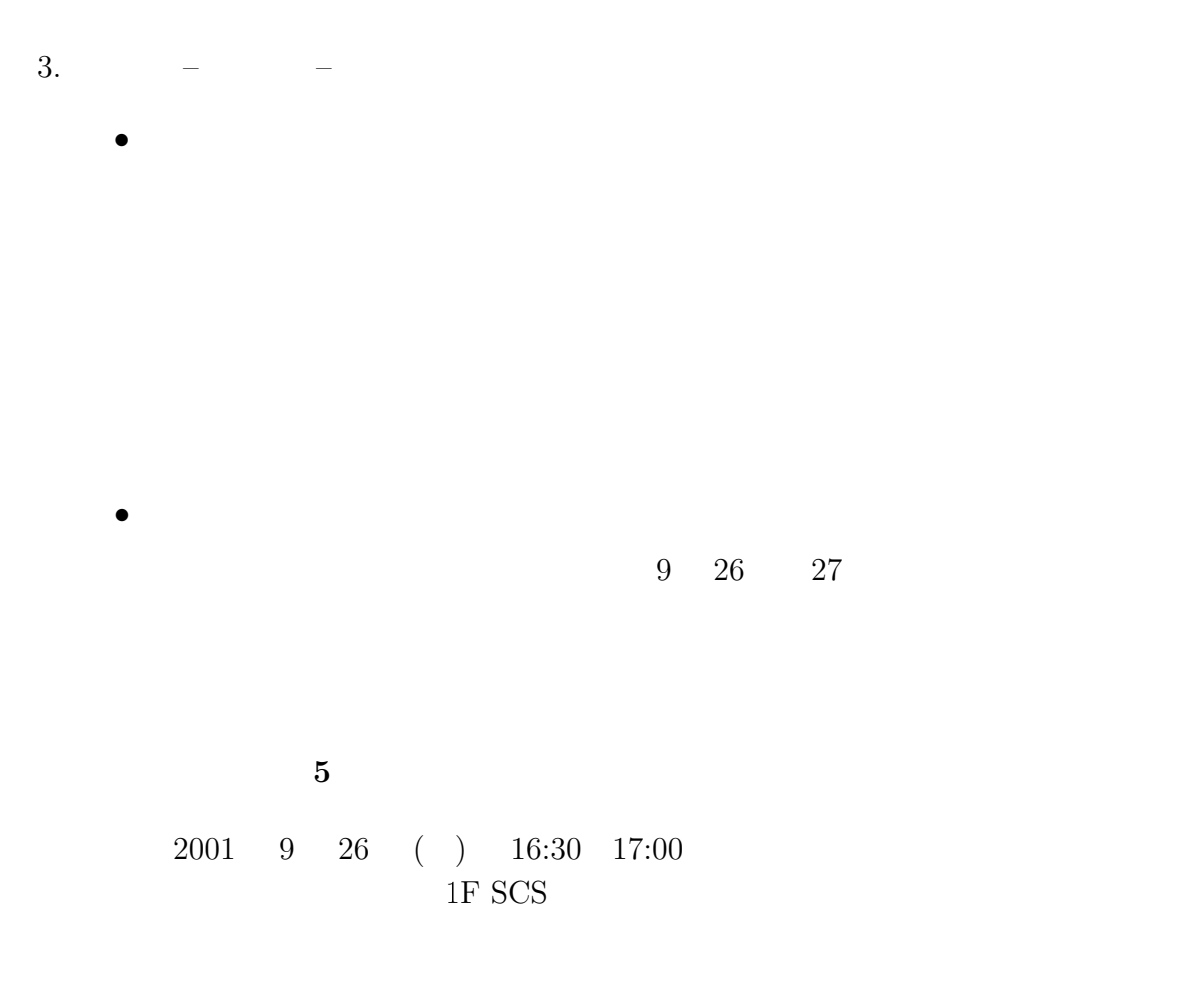

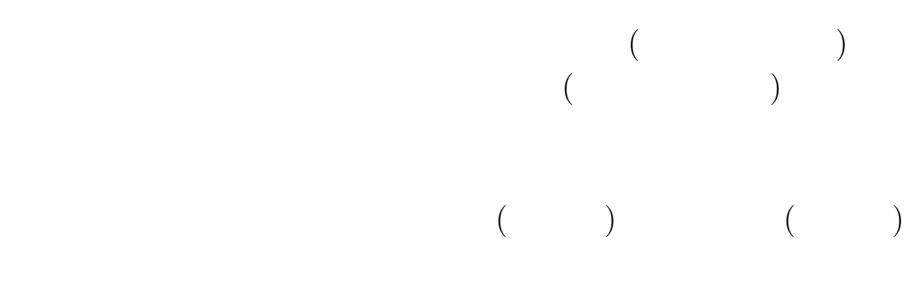

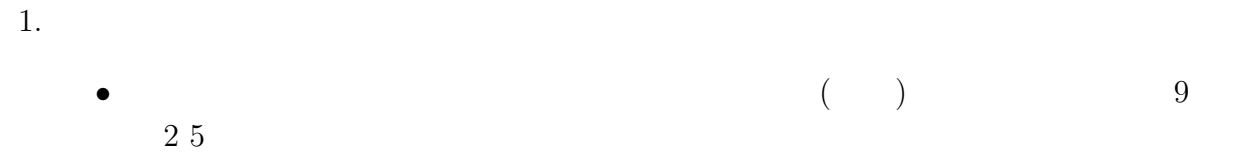

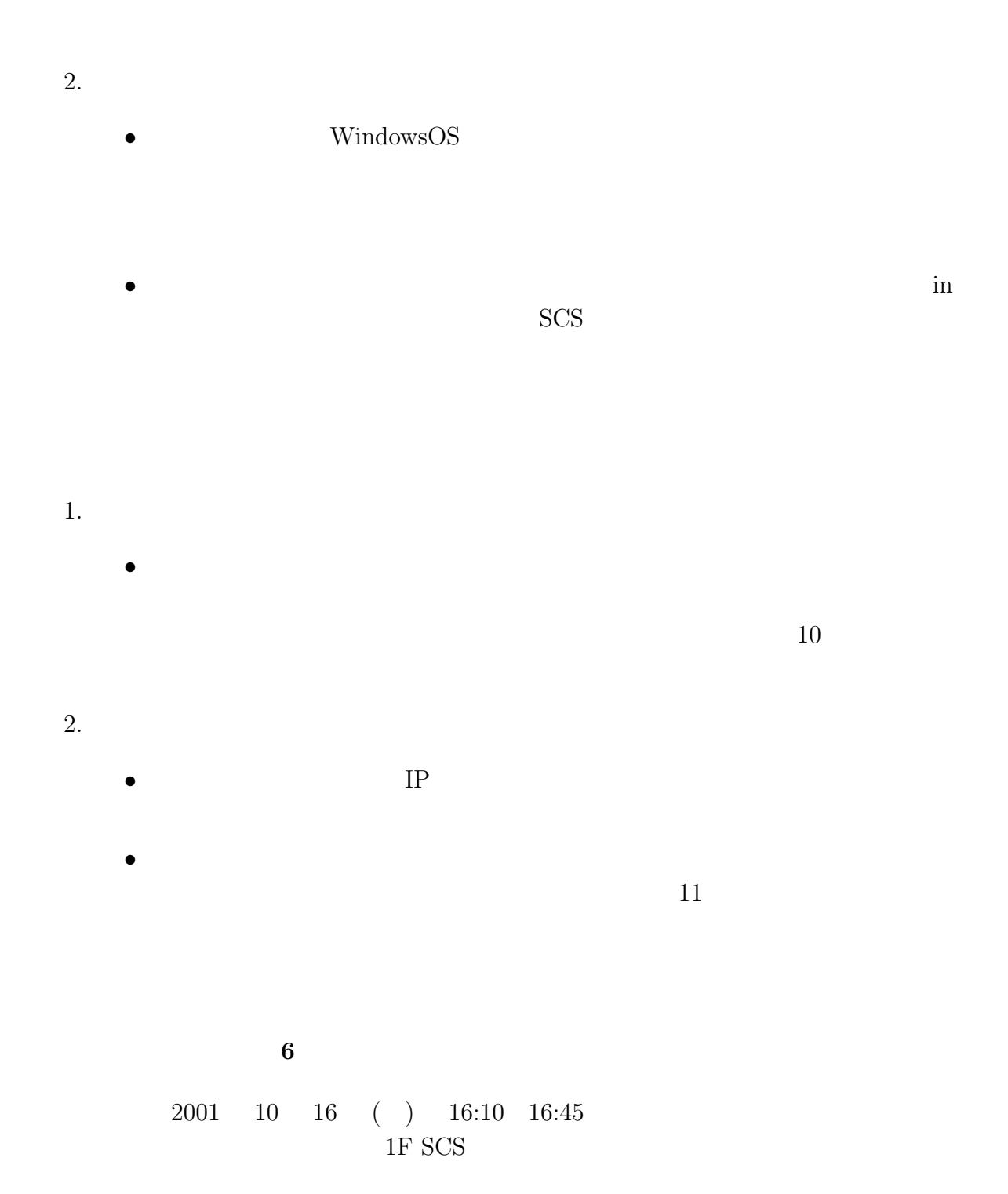

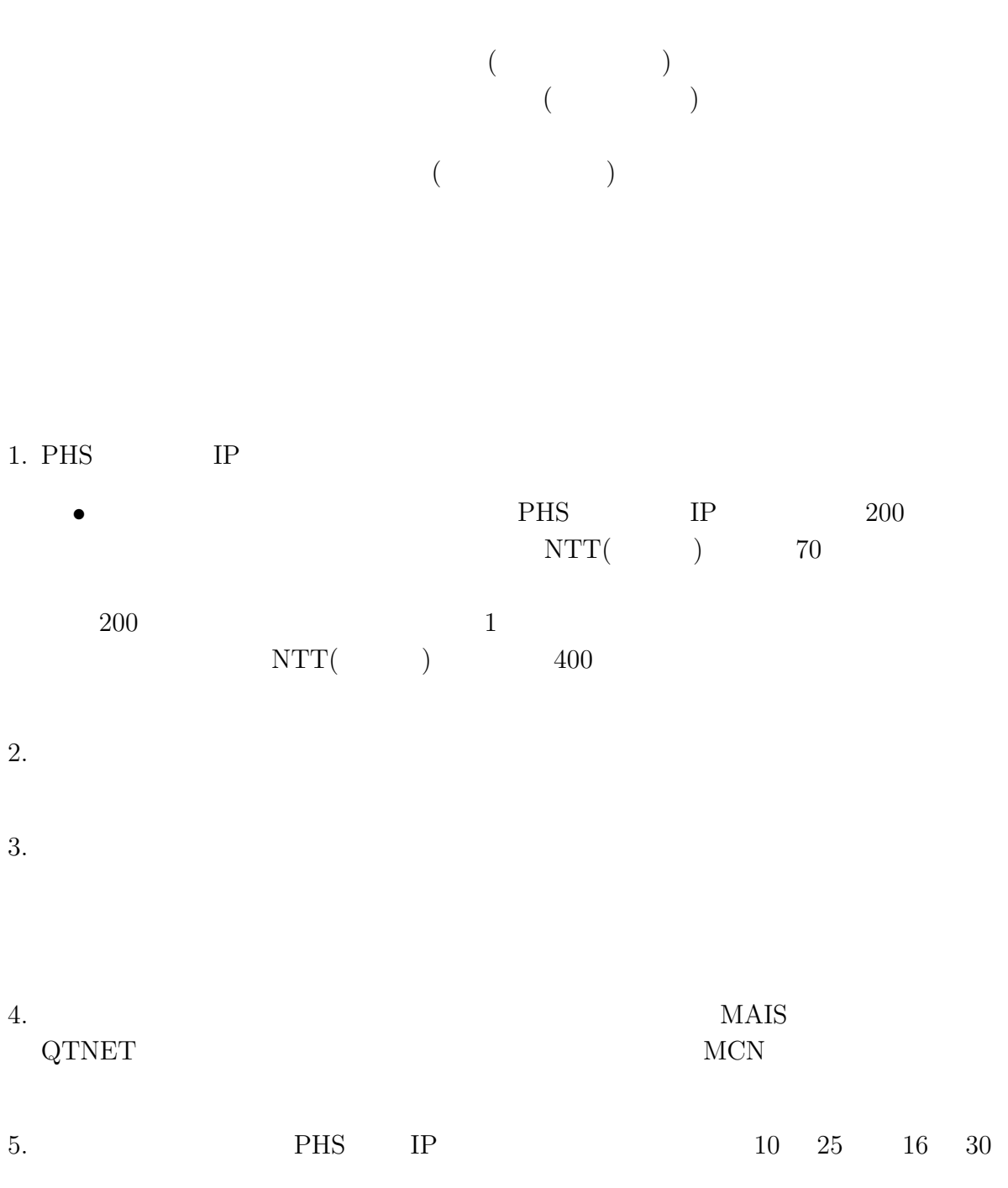

 $6.$ 

 $11 \qquad 19 \qquad \quad 20 \qquad \quad 21$  $1.$  $\bullet$   $\bullet$  $($  $(14 \quad 3 \qquad )$  $2.$  $\bullet$ **7** 回情報処理センター運営委員会議事要約  $2001 \quad 11 \quad 9 \quad \ \ (\quad ) \quad \ 16:30 \quad 17:20$  $1F$  SCS  $($  $($  $($  $($  $($
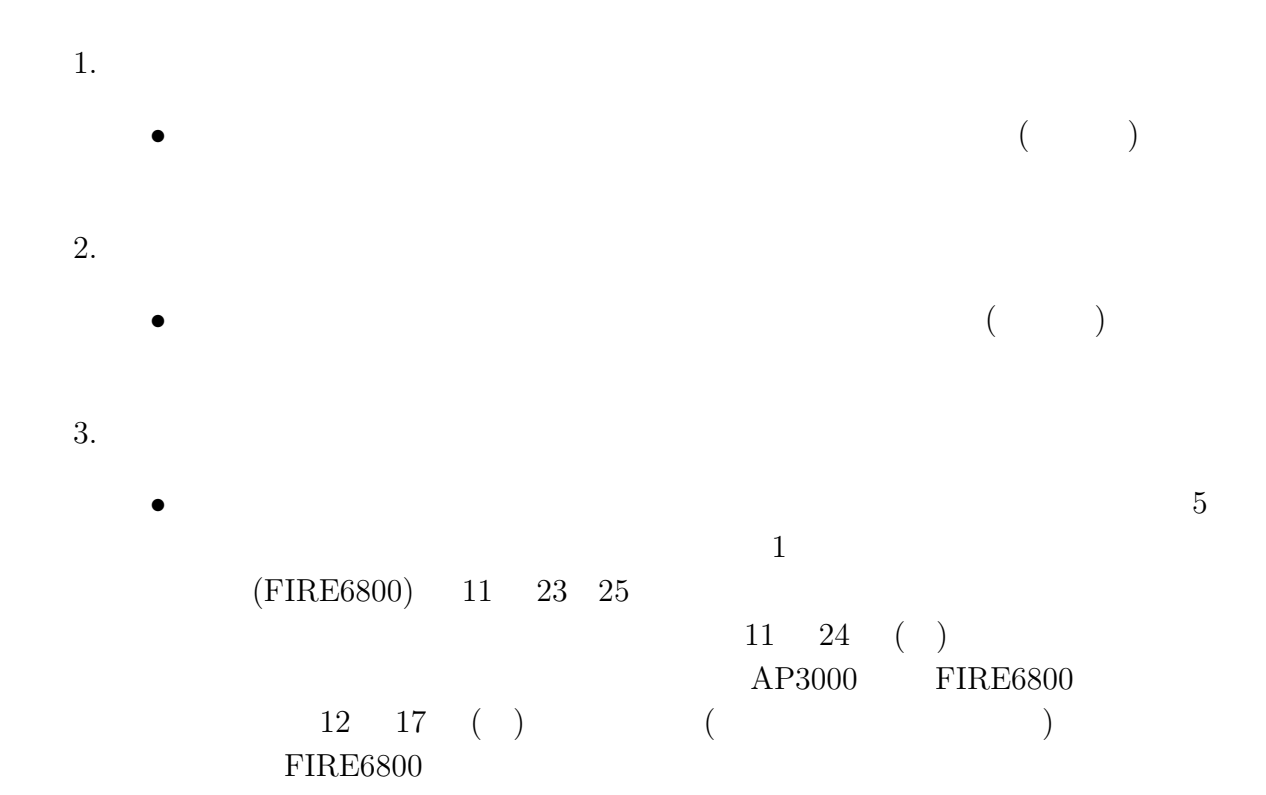

- 4.  $JGN/QGPOP$ 
	- $\bullet$   $\rm JGN/QGPOP$

## 5. MAIS

- $MAIS$   $MCN$ 以外の業者 (M ネット) からも低料金の提案があり、現在検討中である旨 6.  $WG$ 
	- $1$  1 1 5
		- web  $\blacksquare$
		- $( \quad )$  $($

 $7.$ 

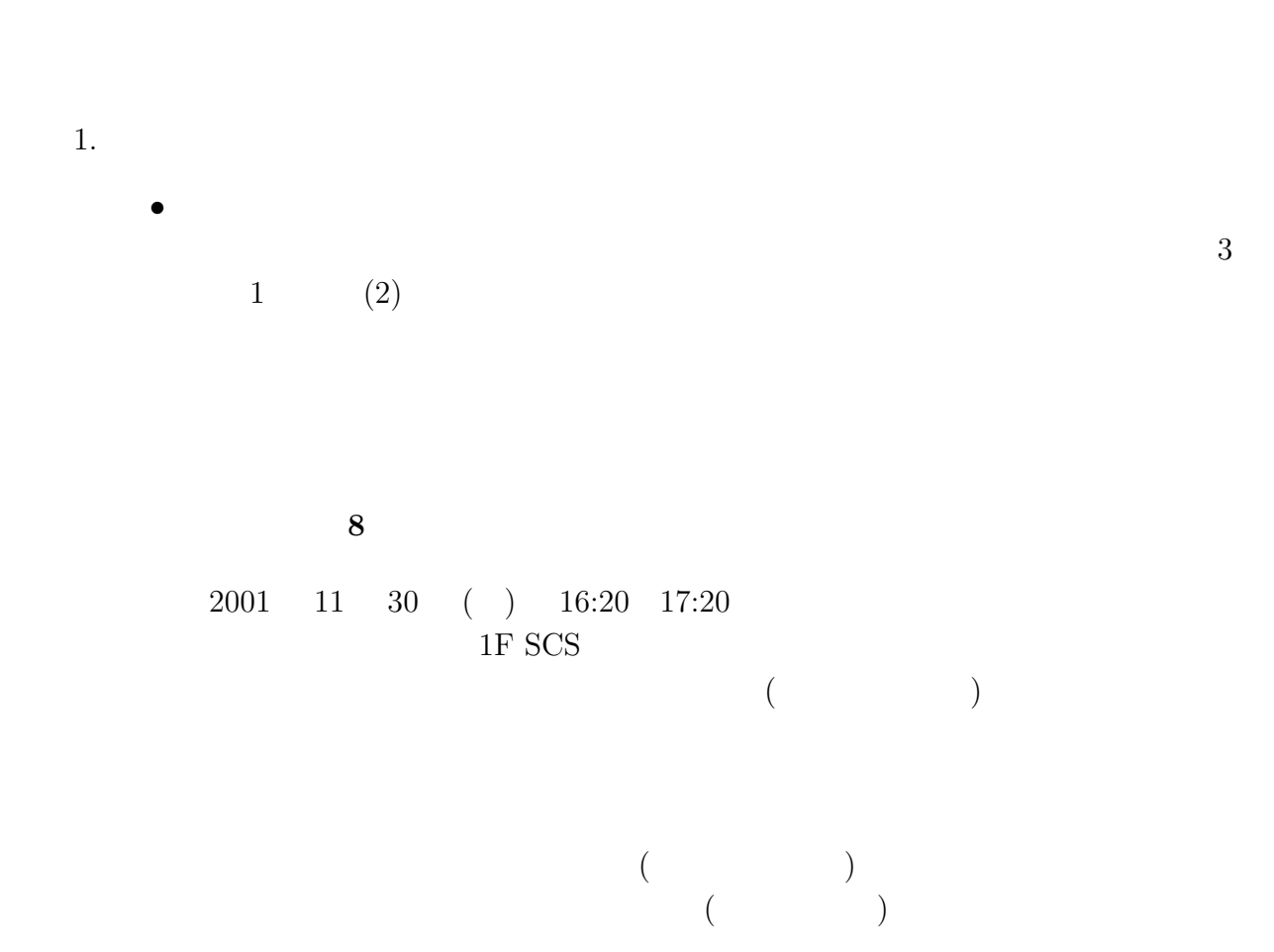

• 川上研究協力課長から資料に基づき説明があり、各委員への協力依頼が

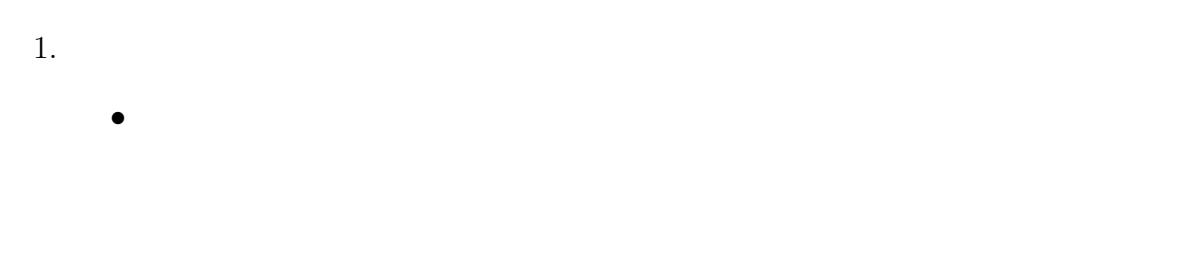

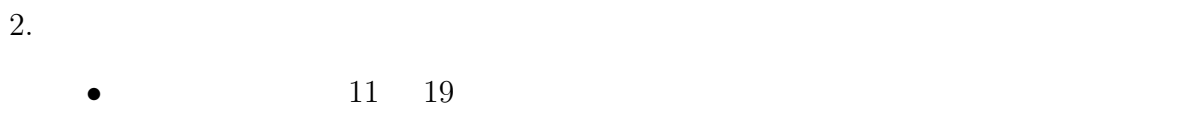

- $JGN/QGPOP$
- 1. 15
	- $\bullet$  14  $15$
- 2. 21  $($ 
	- $\bullet$   $\bullet$

# $6.7.2$

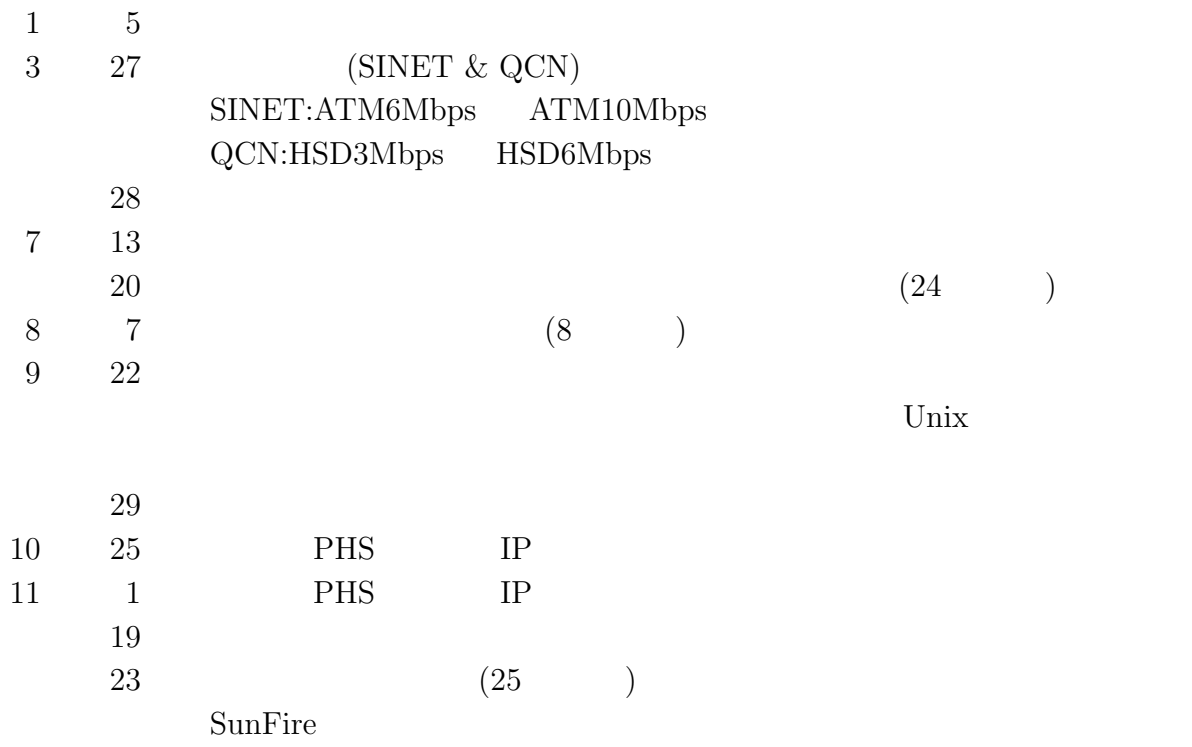

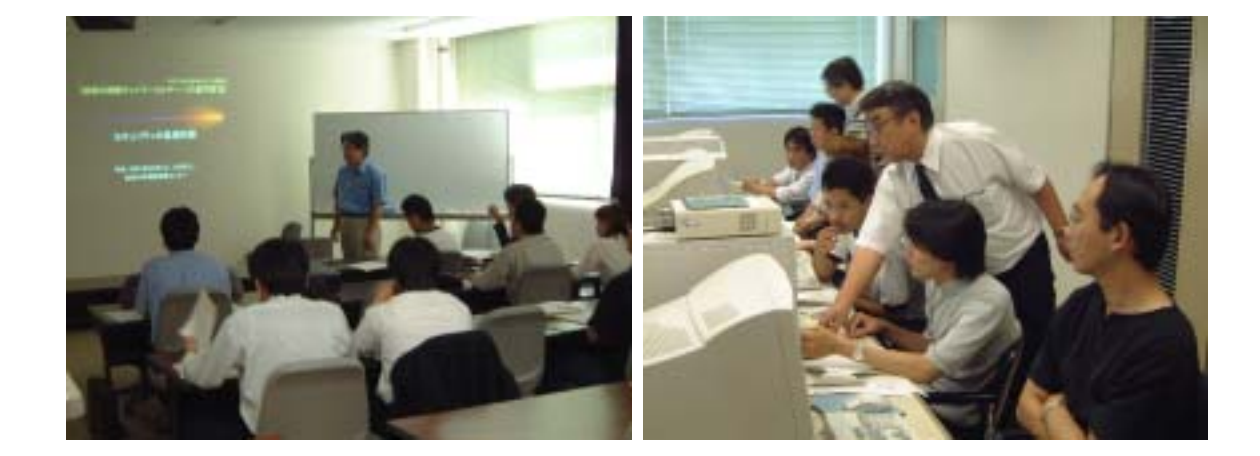

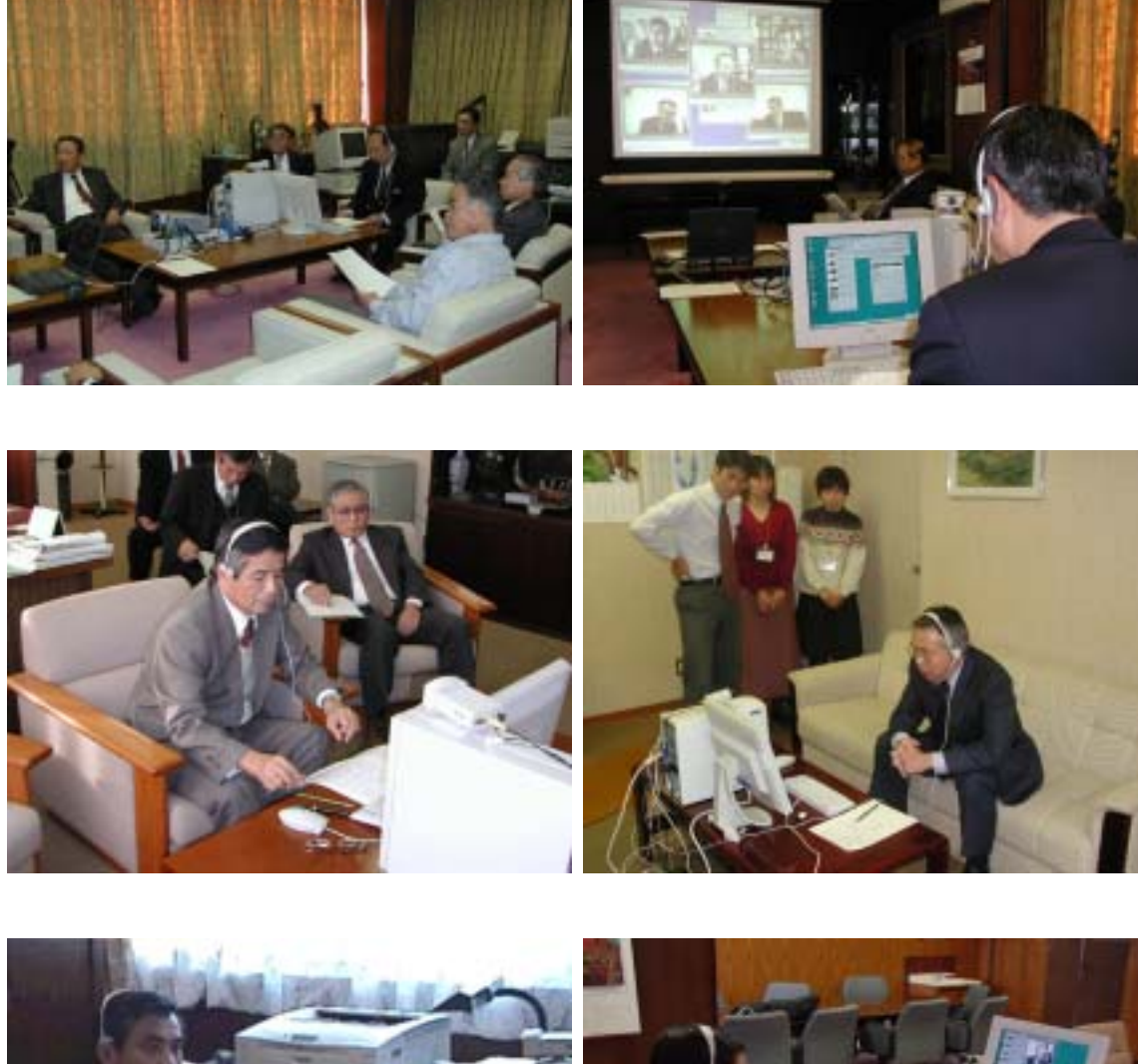

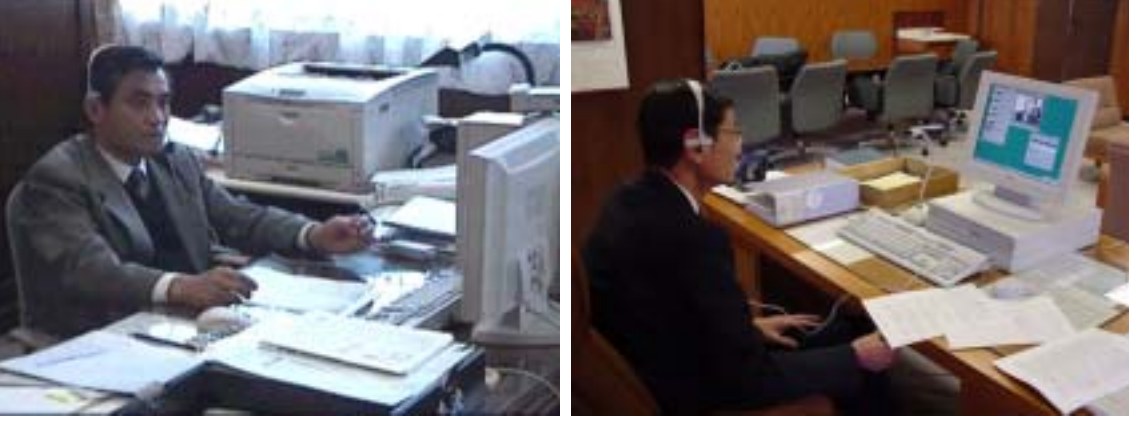

 $\equiv$ 

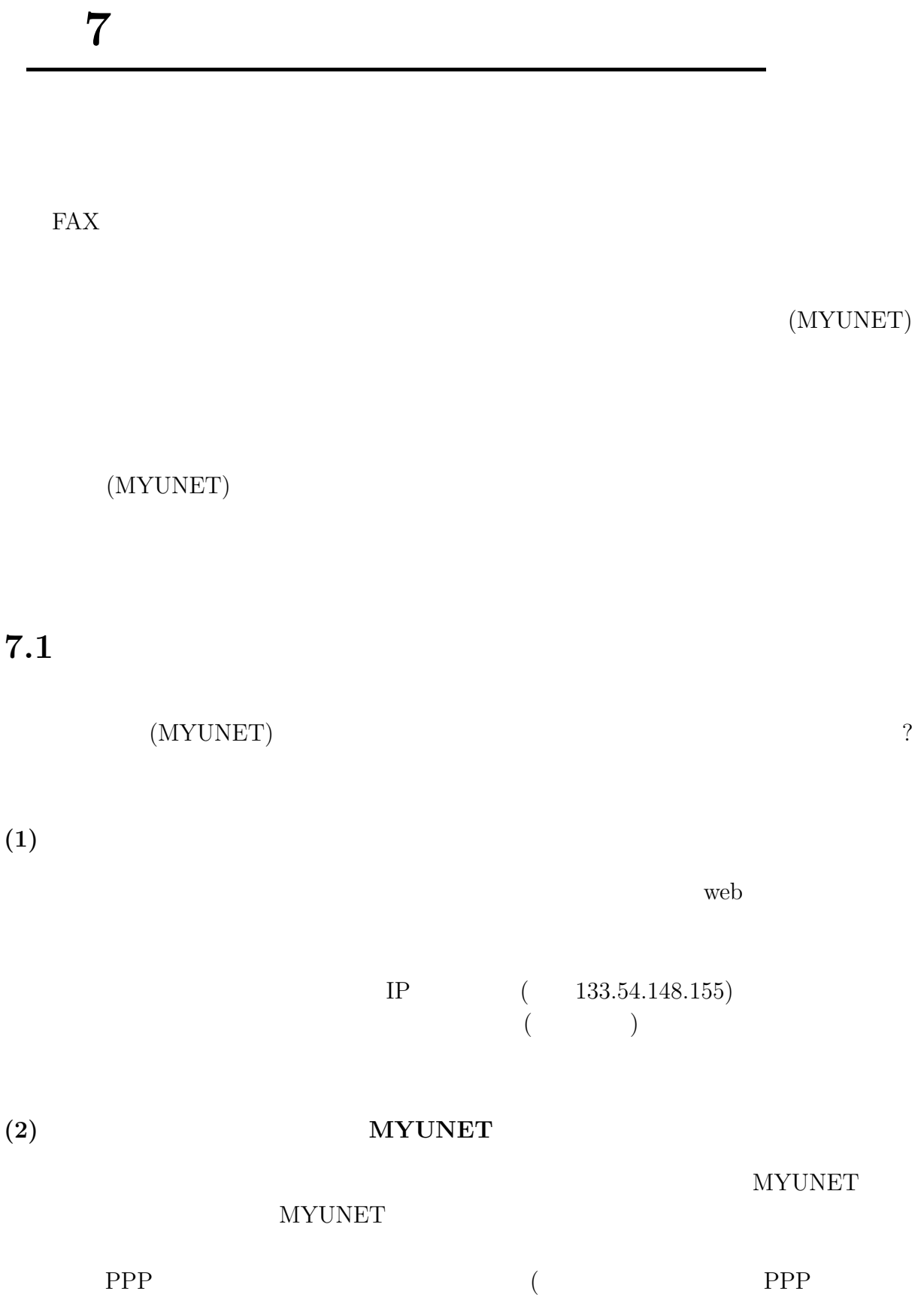

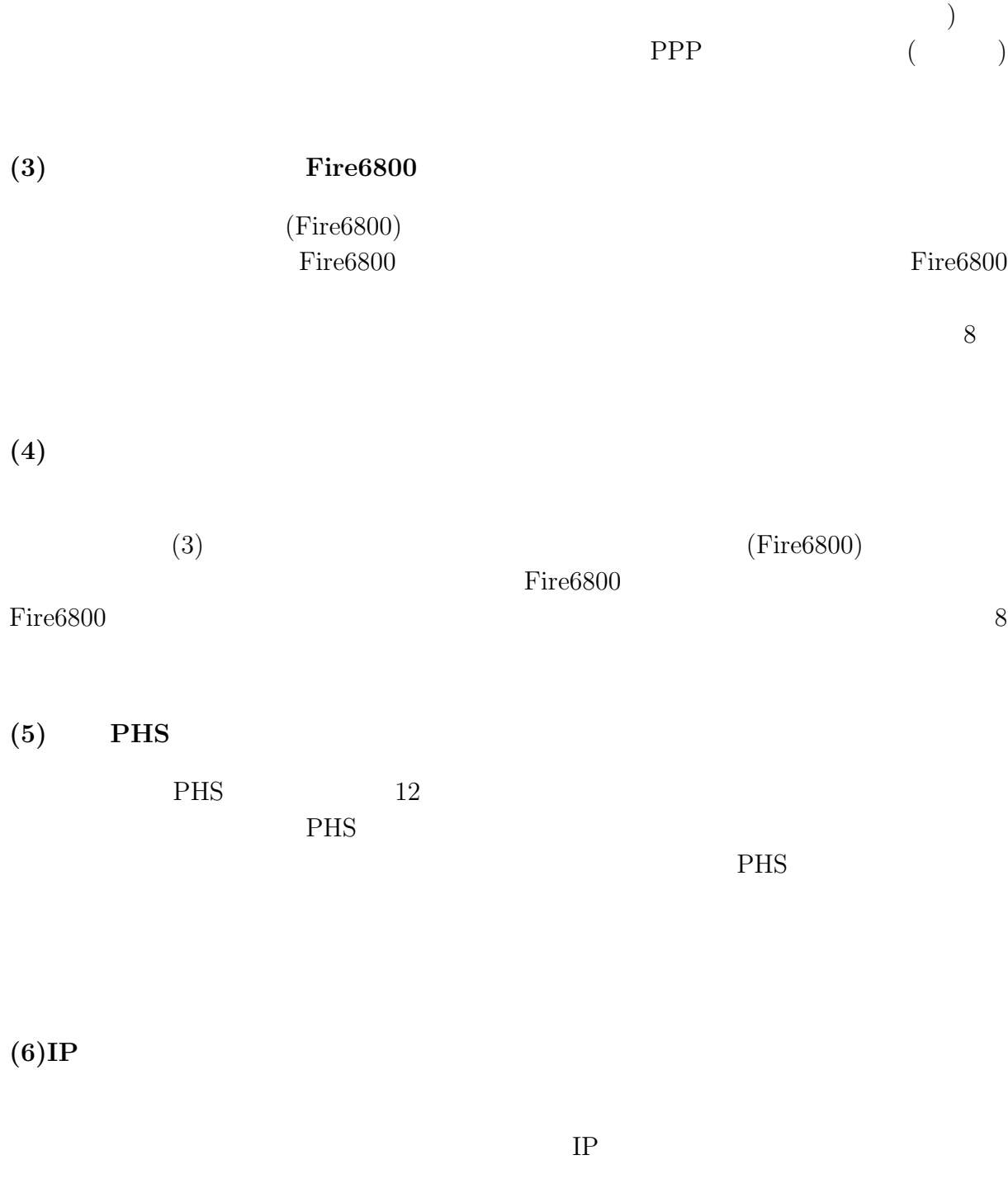

 $\rm OS-$  Windows98/NT/2000

**(7)** 実習や講義などで情報処理センター実習室あるいは各学部サテライト実習室の

**(8)** 部局、学科、講座、グループなどでサブドメインを作って自前のメールシステ

## ${\rm MIYAZAKI-U.AC.JP/MIYAZAKI-U.JP}$

 $($ 

) extends the contract of  $\Gamma$ 

Web  $\lambda$ 

**(9)** 自前のネットワーク **(**サブネット**)** を構成したい  ${\tt MYUNET} \qquad \qquad \mbox{0.5cm} \qquad \qquad \mbox{0.6cm} \qquad \qquad \mbox{0.7cm} \qquad \qquad \mbox{0.7cm} \qquad \qquad \mbox{0.7cm} \qquad \qquad \mbox{0.7cm} \qquad \qquad \mbox{0.7cm} \qquad \qquad \mbox{0.7cm} \qquad \qquad \mbox{0.7cm} \qquad \qquad \mbox{0.7cm} \qquad \qquad \mbox{0.7cm} \qquad \qquad \mbox{0.7cm} \qquad \qquad \mbox{0.7cm} \qquad \qquad \mbox{0.7cm} \qquad \$ 

**(10)** 講義室や会議室などで、不特定のマシンを一時的にネットワークに接続したい

MYUNET

 $(11)$ 

 $7.2$ 

 $(1) \rightarrow$  $(2) \rightarrow \text{PPP}$ 

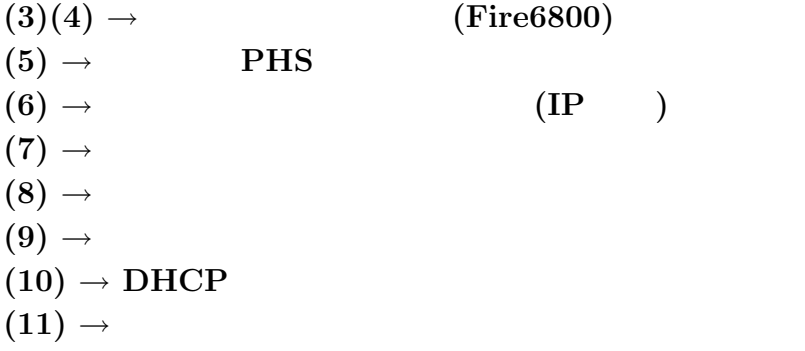

 $2$ 

PHS **IP** 

#### $(MYUNET)$

 $6$ 

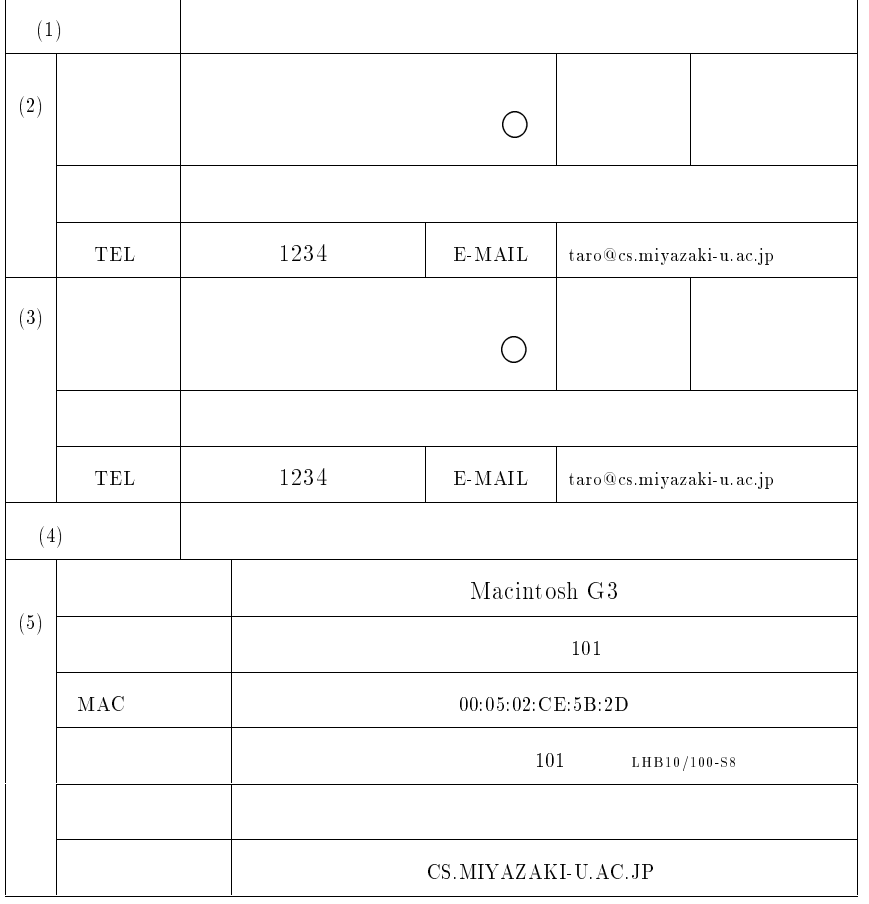

 $\left( 1\right)$ いずれかに印をして下さい。

 $(2)$ 

 $(3)$ 

 $(4)$ 

 $(5)$  $\rm{MAC}$  $\rm C$ 

windows winipcfg

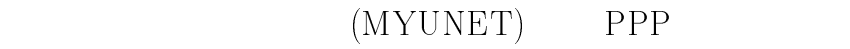

 $\frac{4}{3}$ 

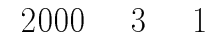

 $\left( 1\right)$  申請区分 ■ 新規 □ 変更 □ 廃止  $\left( 2\right)$  $\bigcirc$  TEL 123  $1234\,$ 所 属 工学部 情報システム工学科 基礎情報科学講座  $\text{ID}$  tue  $t0e299u$ and  $(M1)$  $E$ -MAIL 
 $(3)$  $\begin{array}{ccc} \text{A} & \text{B} & \text{C} & \text{A} & \text{A} & \text{A} & \text{B} & \text{A} & \text{B} & \text{B} & \text{B} & \text{B} & \text{B} & \text{B} & \text{B} & \text{B} & \text{B} & \text{B} & \text{B} & \text{B} & \text{B} & \text{B} & \text{B} & \text{B} & \text{B} & \text{B} & \text{B} & \text{B} & \text{B} & \text{B} & \text{B} & \text{B} & \text{B} & \text{B} & \text{B} & \text{$ 所 属 工学部 情報システム工学科 基礎情報科学講座 TEL  $5678$  $E-MAIL$   $(4)$  利用目的 学術研究  $(5)$  $($   $)$  the first contract of the first contract of  $1-1$  $38 58 - 2811$ 

 $\text{INS-1500}(23\text{B} + 1\text{D})$   $\text{16}$   $\text{ISDN}$   $\text{23}$   $\text{23}$   $\text{23}$  $\begin{array}{lll} \text{ISDN} \\ \text{23} \end{array}$  $\text{Multi-Ling}(1B + 1B; 128KBPS) \ \hspace{2.8cm} 0985\text{-}55\text{-}3161$ 

 $(\hspace{7mm})$ 

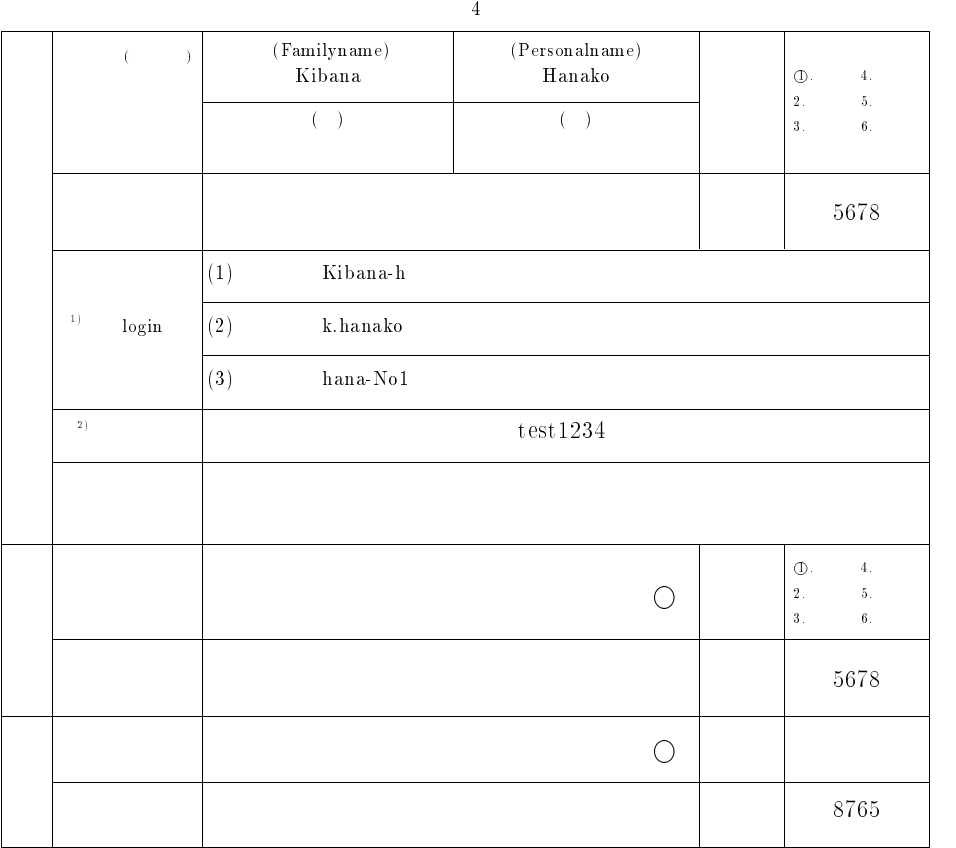

(1)  $\log_{10}$  (1)  $\log_{10}$  (2)  $\log_{10}$  (4)  $\log_{10}$  (3)  $\log_{10}$  (3)  $\log_{10}$  (3)  $\log_{10}$  (4)  $\log_{10}$  (3)  $\log_{10}$  (3)  $\log_{10}$  (3)  $\log_{10}$  (3)  $\log_{10}$  (3)  $\log_{10}$  (3)  $\log_{10}$  (3)  $\log_{10}$  (3)  $\log_{10}$  (3)  $\log_{10}$  コンピュータ しょうしょう

 $I(\quad, \quad), l(\quad, \quad), o(\quad, \quad)$  などまぎらわしくないよう記入して下さい and  $\alpha$  are  $\alpha$  and  $\alpha$  are  $\alpha$  . The  $\alpha$  and  $\alpha$  are  $\alpha$  and  $\alpha$  are  $\alpha$  and  $\alpha$ 既存のログイン名と重複しないものを採用します ログイン名として、次のようなものは認めれませんので、次のようなものは認めれません。  $\text{1.OS} \qquad (\text{root}, \text{deamon}, \text{mail}, \text{sys}, \text{adm} \ldots)$  $(a03205u,tt3301u...)$ 3.  $(g \circ d, \text{sat an.} \text{devil...})$ 

4. (kuroki,hidaka...) パスワード つ以上の英字および つ以上の数字もしくは特殊文字 但し 制御文字 エスケープ タブは除  $\begin{array}{ccc} & & 4. & & \\ 2 & & & \\ & 2 & & \\ & 2 & & \\ & 3 & & \\ \end{array}$ 

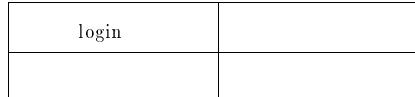

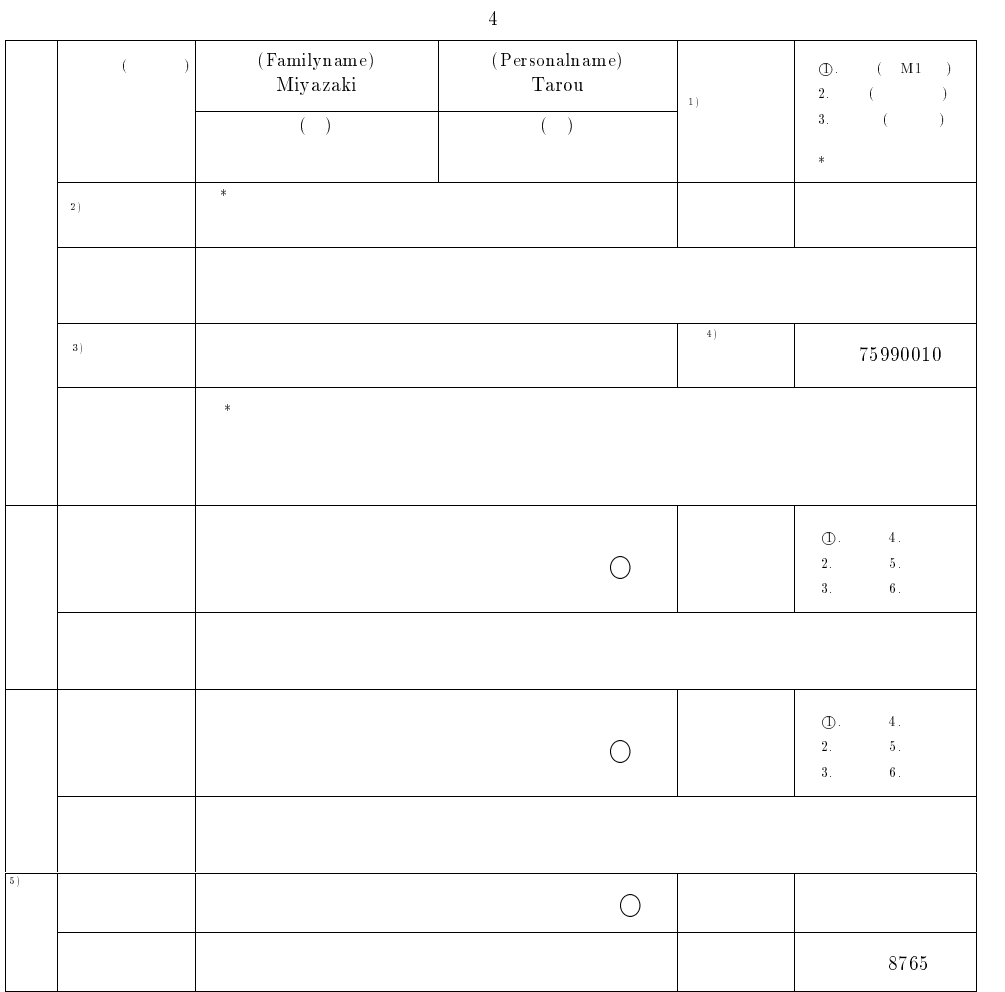

 職名の何れかにチェックして下さい. パスワードは2つ以上の英字および1つ以上の数字もしくは特殊文字 但し 制御文字 エスケープ タブは除く からなる8文字の文字列で随時変更できます 通常は学生用ノードに登録されます 研究用ノードに登録を必要とされる方は研究課題を記入して下さい 学生 院生は学生証に記載されている学籍番号を記入して下さい 各部局の経理担当者(会計係長など)の認証を得て下さい.

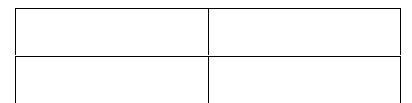

# PHS

 $2002$  3 1

PHS PHS **PHS** 

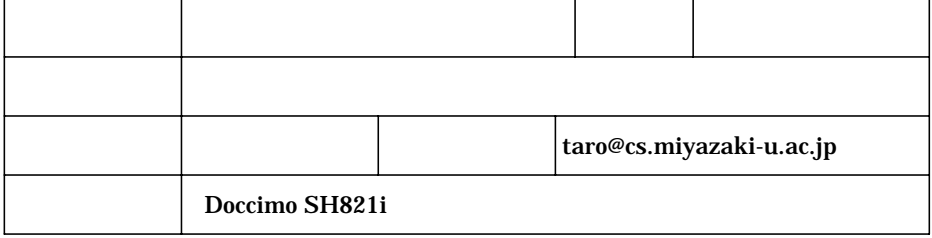

 $1$ 

 $2$ 

 $3$ 

 $4$ 

## $IP$

 $2002$  3 1

 $IP$  $IP$ 

フ サ ジャ ジャ ジャ ジャ ジャ 利用者氏名 宮崎 太郎 印 職 名 教授 所 属 工学部 情報システム工学科 基礎情報科学講座 taro@cs.miyazaki-u.ac.jp  $\mathbb{R}$  and  $\mathbb{R}$  and  $\mathbb{R}$  if  $\mathbb{R}$  if  $\mathbb{R}$  if  $\mathbb{R}$  if  $\mathbb{R}$  if  $\mathbb{R}$  if  $\mathbb{R}$  if  $\mathbb{R}$  if  $\mathbb{R}$  if  $\mathbb{R}$  if  $\mathbb{R}$  if  $\mathbb{R}$  if  $\mathbb{R}$  if  $\mathbb{R}$  if  $\mathbb{R}$  if  $\mathbb{R}$  if  $\math$ IP 133.54.232.100 FMV MAC 009090909090 設置場所 工学部情報棟101  $101$   $SH4124$   $24$ 

 $4$ 

- $1$
- $2$
- $3$
- 

## 実習利用課題登録申請書( 年度)

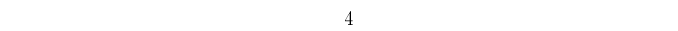

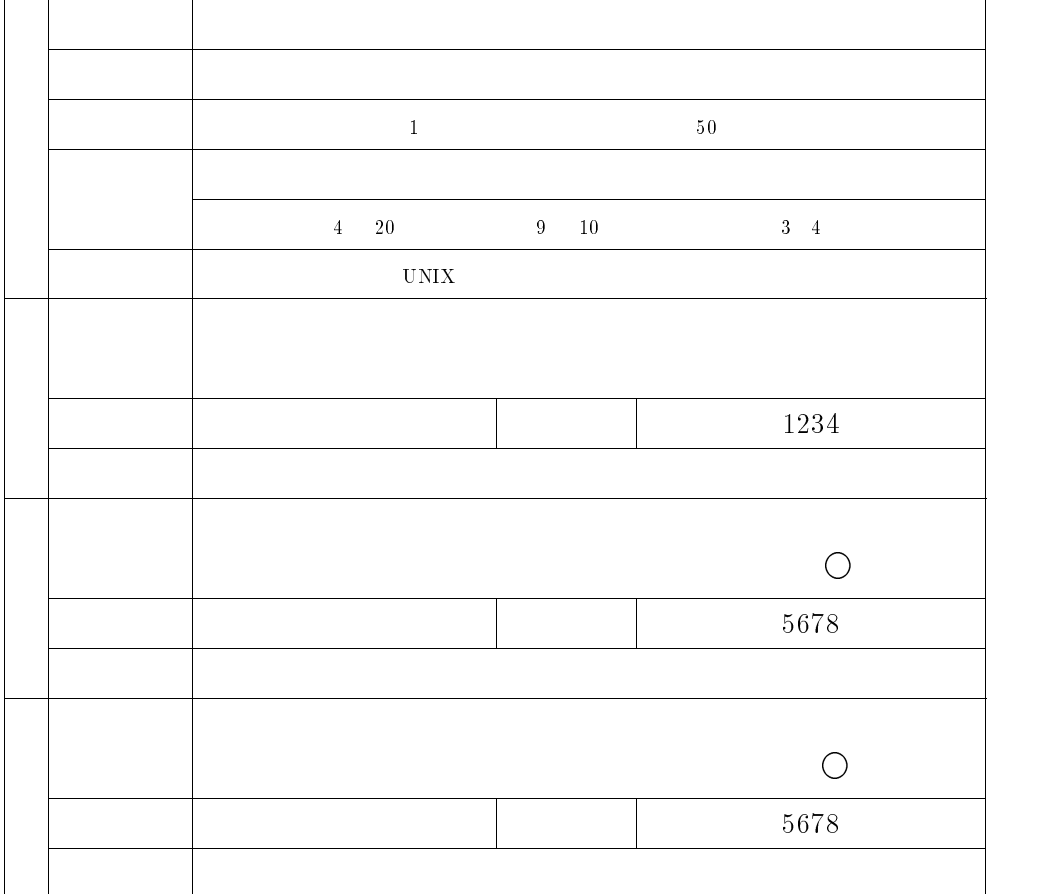

 $\big)$ 

 $\bullet$ PC WindowsNT  $PC$  - st and alone WindowsNT

 ${\bf A} \, {\bf P} \, {\bf 3000} \qquad \qquad {\bf A} \, {\bf P} \, {\bf 3000} \qquad \qquad {\bf A} \, {\bf P} \, {\bf 3000} \qquad \qquad {\bf A} \, {\bf P} \, {\bf 3000} \qquad \qquad {\bf A} \, {\bf P} \, {\bf 3000} \qquad \qquad {\bf A} \, {\bf P} \, {\bf 3000} \qquad \qquad {\bf A} \, {\bf P} \, {\bf 3000} \qquad \qquad {\bf A} \, {\bf P} \, {\bf 3000} \qquad \qquad {\bf A} \, {\bf P} \,$ 

 $\bullet$  PC  $\bullet$  AP3000

 $\bullet$ 

#### $(MYUNET)$

 $6$ 

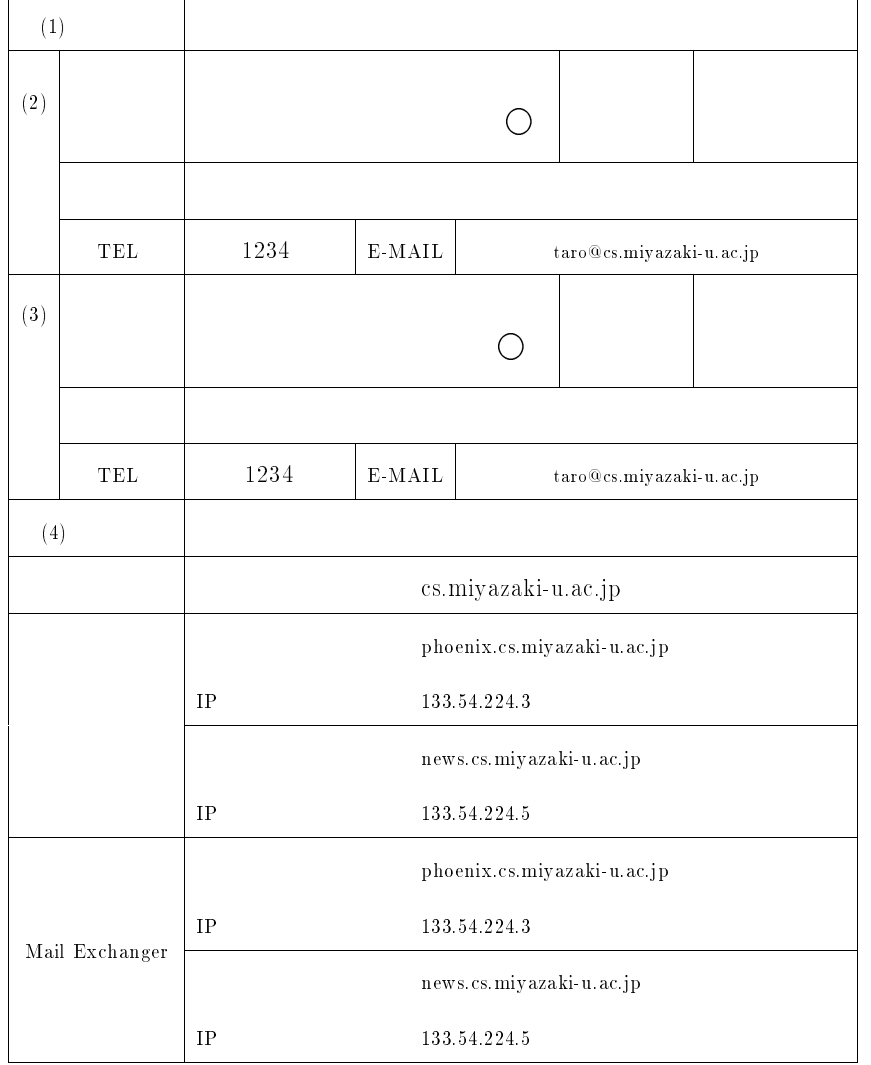

 $(MYUNET)$ 

 $6$ 

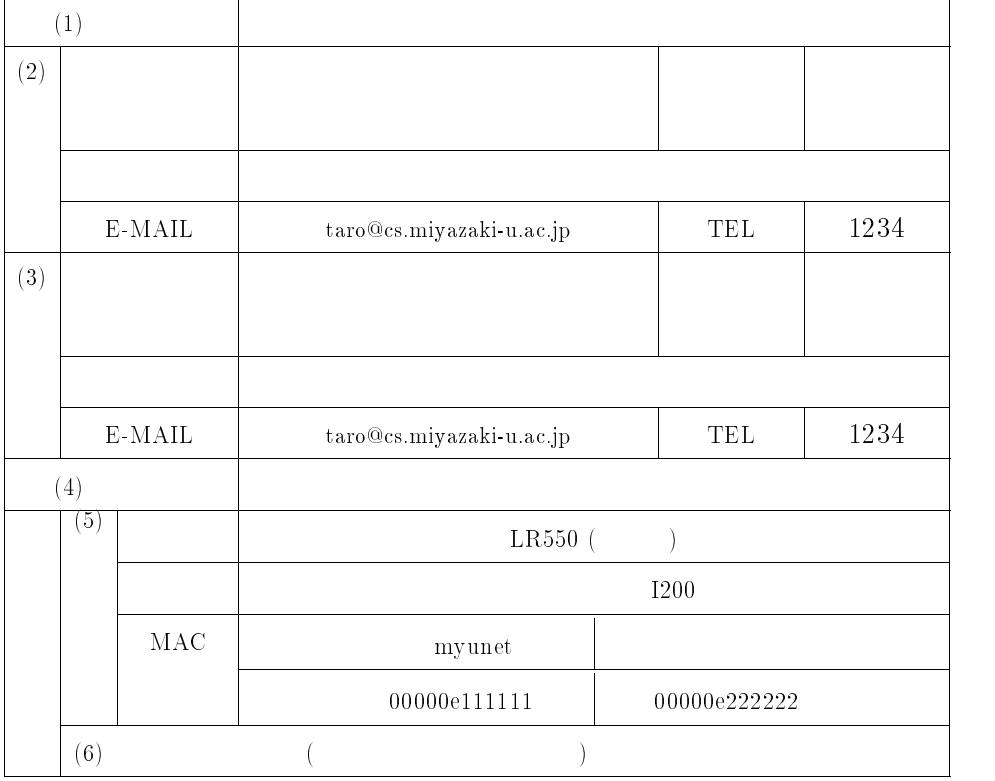

注意・説明事項

- -いずれかに印をして下さい。
- $\ddot{2}$
- $\ddot{3}$ .
- $4.$
- $5.$
- $6.$   $\hfill$  myunet

#### DHCP - 1

-

 $\frac{4}{3}$ 

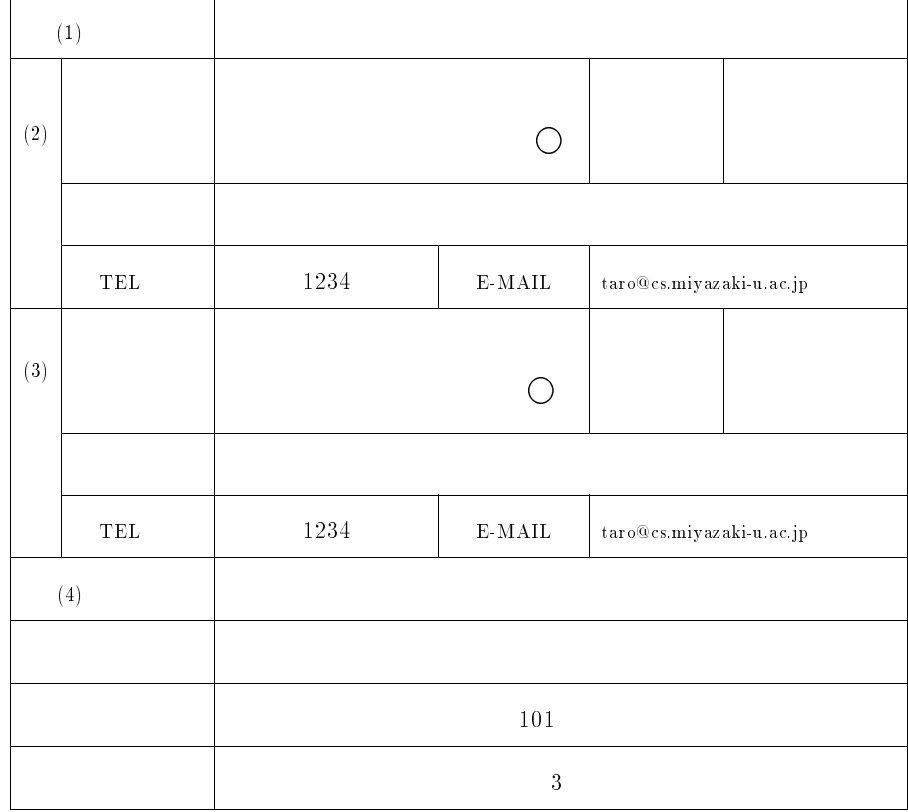

- $\left(1\right)$
- $(2)$
- $(3)$
- $(4)$

# $DHCP$

2002 3 1

 $\frac{4}{3}$ 

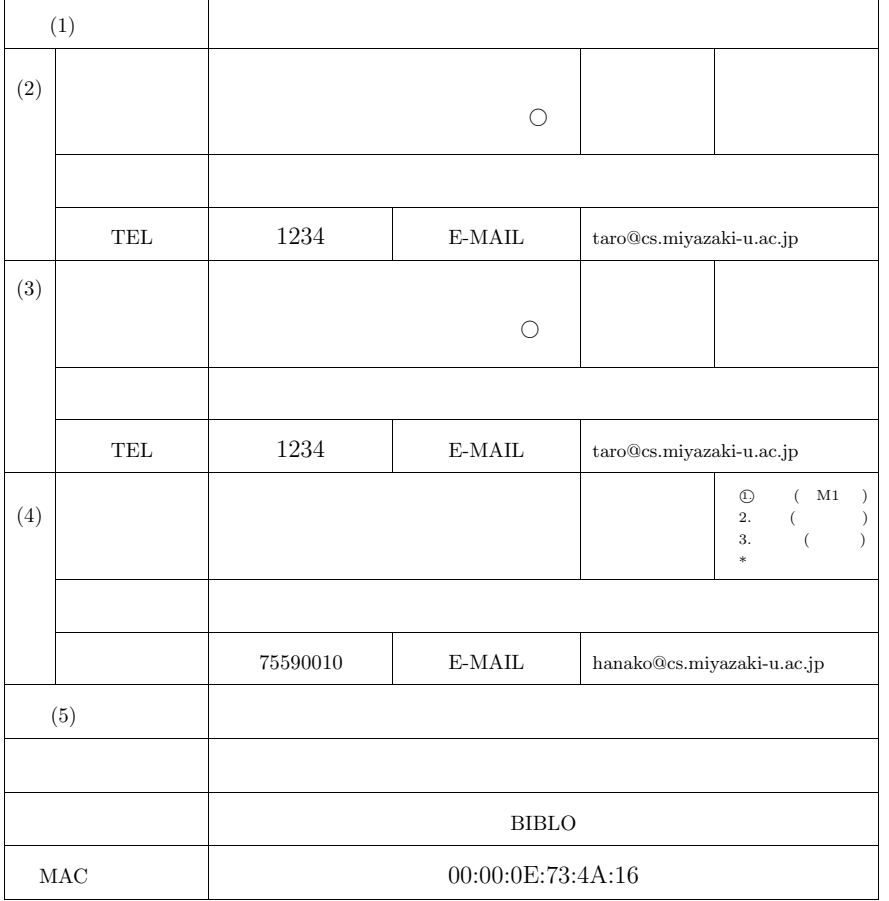

- $(1)$
- $(2)$
- $(3)$
- $(4)$
- $(5)$

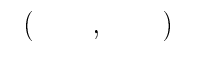

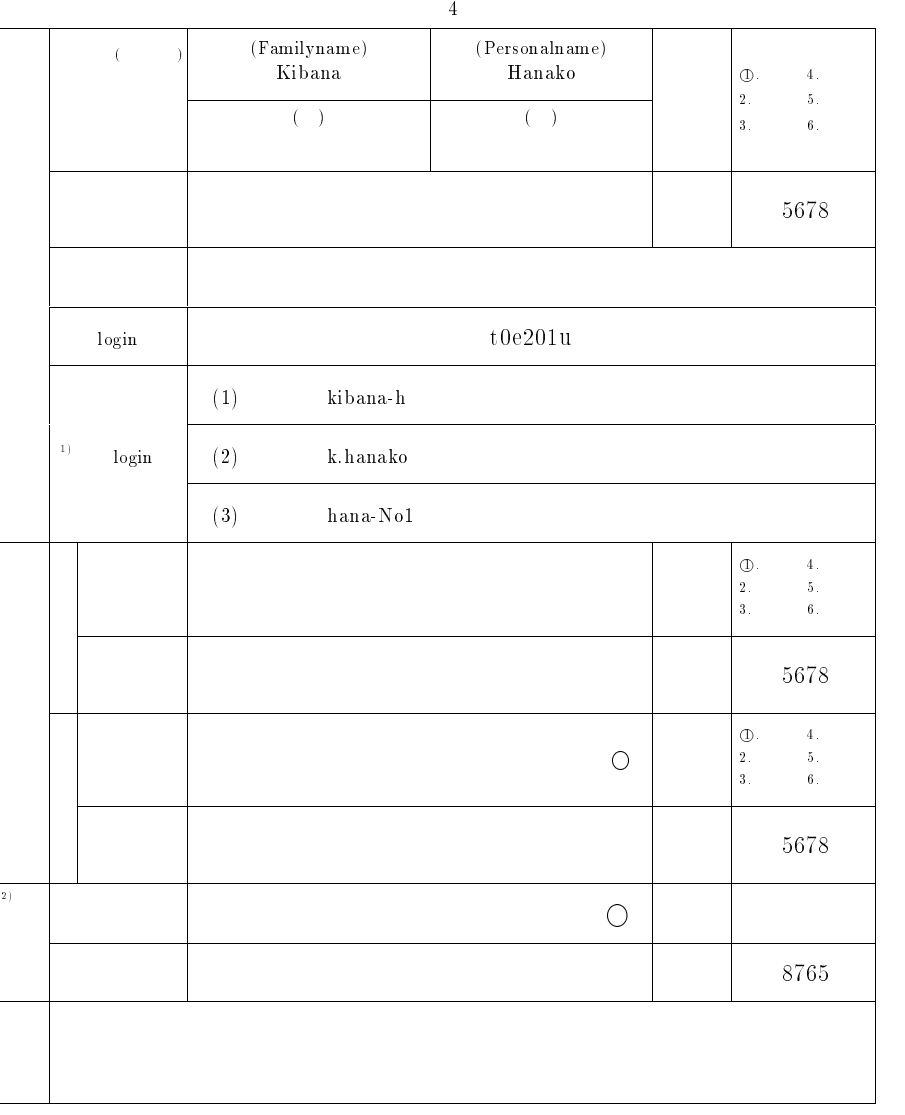

 $1. \text{ login}$   $4$   $8$   $9$   $1. \text{ login}$   $1. \text{ login}$   $1. \text{$ ( )

 $\mathcal{I}(-), \mathcal{I}(-), \mathcal{I}(-), o(-)$ and a contract of  $\mathcal{A}=\{1,\ldots,2\}$  . The contract of  $\mathcal{A}$ 

は、この日本の日本の日本の日本の日本の日本の日本の日本の日本の日本の日本の日本

ログイン名として、次のようなものは認められませんので、次のようなものは認められません。

 $1.0S$  (root, deamon, mail, sys, adm...)

 $2.$  (a  $(\,a03205u, \mathrm{tt}3301u \ldots)$ 

3. (god,satan,devil...)<br>4. (kuroki,hida

 -  $2.$ 

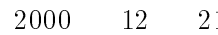

 $\begin{pmatrix} 0 & 0 & 0 \\ 0 & 0 & 0 \\ 0 & 0 & 0 \\ 0 & 0 & 0 \\ 0 & 0 & 0 \\ 0 & 0 & 0 \\ 0 & 0 & 0 \\ 0 & 0 & 0 \\ 0 & 0 & 0 \\ 0 & 0 & 0 & 0 \\ 0 & 0 & 0 & 0 \\ 0 & 0 & 0 & 0 \\ 0 & 0 & 0 & 0 & 0 \\ 0 & 0 & 0 & 0 & 0 \\ 0 & 0 & 0 & 0 & 0 \\ 0 & 0 & 0 & 0 & 0 & 0 \\ 0 & 0 & 0 & 0 & 0 & 0 \\ 0 & 0 & 0 & 0 & 0 &$ 

 $6$ 

宮崎 太郎 職 名 教授 所 属 工学部 情報システム工学科 基礎情報科学講座 木花 花子 職 名 教授 所 属 工学部 情報システム工学科 基礎情報科学講座 **TEL** 5678  $\operatorname{E-MAIL}$  ${\bf h}.\, {\bf h} {\bf a} {\bf n} {\bf a} {\bf k} {\bf o} @{\bf c} {\bf c}.\\ {\bf m} {\bf i} {\bf y} {\bf a} {\bf z} {\bf a} {\bf k} {\bf i} \cdot {\bf u}. \, {\bf a} {\bf c}. \, {\bf j} {\bf p}$ 宮崎 太郎 職 名 教授 所 属 工学部 情報システム工学科 情報解析科学講座 木花 花子 職 名 教授 所 属 工学部 情報システム工学科 情報解析科学講座 **TEL** 5678 E-MAIL  ${\bf h}.\, {\bf h} {\bf anakoe@cc.miyazaki\text{-}u.ac.jp}$ → <sup>学</sup> 教育 □ 教育 □ 学術研究 □ 教育 □ 教育 □ 薬務 □ 薬務 □ 薬務 □ 薬  $\rm Macintosh$   $\rm G3$  $($   $\qquad$   $)$ Fujitsu BIBLO  $101\,$  $101$  $00:05:02 \mathrm{.CE:5B:2D}$  $_{\rm MAC}$  $00:00:01:73:4A:16$  $LHB10/100-S8$  $1{\rm P}$ P 所属サブド メイン名 □ 無 ■ 有 : ', YAZAKI-U.AC.JP

#### $IP$

 ${\bf 2002} \qquad {\bf 3} \qquad {\bf 1}$ 

 $IP$ 

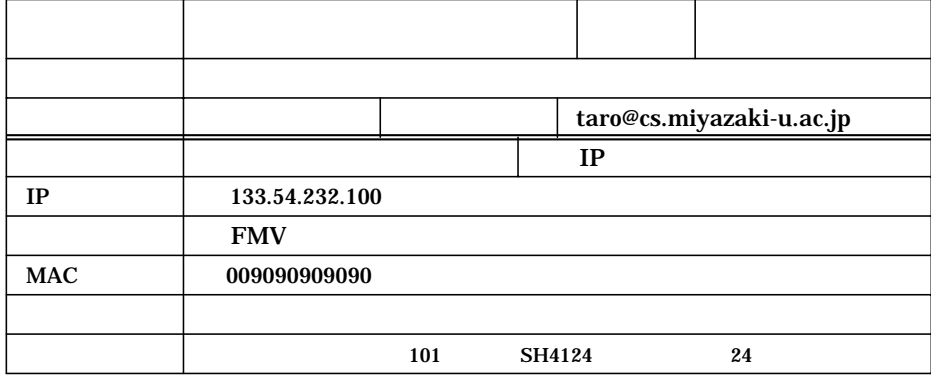

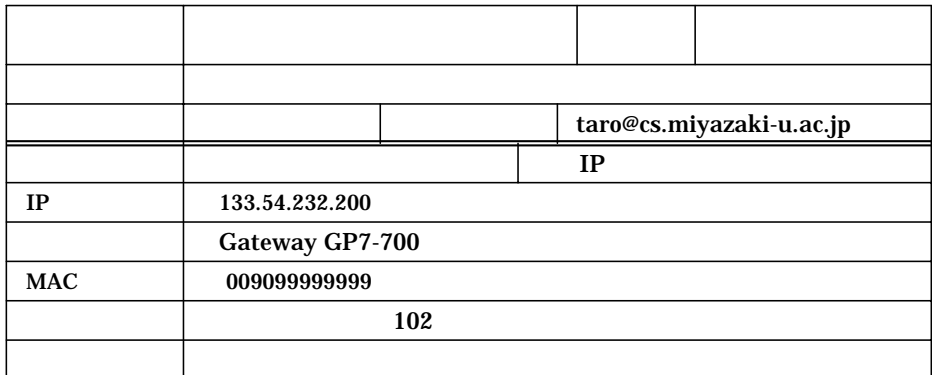

- $1$
- 
- $2$
- $3$

 $\overline{4}$ 

# **8** 組織・規程

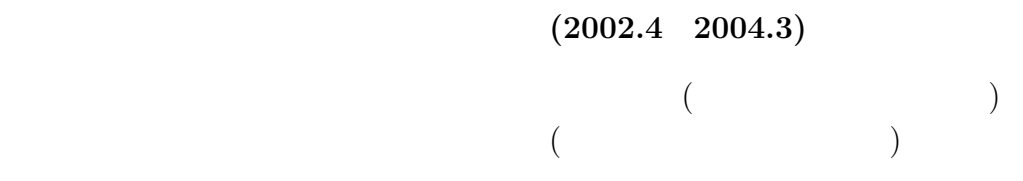

 $(2001.4 \quad 2003.3)$ 

 $($ 

 $(2002.4 \quad 2004.3)$ 

 $($  $($   $)(2002.4 \quad 2004.3)$  $($ 

 $12 \quad 9 \quad 21$ 

 $($   $\hbox{MYUNET}$   $)$ 

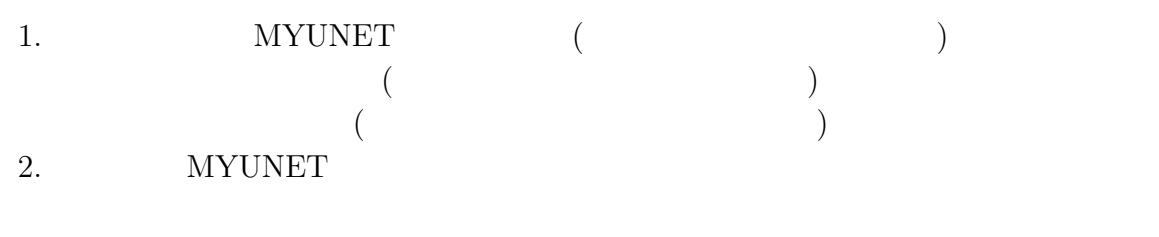

 $3.$ 

MYUNET **ME** 

 ${\tt MYUNET}$  $\left( \frac{1}{2} \right)$ 

1. 宮崎大学の教職員

- $2.$
- $3.$

### **MYUNET**

1.  $\blacksquare$  $2.$ 

- $3.$
- $4.$ 5.  $$\rm{MYUNET}$$

#### **MYUNET**  $MYUNET$

MYUNET O

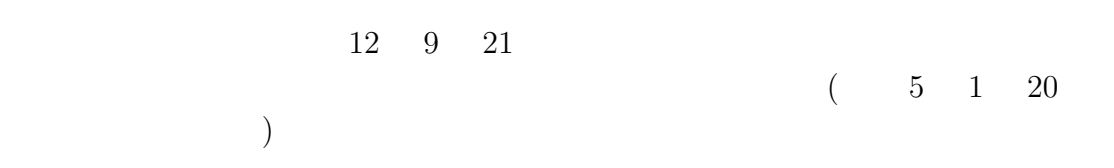

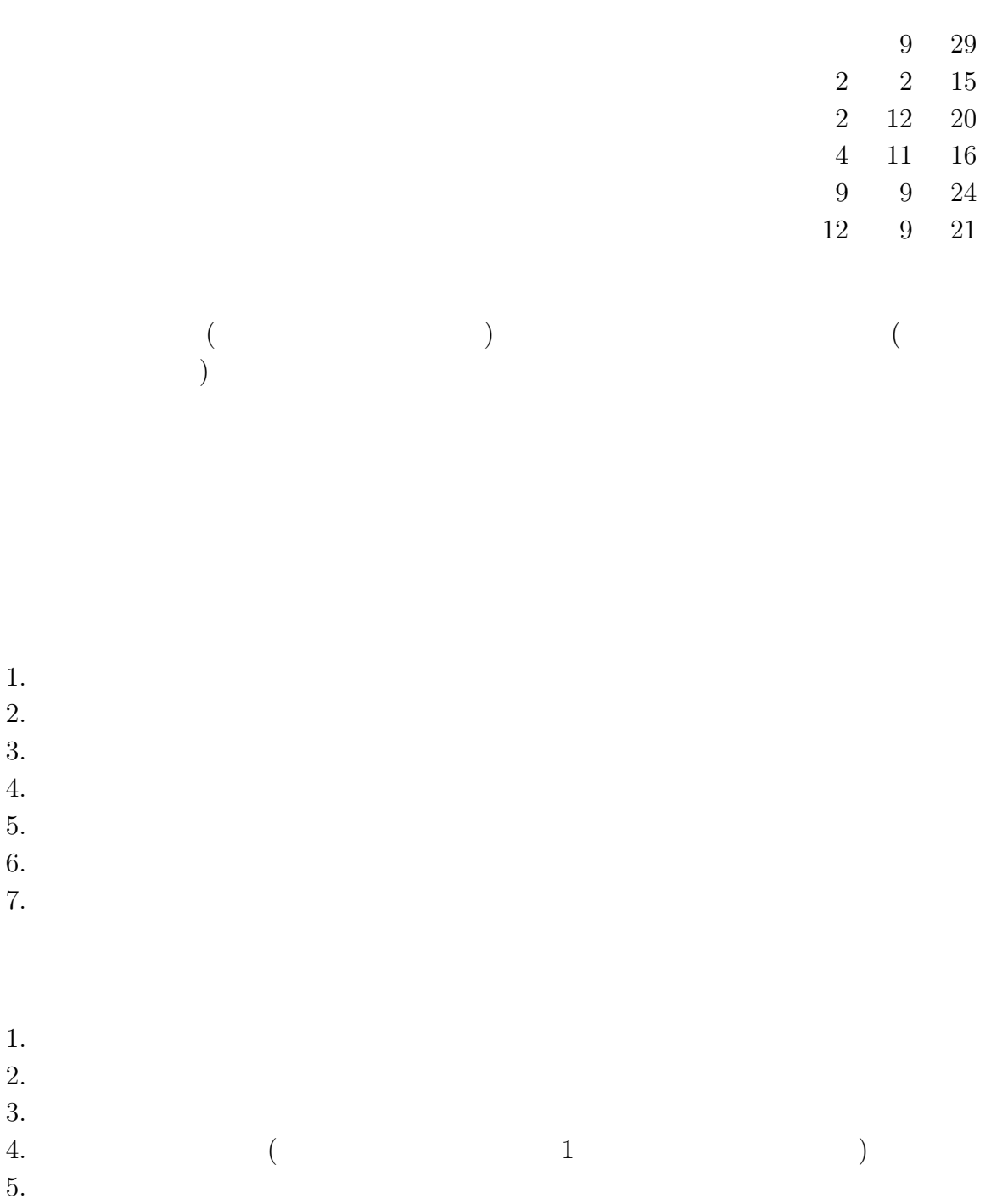

 $\begin{matrix} 2 & 1 \end{matrix}$  $1$   $\frac{1}{2}$ 

 $($ 

 $10$ 

 $10 \quad 1$  $($  55 11 29  $)$  $\begin{array}{ccc} 2 & 3 & 1 \end{array}$  $2 \t 12 \t 20$  $4 \qquad \quad \, 4$ 4 9 30  $4 \qquad 11 \qquad 16$  $9 \quad 10 \quad 1$ 

 $12 \t 9 \t 21$ 

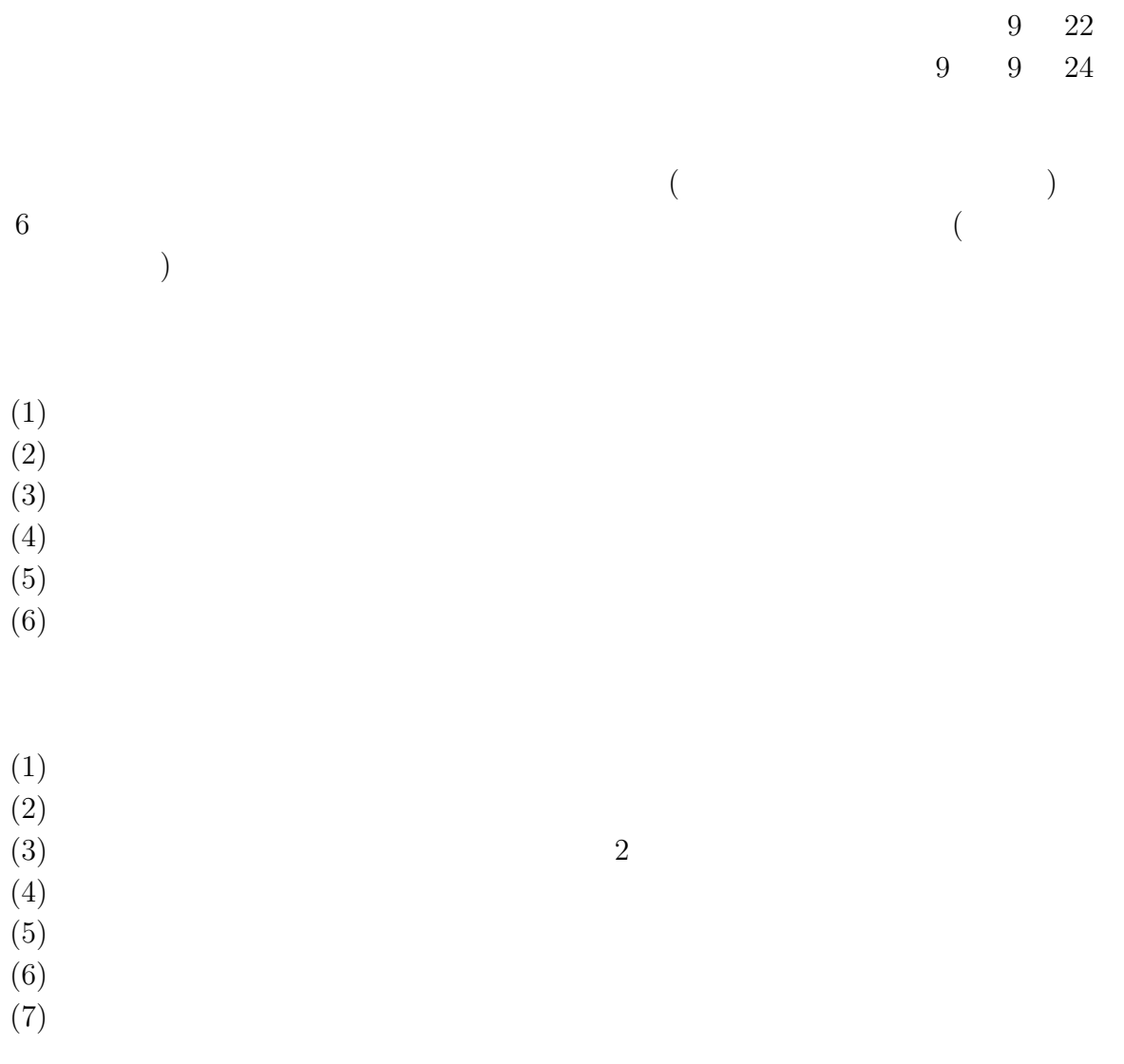

2  $\overline{a}$ 

 $10 \quad 1$  $($  55 11 29  $)$ 

 $9 \quad 10 \quad 1$ 

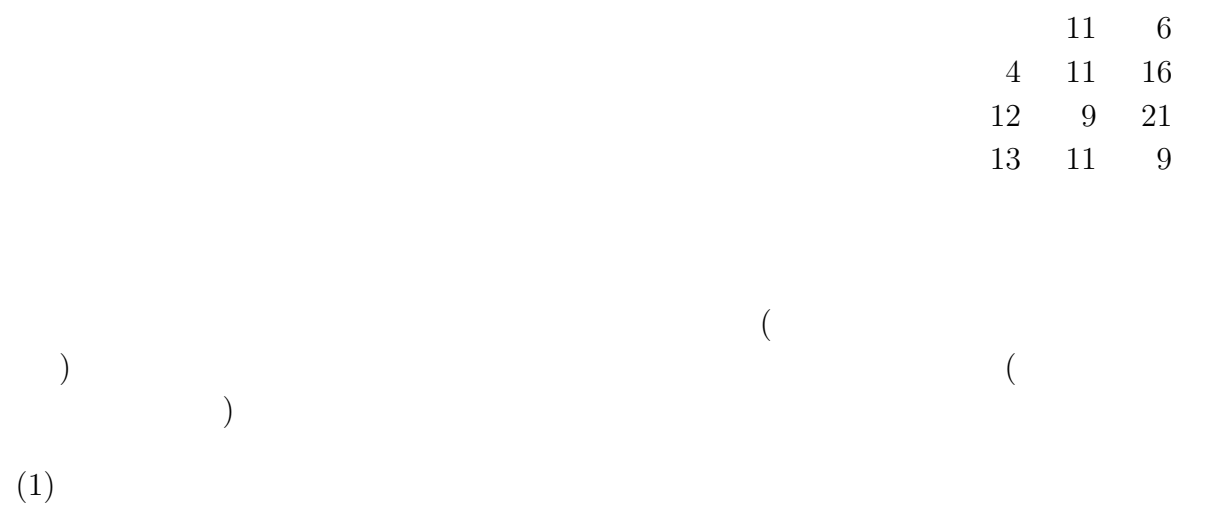

 $(2)$  $(3)$ 

 $(1)$ 

 $(2)$ 

 $(3)$ 

 $(1)$  $($ 

- $(2)$
- $(3)$

 $2$ 

 $11 \quad 6$ 

 $3 \t 9 \t 30$ 

 $4 \qquad 11 \qquad 16$ 

 $12 \t 9 \t 21$ 

 $13 \quad 11 \quad 9$ 

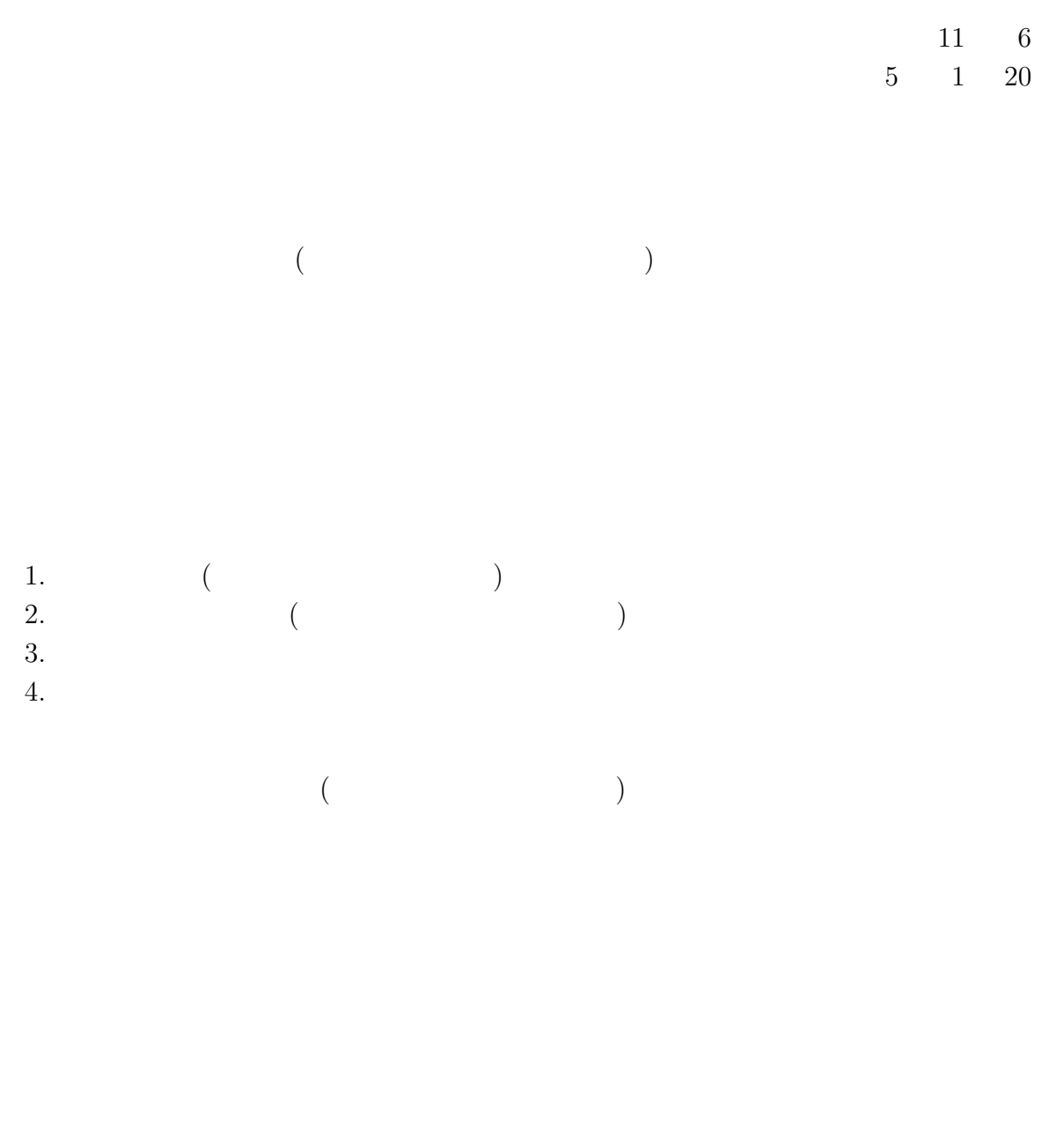

 $($ 

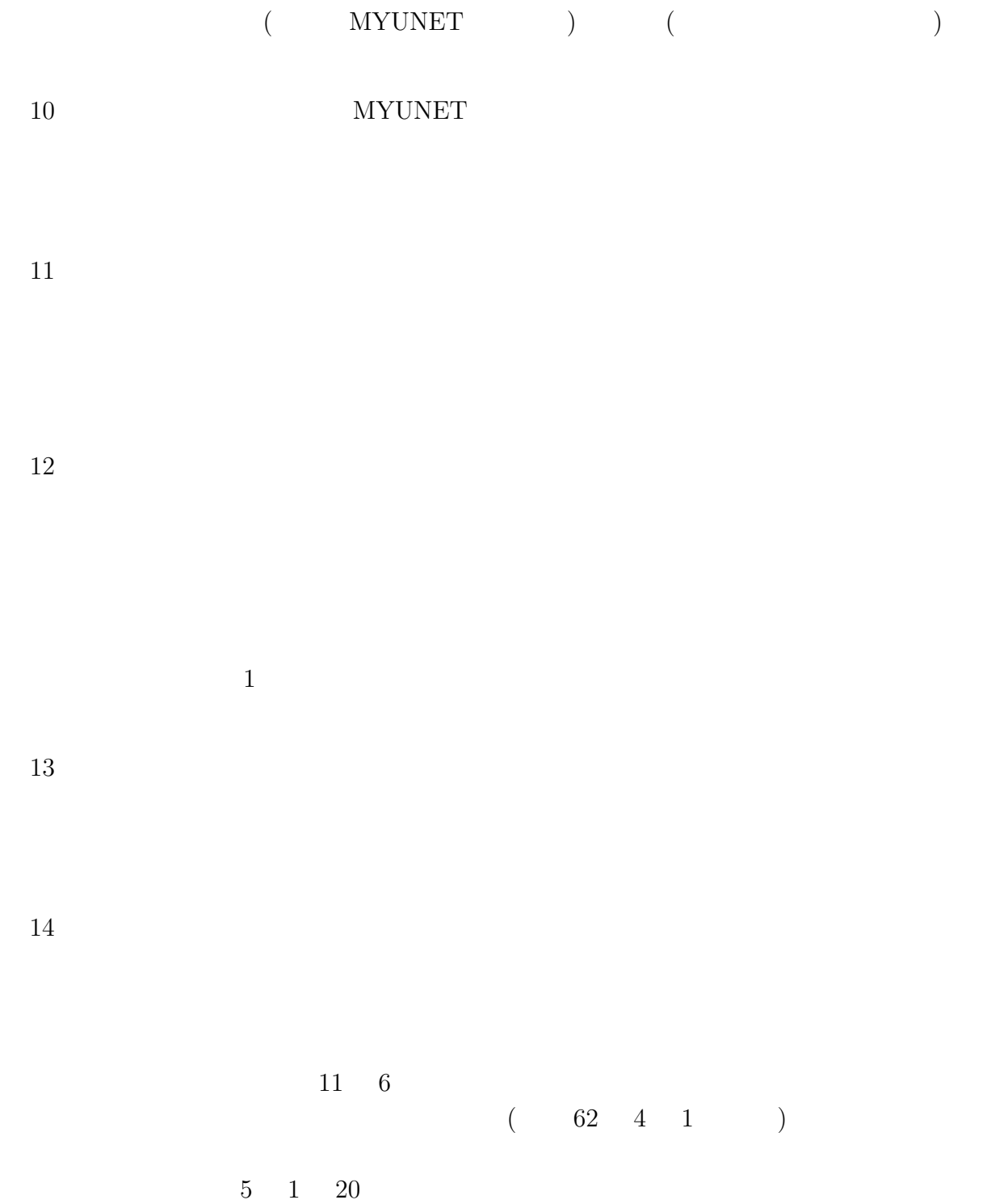
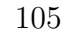

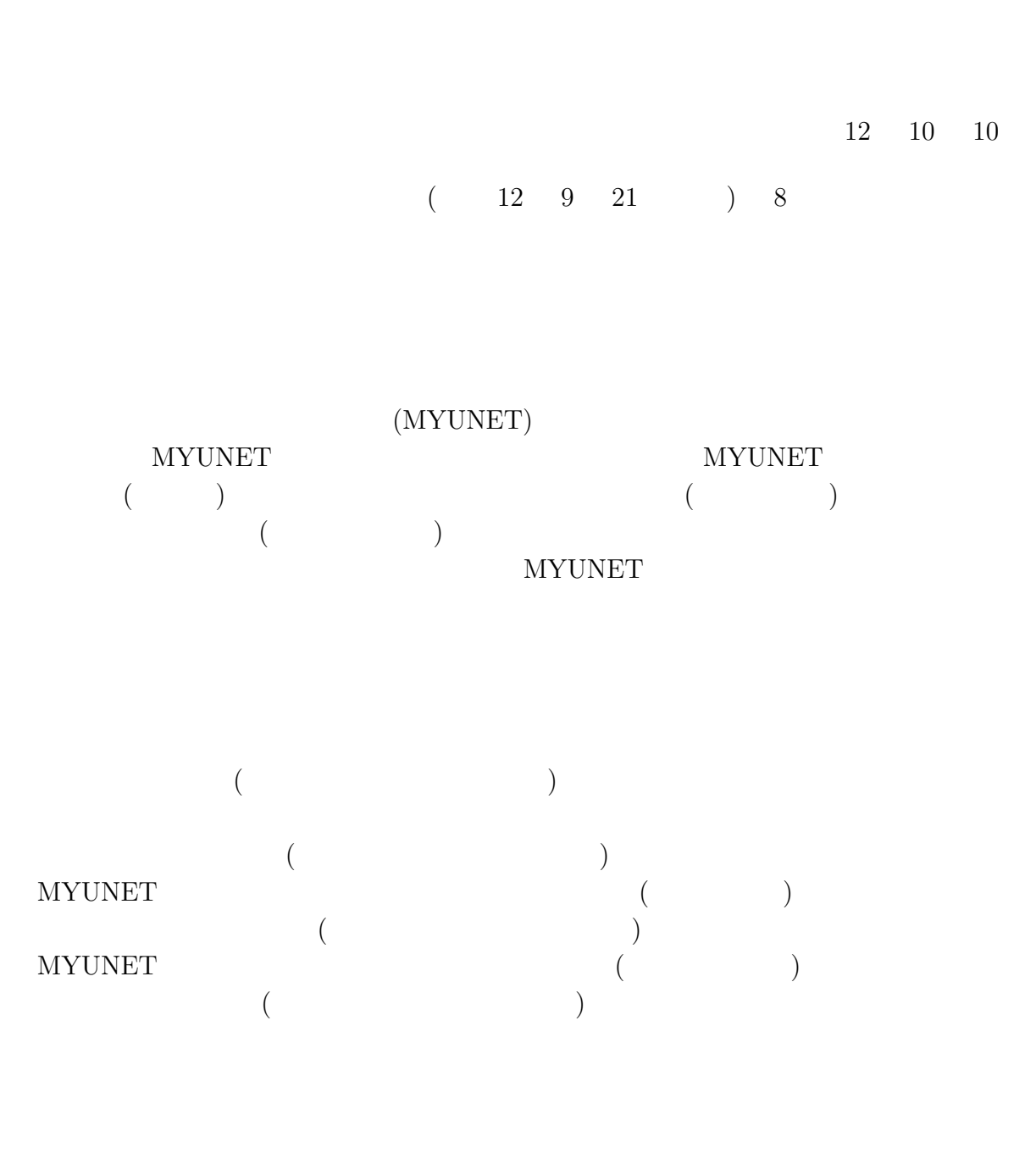

**MYUNET** 

### ${\hbox{MYUNET}}$

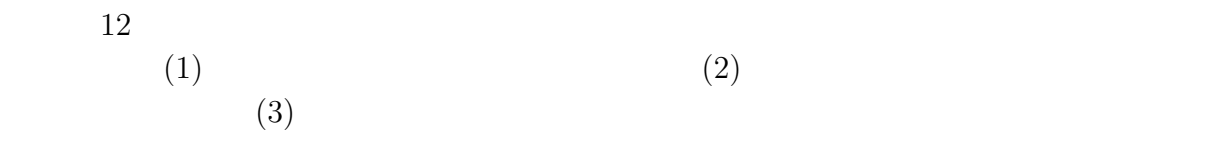

 $ID$ 

ID  $\blacksquare$ 

 $\text{ID}$  $ID$  $\rm ID$ OS <sub>external</sub> - OS extended by patch extended patch extended by patch and  $\alpha$  $\log$ syslog messages maillog POPlog authlog  $\,$ 

ftp  $\mathfrak{p}$ 

 $($ 

継の発見や排除等) ネットワークのセキュリティーを確保する場合

 $\log$ 

OS Patch  $\overline{\text{R}}$ 

平成12 2 18

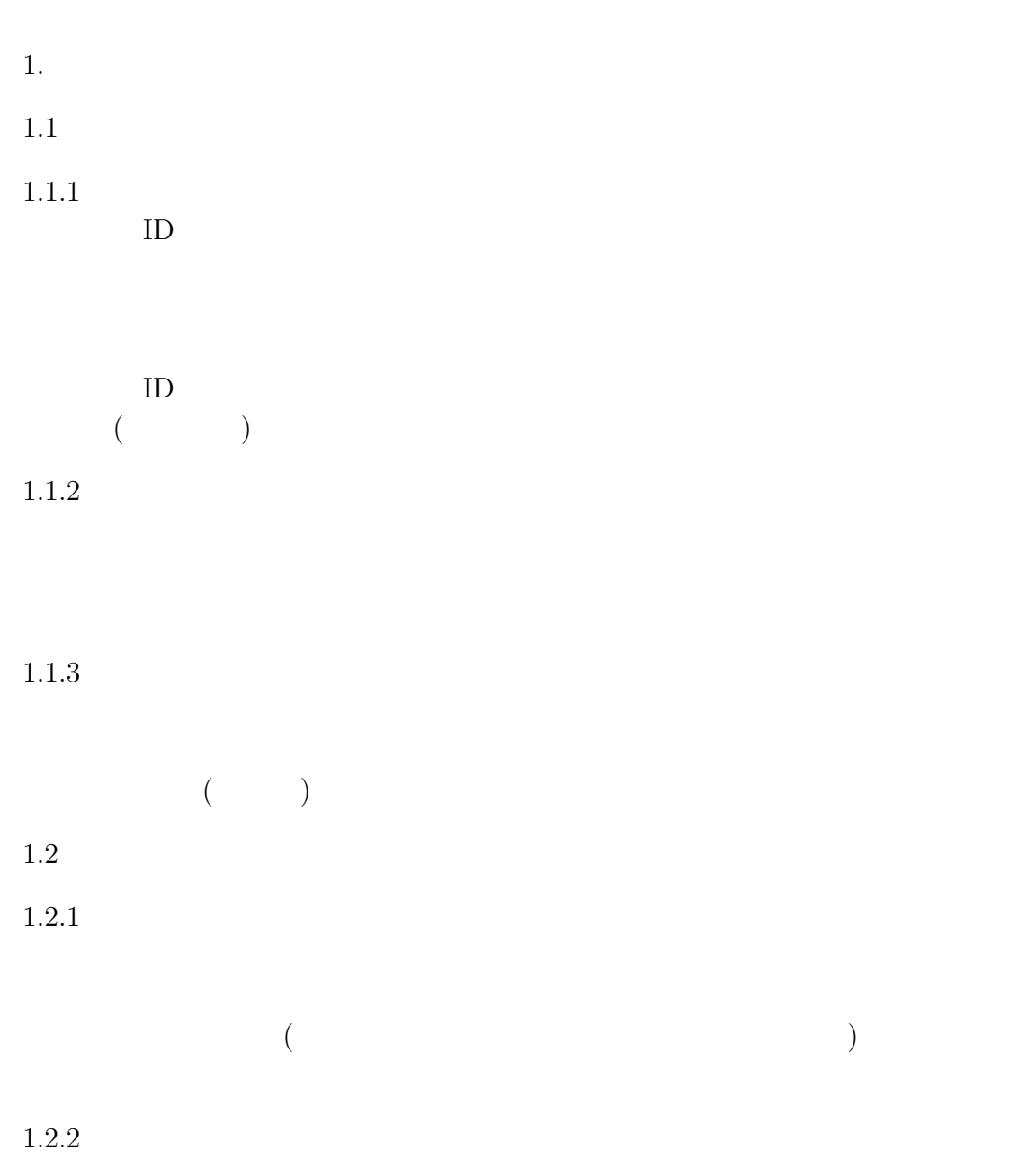

 $1.3$  $1.3.1$  $1.3.2$  $1.3.3$  $2.$  $2.1$  $2.2$ 

1999 7 2

## ${\rm FIRE6800}$

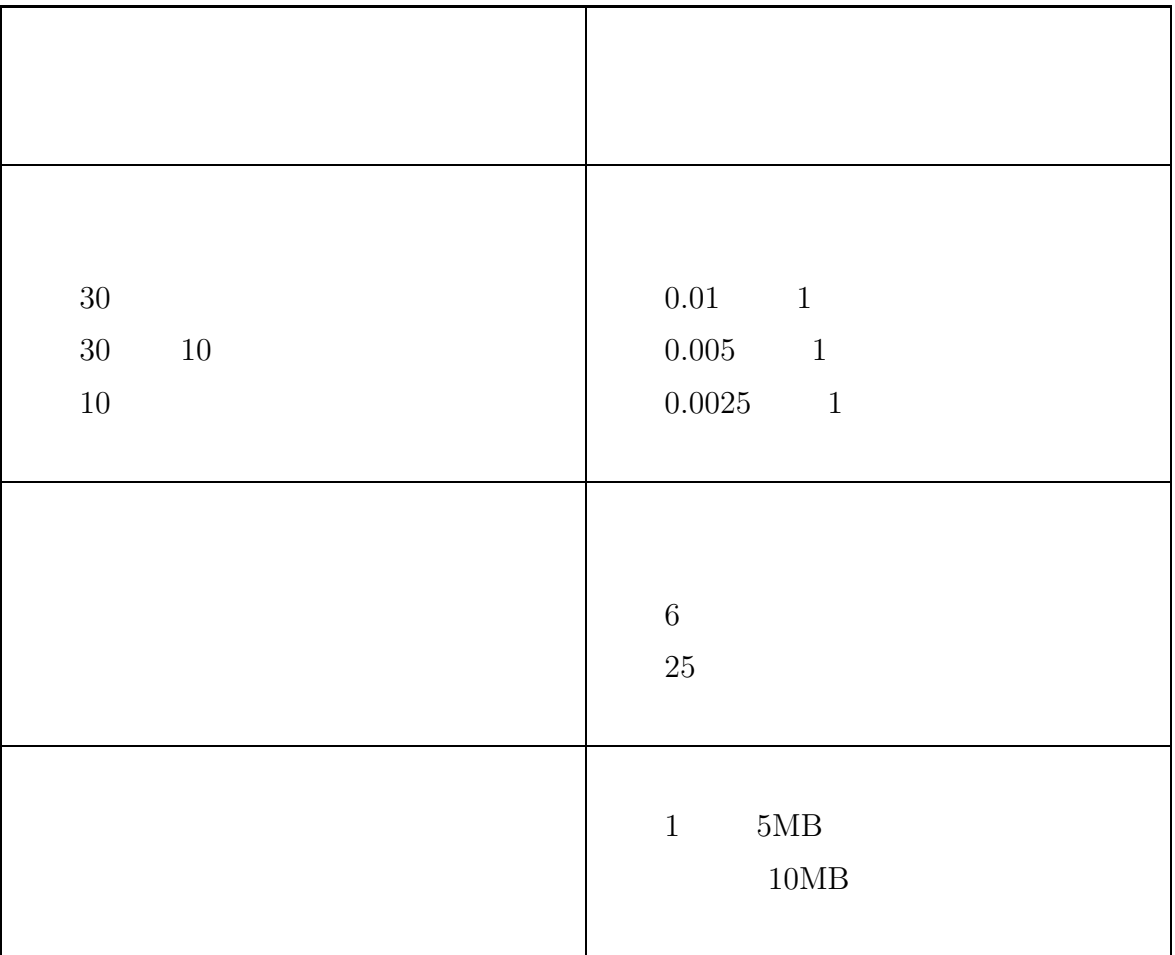

1.  $\blacksquare$  $2. 1$  (90 )  $1,000$ 

# $9$

 $9.1$ 

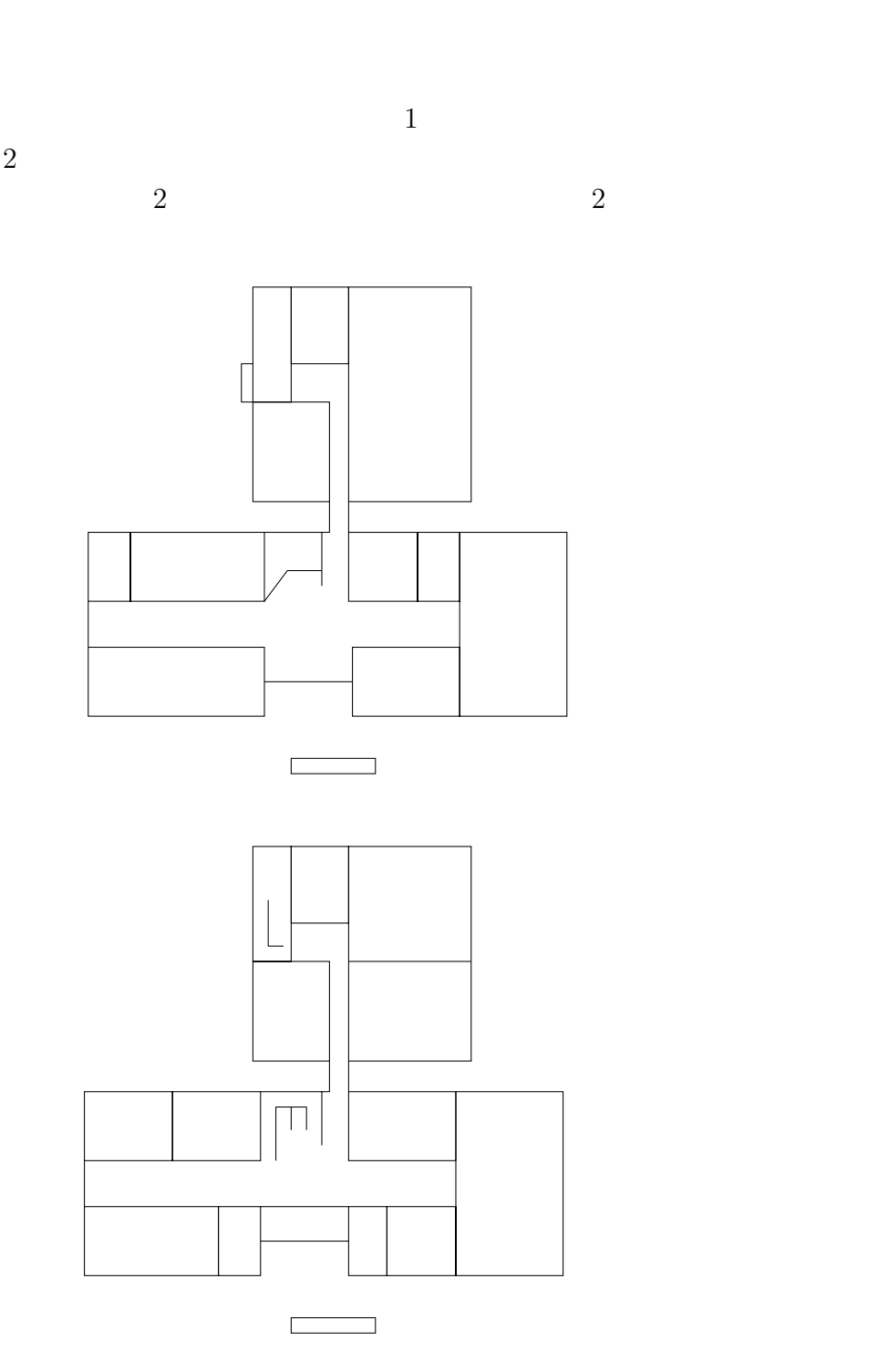

#### **9.2** 利用状況

### **9.2.1 AP3000 LAN**

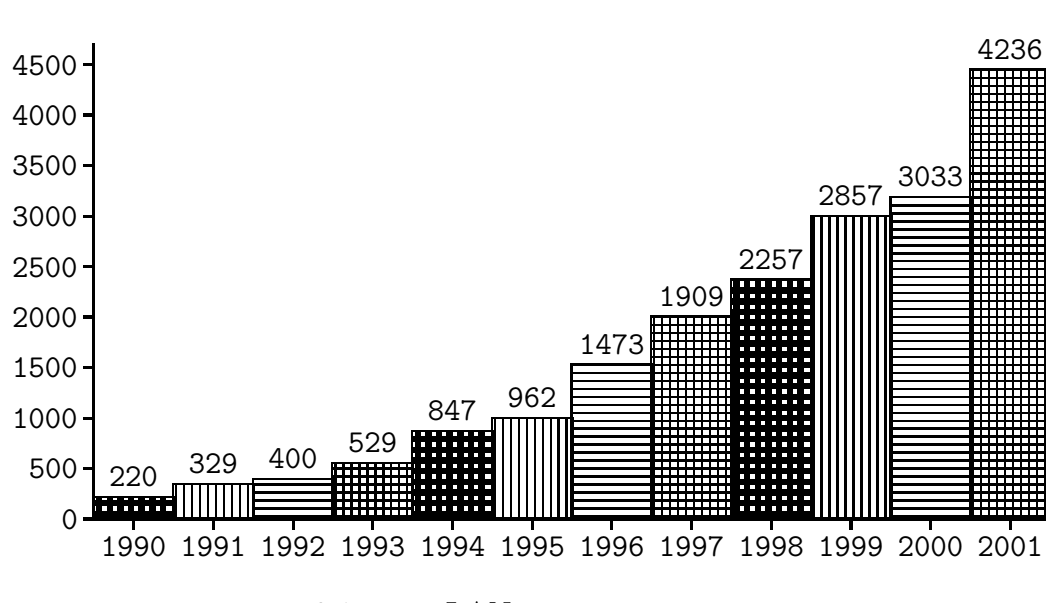

 $9.1:$  LAN

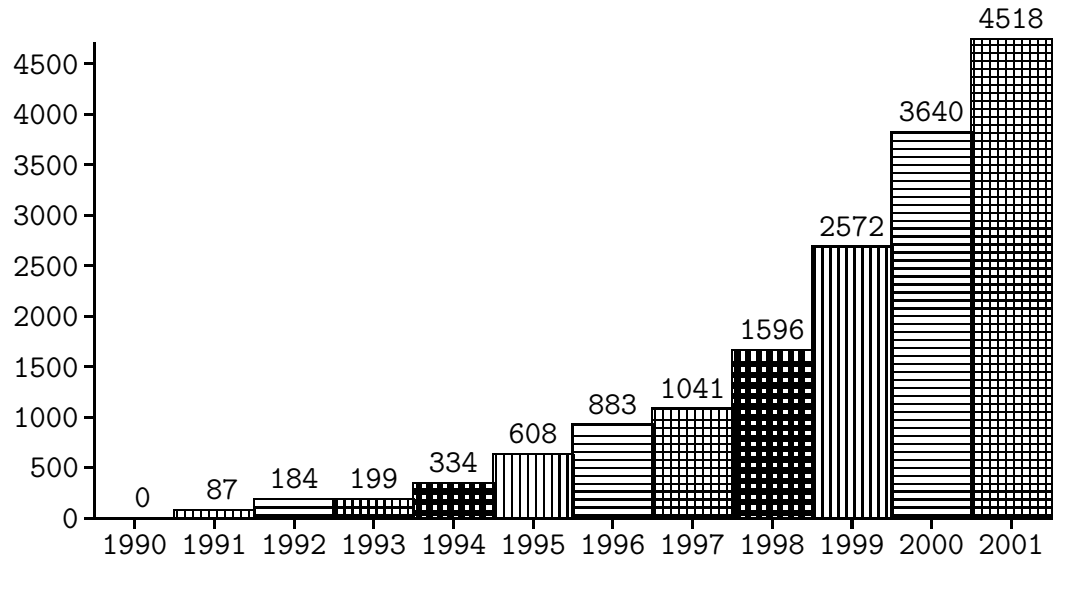

9.2: AP3000

**9.2.2 AP3000** の利用状況 **(2001 )**

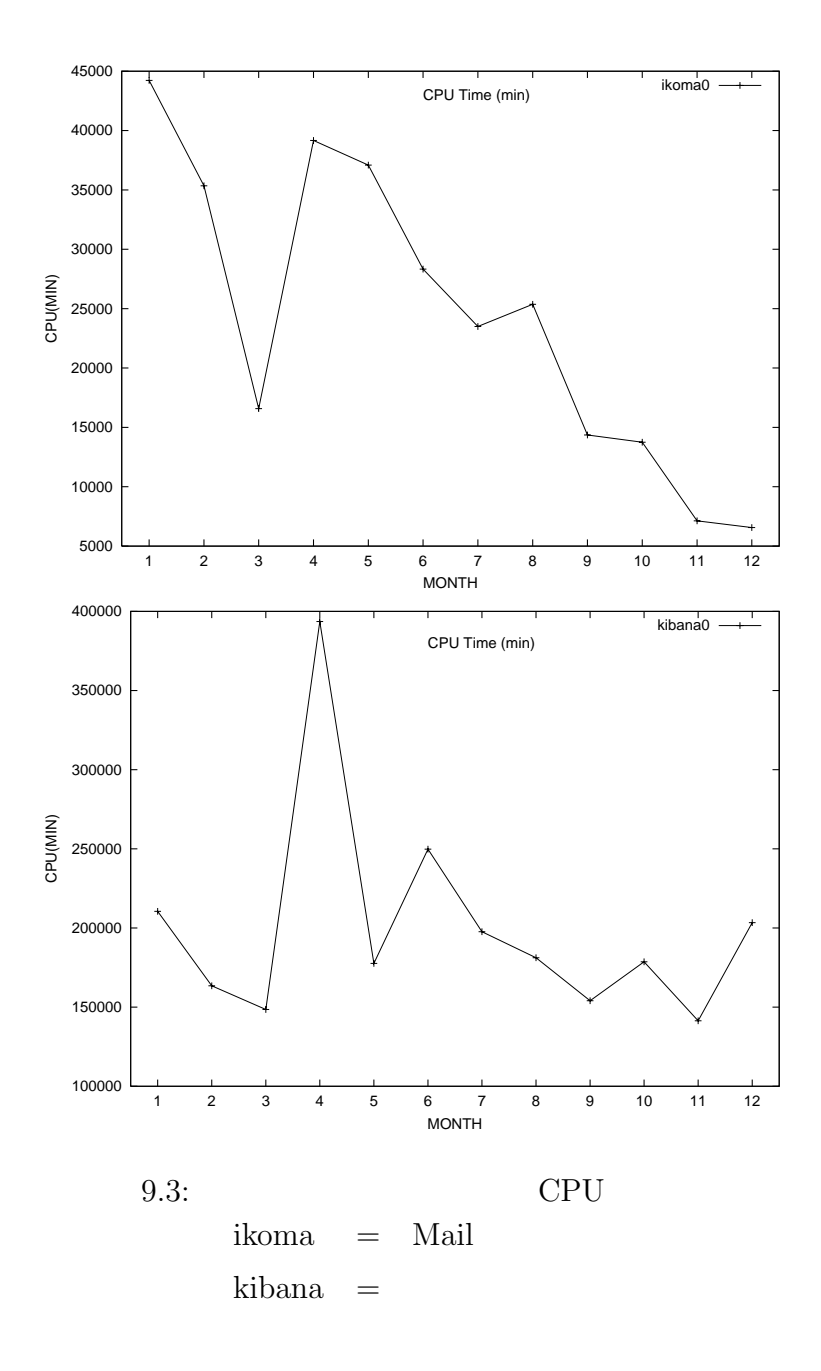

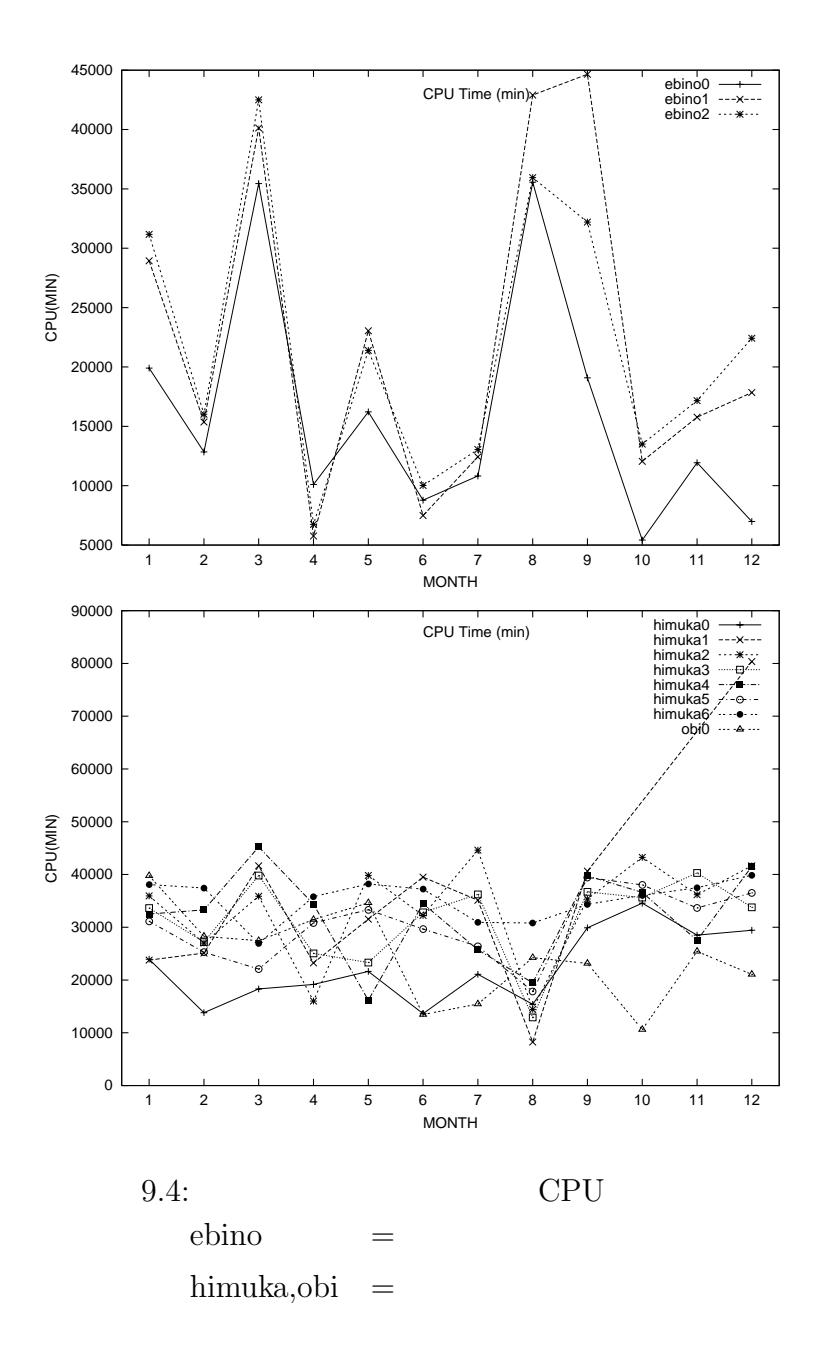

**9.2.3** 各種サーバ利用状況 **(2001 )**

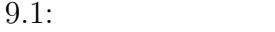

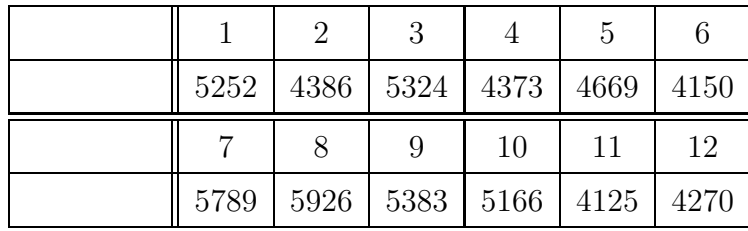

PPP

9.2: Web

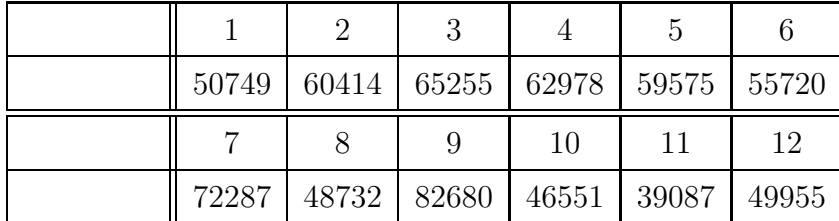

9.3:  $FTP$ 

|            |      | $\overline{2}$ | 3    |      | 5    | 6    |
|------------|------|----------------|------|------|------|------|
|            | 468  | 2911           | 1725 | 2151 | 1765 | 3256 |
| Volume(MB) | 788  | 3920           | 2068 | 3829 | 4017 | 3569 |
|            |      |                |      |      |      |      |
|            |      | 8              | 9    | 10   | 11   | 12   |
|            | 7309 | 1245           | 1606 | 669  | 2002 | 370  |

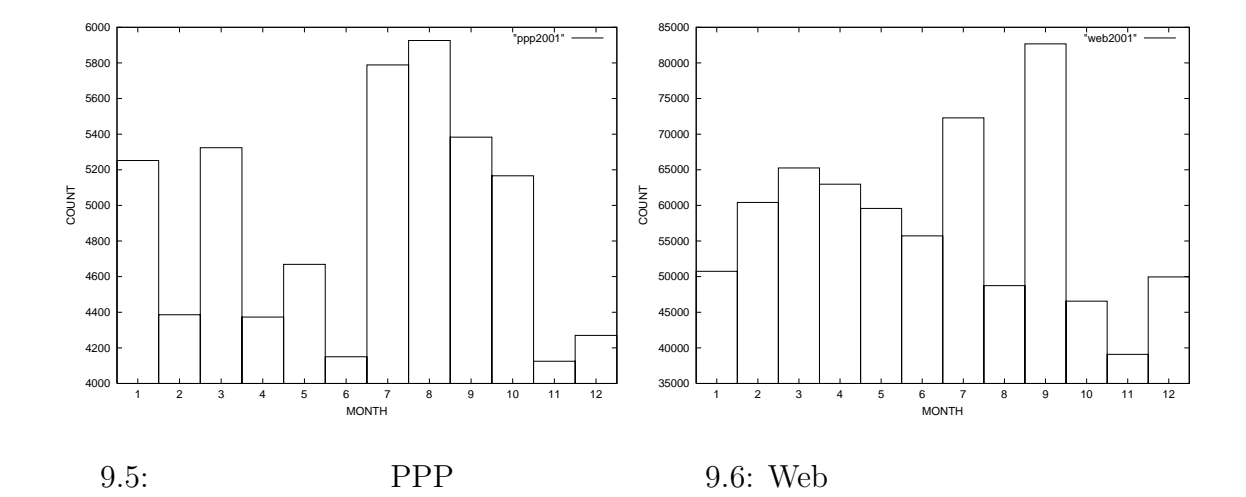

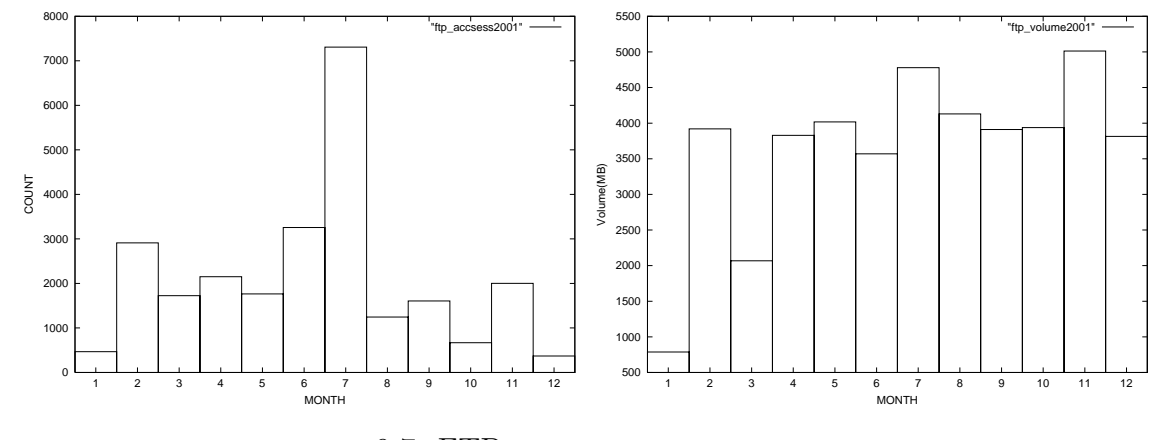

9.7: FTP

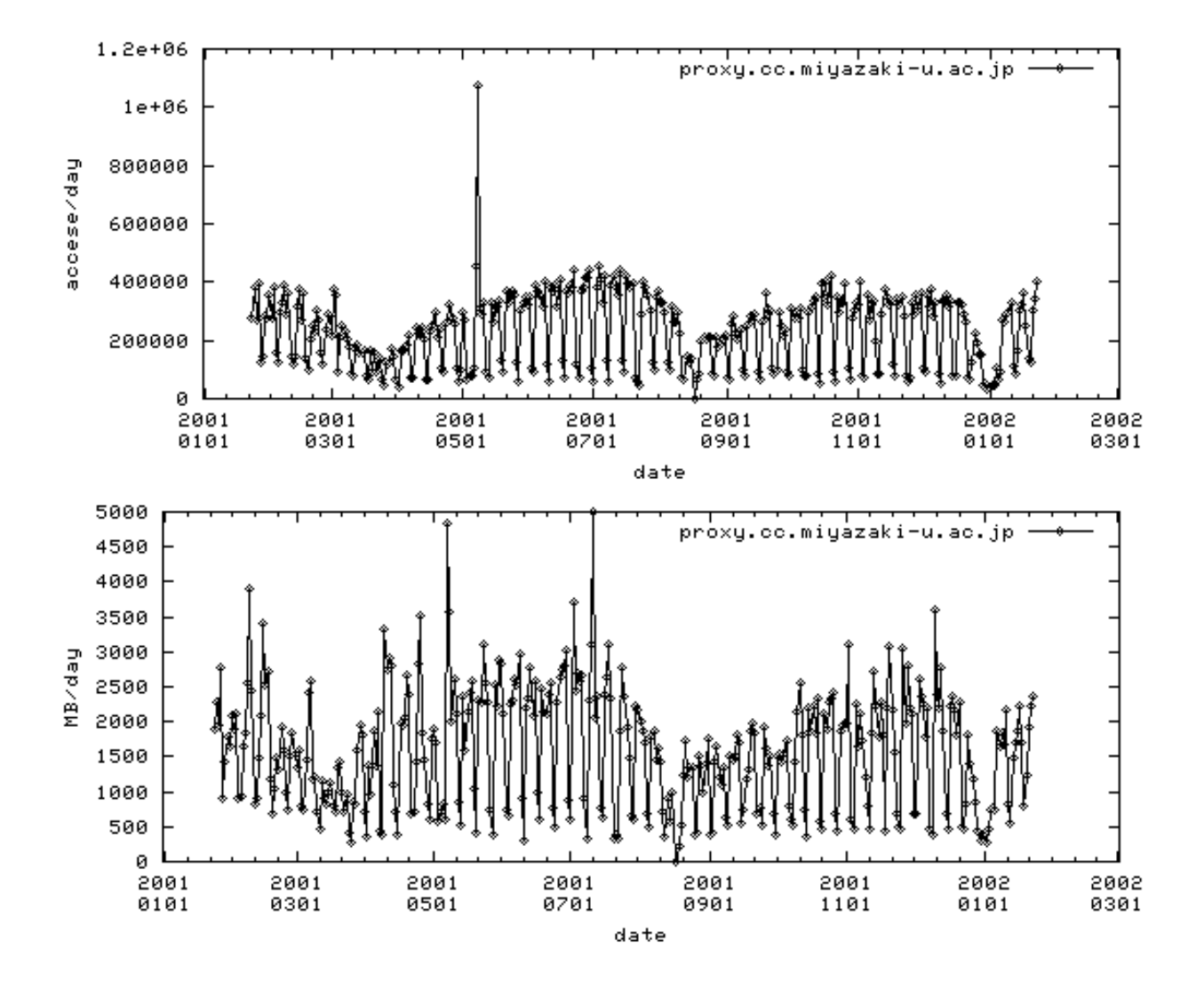

9.8:  $prox_y$ 

# $9.3$ **9.3 MYUNET**

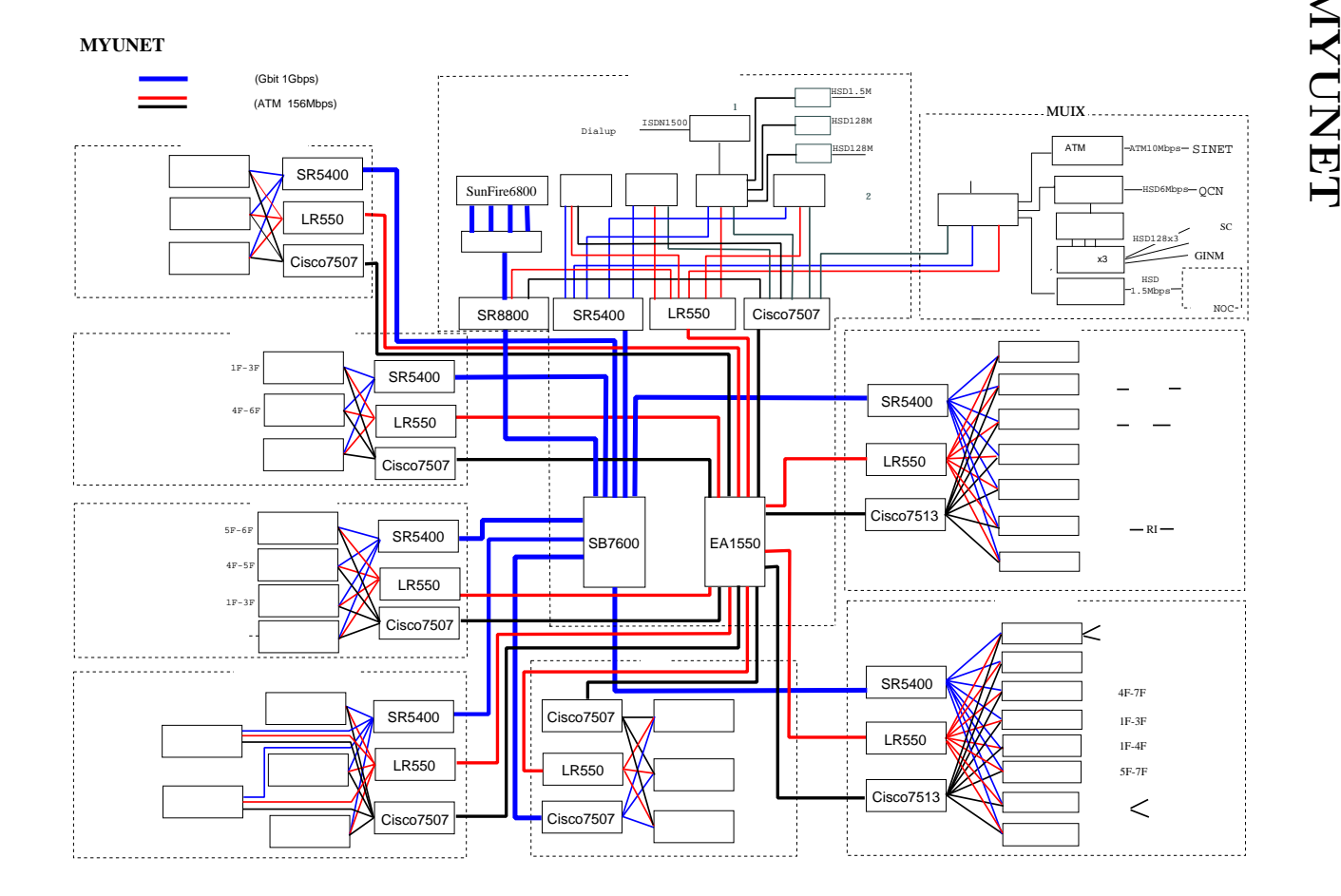

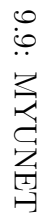

## $9.4$

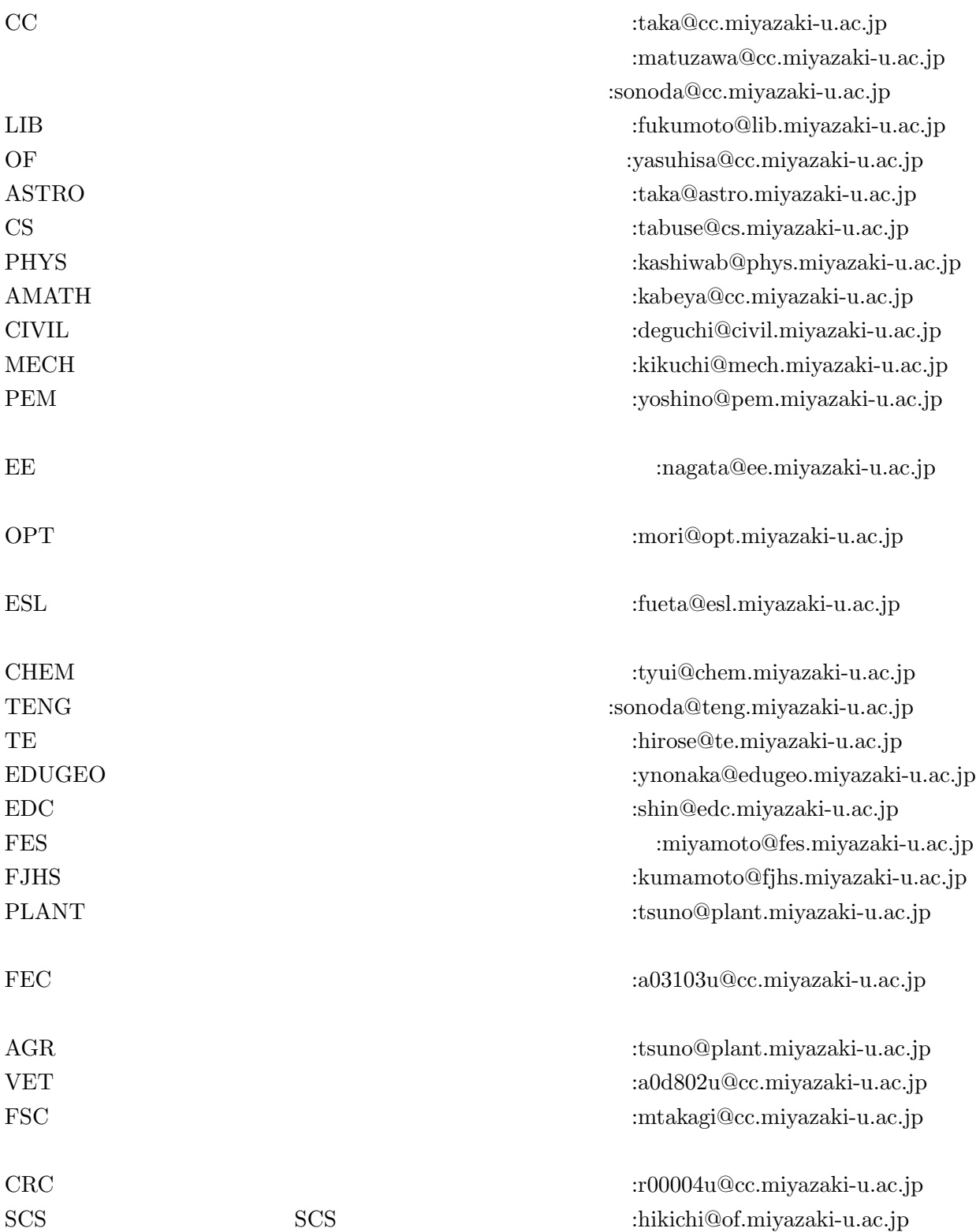

### $9.5$

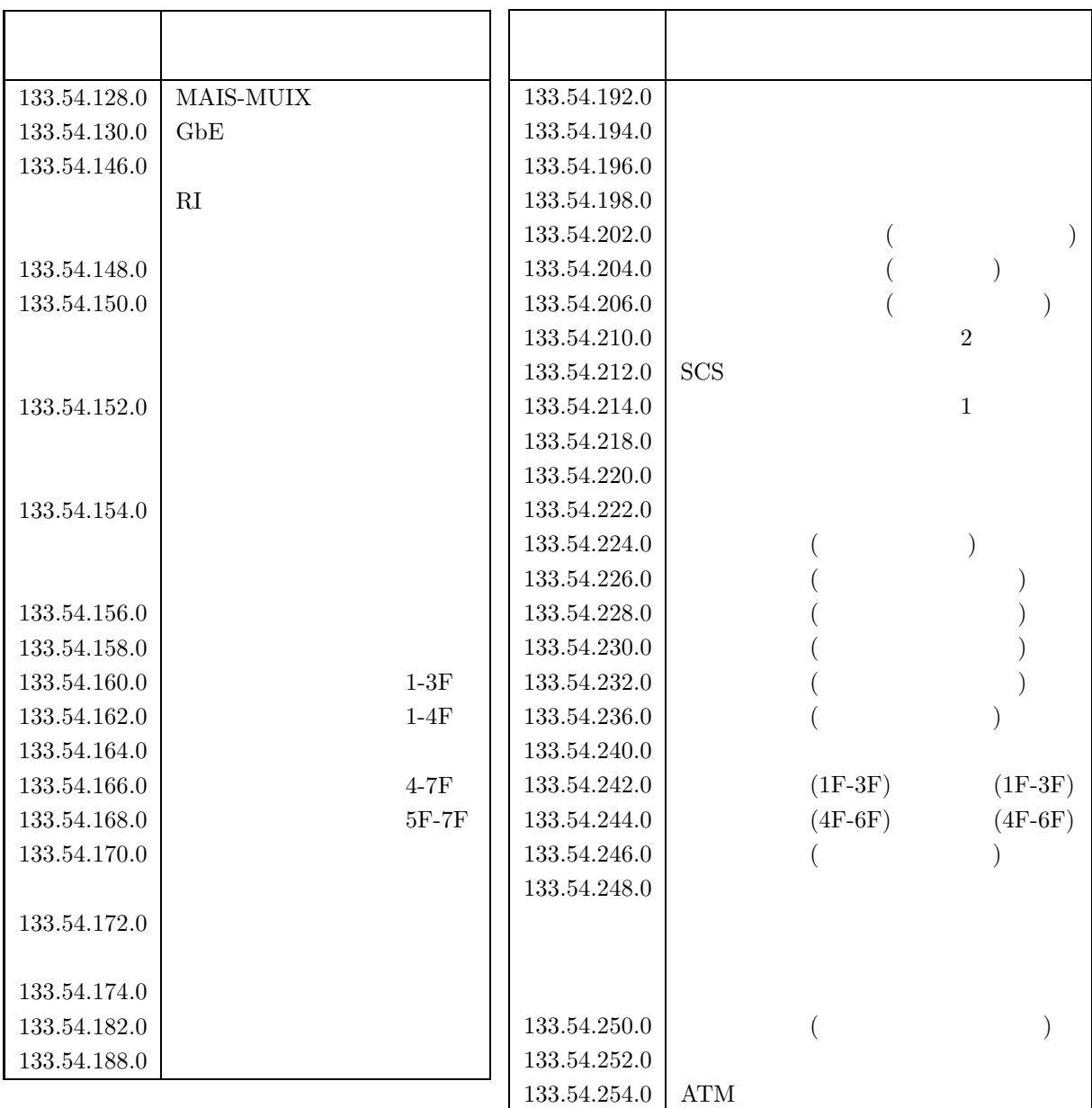

# **10**

 $[$ 1975 5 14

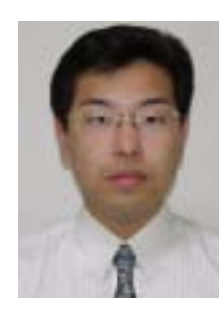

 $2001 \quad \ 11 \quad \ 1$ 

 $\tt LAN$ 

 $\mathbf{Web}$ 

私に興味がおありの方は (そのような方はあまりおられないと思いますが) 私のホー

URL: http://www.cc.miyazaki-u.ac.jp/ $\,$ nakakuni/ $\,$ 

# **11** 編集後記

 ${\rm M}\quad\hbox{-{\rm ADSL}}\qquad \qquad {\rm CATV}\quad\hbox{-{\rm ADSL}}$ 

LAN MUNET

Nimda Code

Red <sub>two</sub>ngs that the second state  $\mathbb{R}$  and  $\mathbb{R}$  and  $\mathbb{R}$  are extended to the second state  $\mathbb{R}$  and  $\mathbb{R}$  are extended to the second state  $\mathbb{R}$  and  $\mathbb{R}$  are extended to the second state  $\mathbb{R}$